**UNIVERSIDAD NACIONAL AUTÓNOMA DE MÉXICO**

### **FACULTAD DE INGENIERÍA**

### **Generación de curvas tipo para flujo lineal mediante algoritmos de inversión numérica, basados en series de Fourier, para la transformada de Laplace**

#### **T E S I S**

Que para obtener el título de

**Ingeniero Petrolero**

**P R E S E N T A**

Marlen Villalpando Mota

**DIRECTOR DE TESIS**

Ing. Héctor Erick Gallardo Ferrera

**Ciudad Universitaria, Cd. Mx., 2017**

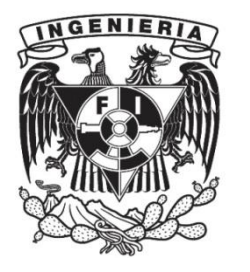

### **CONTENIDO**

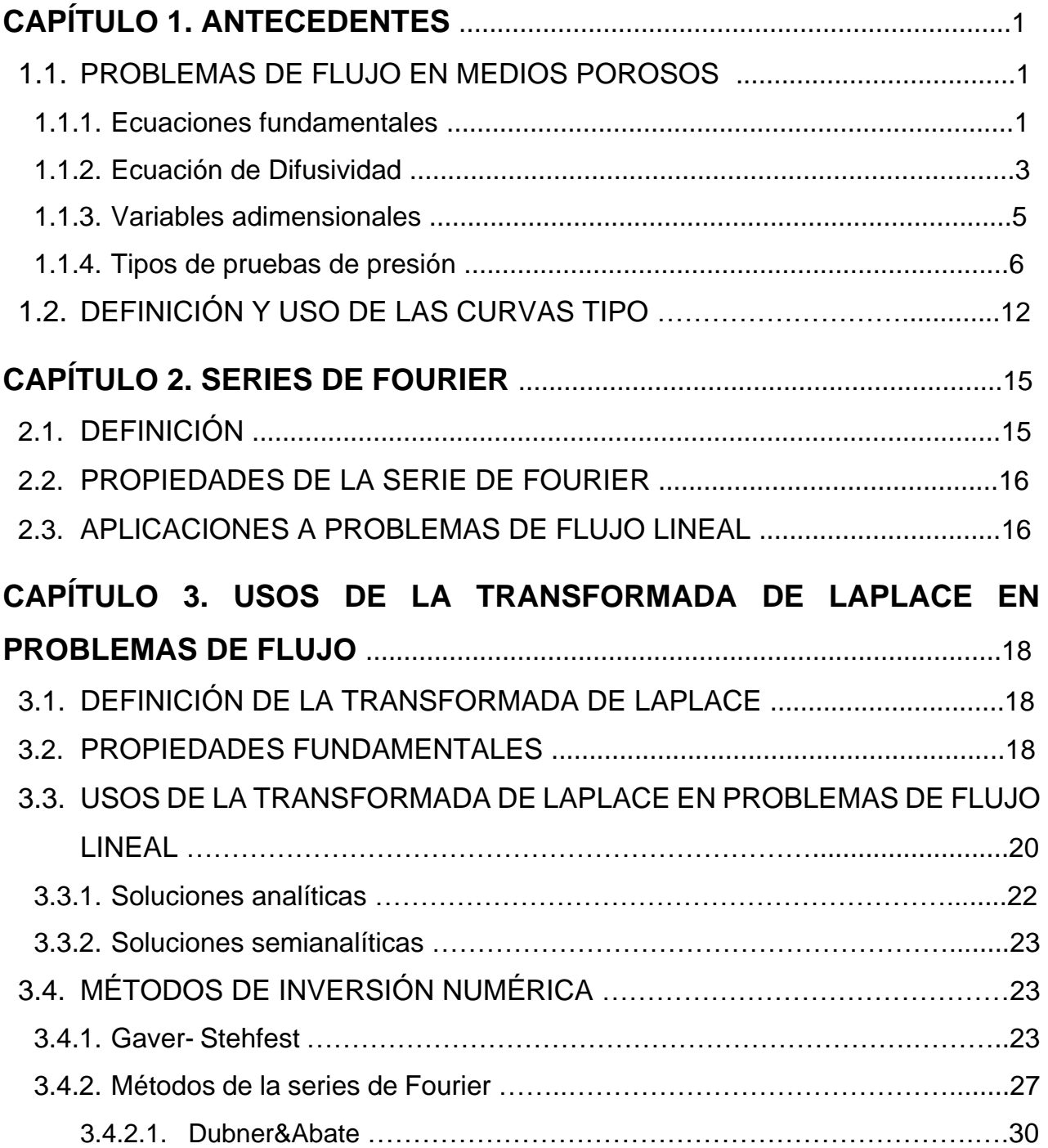

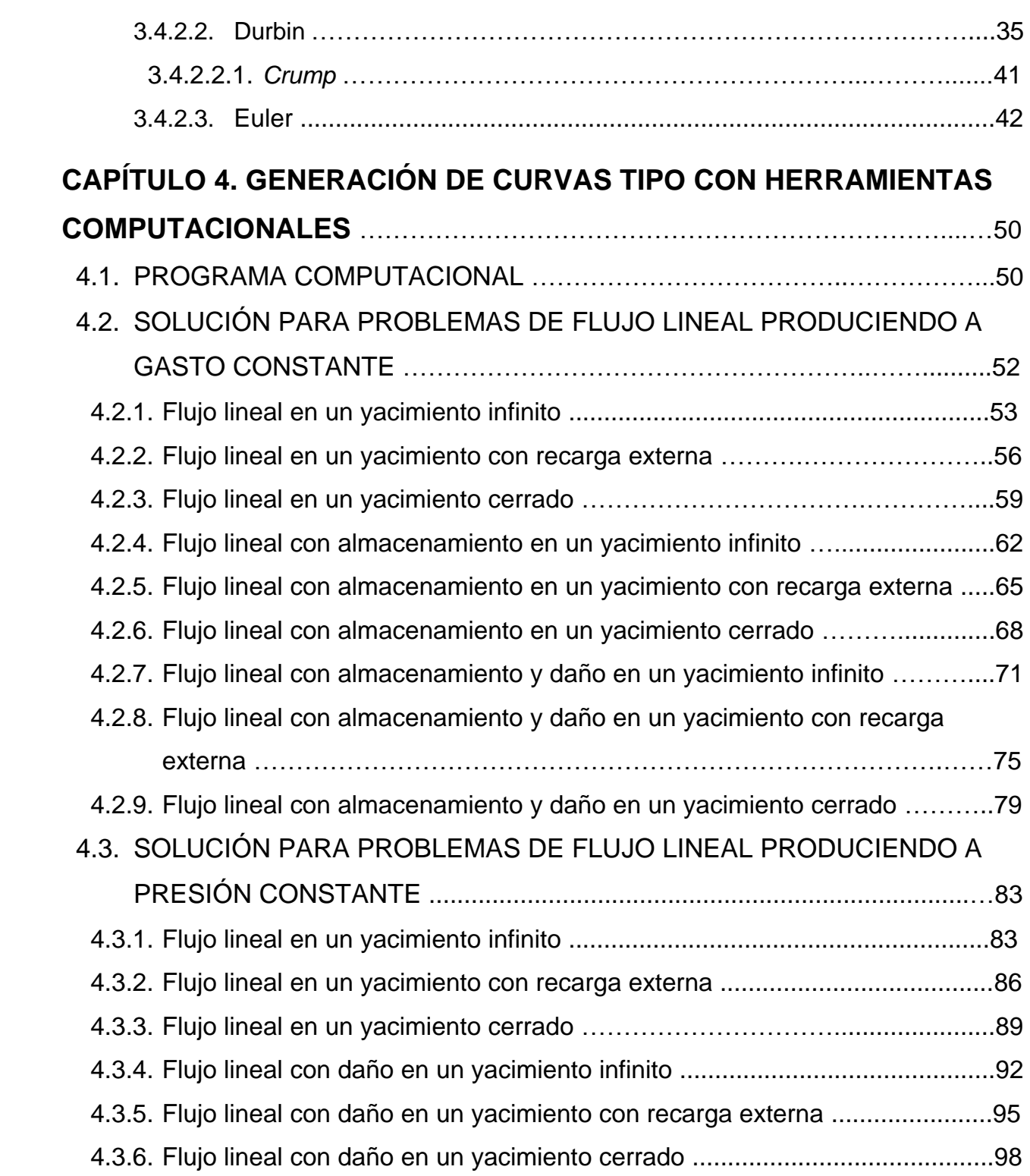

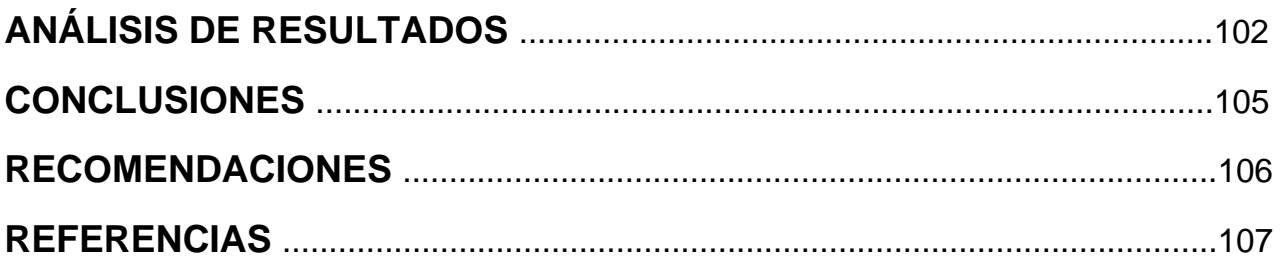

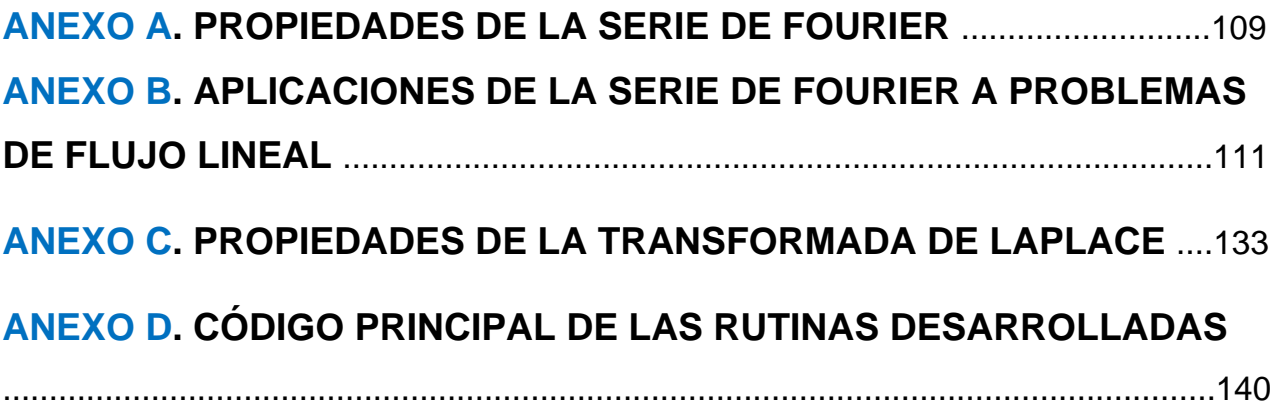

## **ÍNDICE DE FIGURAS**

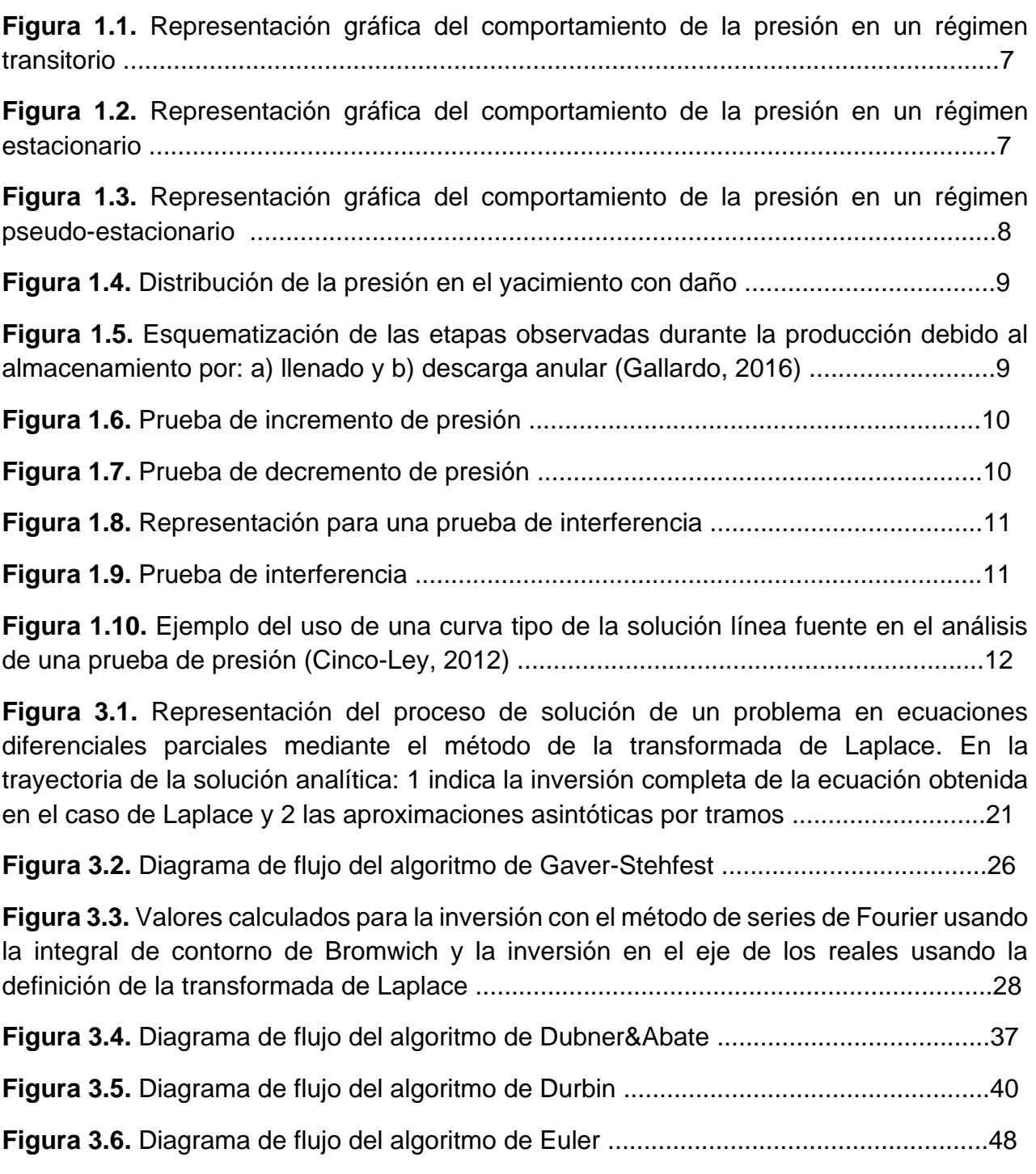

**Figura 4.1.** Presentación del programa elaborado para las soluciones de flujo lineal .....51

**Figura 4.2.** Visualización de resultados y gráfico generado para cada solución de flujo lineal .................................................................................................................................51

**Figura 4.12a.** Comparación entre la solución analítica y las soluciones construidas por los algoritmos de Stehfest, Euler, Dubner&Abate y Durbin para CD=0.0001 y SD=0.5 y 1.5 con almacenamiento y daño en una yacimiento cerrado .................................................81

**Figura 4.12b.** Comparación entre la solución analítica y las soluciones construidas por los algoritmos de Stehfest, Euler, Dubner&Abate y Durbin para CD=0.0001 y SD=0.5 y 1.5 con almacenamiento y daño en una yacimiento cerrado .................................................82

**Figura 4.13.** Comparación entre la solución analítica y las soluciones construidas por los algoritmos de Stehfest, Euler, Dubner&Abate y Durbin para el caso de flujo lineal en un yacimiento infinito produciendo a presión constante ........................................................85

**Figura 4.14.** Comparación entre la solución analítica y las soluciones construidas por los algoritmos de Stehfest, Euler, Dubner&Abate y Durbin para el caso de flujo lineal en un yacimiento con recarga externa produciendo a presión constante ……...........................88

**Figura 4.15.** Comparación entre la solución analítica y las soluciones construidas por los algoritmos de Stehfest, Euler, Dubner&Abate y Durbin para el caso de flujo lineal en un yacimiento cerrado produciendo a presión constante ......................................................91

**Figura 4.16.** Comparación entre la solución analítica y las soluciones construidas por los algoritmos de Stehfest, Euler, Dubner&Abate y Durbin para SD=0.5 y 1.5 para el caso de flujo lineal con daño en una yacimiento infinito produciendo a presión constante ...........94

**Figura 4.17.** Comparación entre la solución analítica y las soluciones construidas por los algoritmos de Stehfest, Euler, Dubner&Abate y Durbin para SD=0.5 y 1.5 para el caso de flujo lineal con daño en una yacimiento con recarga externa produciendo a presión constante ..........................................................................................................................97

**Figura 4.18.** Comparación entre la solución analítica y las soluciones construidas por los algoritmos de Stehfest, Euler, Dubner&Abate y Durbin para SD=0.5 y 1.5 para el caso de flujo lineal con daño en una yacimiento cerrado produciendo a presión constante .......100

## **ÍNDICE DE TABLAS**

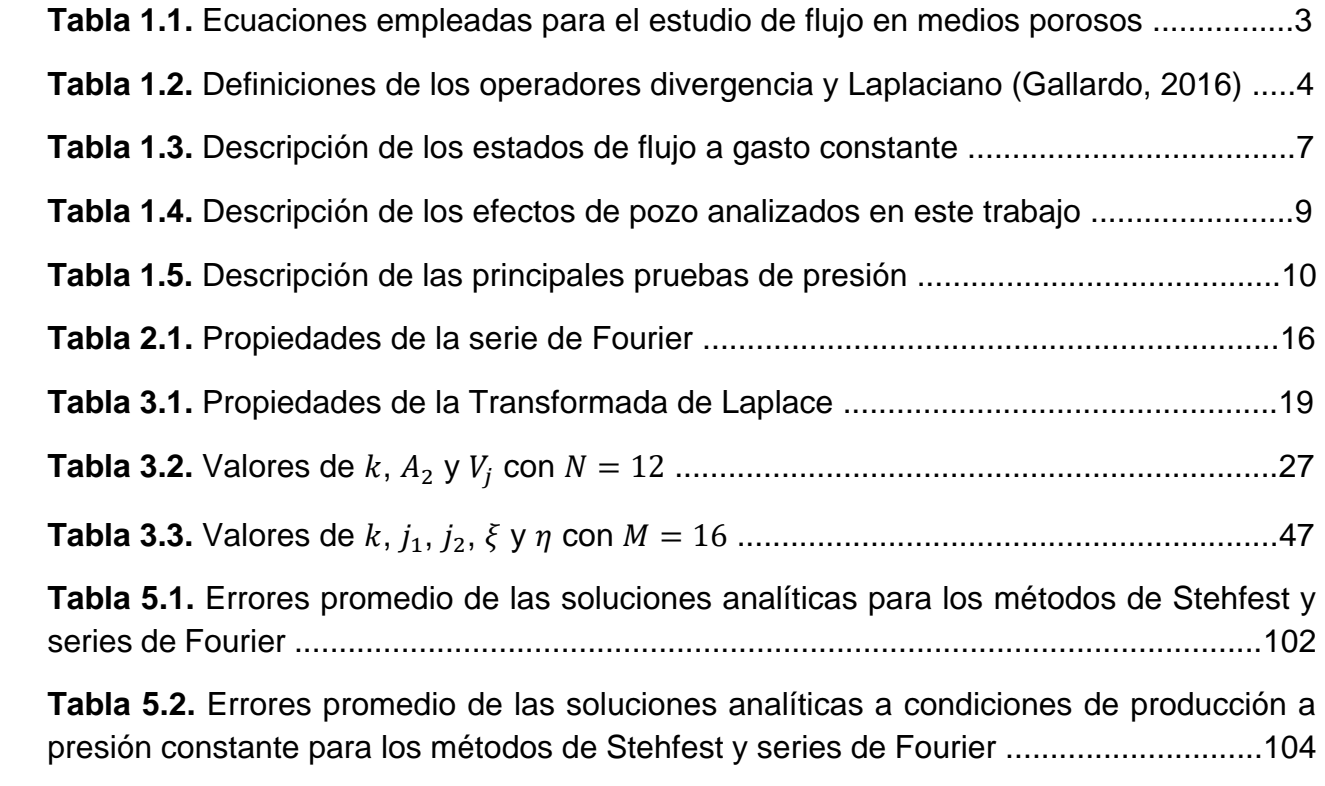

# CAPÍTULO I

#### **Capítulo 1. Antecedentes**

En este capítulo se presentan los conceptos fundamentales para el planteamiento y solución de los problemas de flujo en medios porosos que permiten la interpretación y análisis de pruebas de presión en los yacimientos petroleros. Asimismo, las condiciones para la solución de la ecuación de difusividad, los cuales permitieron el desarrollo de este trabajo.

#### **1.1. Problemas de Flujo en Medios Porosos**

La extracción de aceite en un yacimiento es un proceso que puede modelarse como el flujo de un fluido ligeramente compresible, de compresibilidad constante, en un medio homogéneo e isótropo a condiciones isotérmicas. Para ello se utilizan las relaciones de: continuidad de la materia, transporte de cantidad de movimiento, y una ecuación de estado.

#### **1.1.1. Ecuaciones Fundamentales**

La formulación de la ecuación de flujo monofásico asume:

- i. Un fluido homogéneo, ligeramente compresible de compresibilidad constante.
- ii. Flujo darciano.
- iii. Medio isótropo y homogéneo respecto a la permeabilidad.
- iv. Temperatura constante.

Las ecuaciones fundamentales utilizadas en este trabajo se muestran en la **Tabla 1.1**, donde  $\rho$  es la densidad,  $\nu$  la velocidad de flujo.

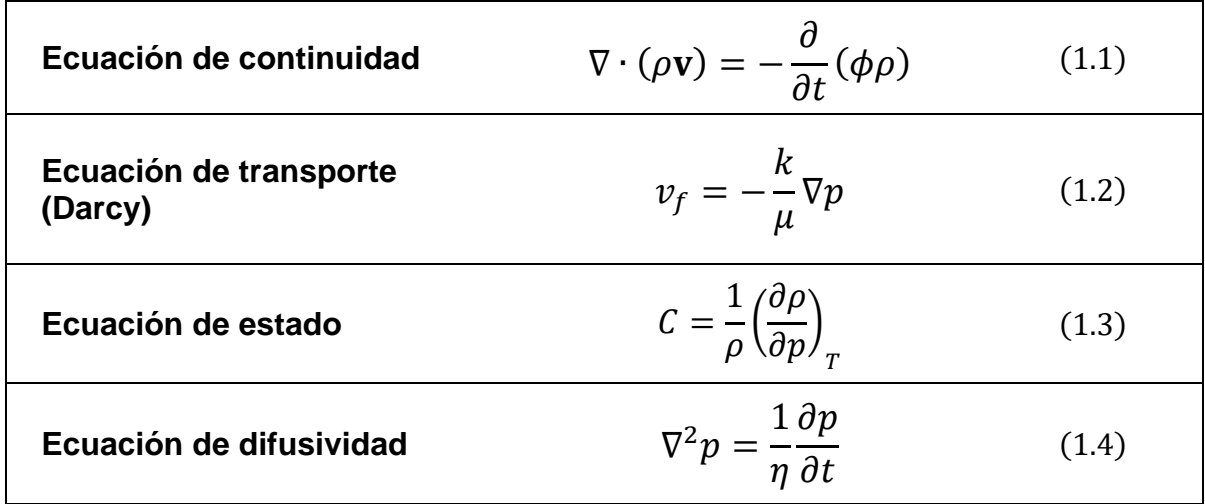

**Tabla 1.1. Ecuaciones empleadas para el estudio de flujo en medios porosos.**

#### **1.1.2. Ecuación de difusividad**

El flujo de fluidos en un yacimiento puede ser descrito a través de la ecuación de difusividad expresada en términos de presión como variable dependiente. La presión en cualquier punto del medio poroso es una función de las coordenadas del espacio y tiempo, y depende de las características iniciales y de producción del sistema (condiciones iniciales y de frontera). Entre sus aplicaciones, la ecuación de difusividad describe el comportamiento de los fluidos ante alteraciones en la presión debido a las condiciones de producción de un pozo. Las suposiciones hechas para su desarrollo son:

- Medio poroso homogéneo e isótropo.
- Flujo isotérmico de un fluido ligeramente compresible.
- Gradientes de presión pequeños en el yacimiento.
- Efectos de gravedad despreciables.
- Propiedades de la formación constantes  $(k, h, \emptyset)$ .
- Propiedades del fluido constantes  $(\mu, B, C_o)$ .

La expresión resultante se muestra en la **Ec. 1.4**, la cual en flujo lineal es:

$$
\frac{\partial^2 p}{\partial x^2} = \frac{1}{\eta} \frac{\partial p}{\partial t},\tag{1.5}
$$

donde  $\eta$  es la constante de difusividad hidraúlica, definida como:

$$
\eta = \frac{k}{\varphi \mu c_t}.
$$
\n(1.6)

La difusividad hidraúlica indica la velocidad de propagación de la caída de presión en el sistema. La equivalencia del Laplaciano ( $\nabla^2$ ) y la divergencia ( $\nabla \cdot$ ) en diferentes sistemas de coordenadas se indican en la **Tabla 1.2.**

| Tres dimensiones                                                                                                    | Una dimensión                                                                                                    |  |  |  |  |
|----------------------------------------------------------------------------------------------------|----------------------------------------------------------------------------------------------------|--|--|--|--|
| Coordenadas Rectangulares                                                                                                    |                                                                                                    |  |  |  |  |
| $(\nabla \cdot \mathbf{F}) = \frac{\partial \mathbf{F}_{\mathbf{x}}}{\partial x} + \frac{\partial \mathbf{F}_{\mathbf{y}}}{\partial y} + \frac{\partial \mathbf{F}_{\mathbf{z}}}{\partial z}$                                                                                                    |                                                                                                    |  |  |  |  |
| $(\nabla^2 \mathbf{F}) = \frac{\partial^2 \mathbf{F}}{\partial x^2} + \frac{\partial^2 \mathbf{F}}{\partial y^2} + \frac{\partial^2 \mathbf{F}}{\partial z^2}$                                                                                                    | $(\nabla \cdot \mathbf{F}) = \frac{\partial F_x}{\partial x}$<br>$(\nabla^2 F) = \frac{\partial^2 F}{\partial x^2}$                                                                                                |  |  |  |  |
| <b>Coordenadas Cilíndricas</b>                                                                                                    |                                                                                                    |  |  |  |  |
| $(\nabla \cdot \mathbf{F}) = \frac{1}{r} \frac{\partial}{\partial r} (r \mathbf{F}_r) + \frac{1}{r} \frac{\partial \mathbf{F}_{\theta}}{\partial \theta} + \frac{\partial \mathbf{F}_z}{\partial z}$                                                                                                    | $(\nabla \cdot \mathbf{F}) = \frac{1}{r} \frac{\partial}{\partial r} (r \mathbf{F}_{r})$<br>$(\nabla^{2} \mathbf{F}) = \frac{1}{r} \frac{\partial^{2}}{\partial x^{2}} (r \frac{\partial \mathbf{F}}{\partial r})$ |  |  |  |  |
| $(\nabla^2 \mathbf{F}) = \frac{1}{r} \frac{\partial^2}{\partial r^2} \left( r \frac{\partial \mathbf{F}}{\partial r} \right) + \frac{1}{r^2} \frac{\partial^2 \mathbf{F}}{\partial \theta^2} + \frac{\partial^2 \mathbf{F}}{\partial z^2}$                                                                                                    |                                                                                                    |  |  |  |  |
| <b>Coordenadas Esféricas</b>                                                                                                    |                                                                                                    |  |  |  |  |
| $(\nabla \cdot \mathbf{F}) = \frac{1}{r^2} \frac{\partial}{\partial r} (r^2 \mathbf{F}_r) + \frac{1}{r \sin \theta} \frac{\partial}{\partial \theta} (\sin \theta \mathbf{F}_{\theta}) + \frac{1}{r \sin \theta} \frac{\partial \mathbf{F}_{\sigma}}{\partial \sigma}$                                                                                                    | $(\nabla \cdot \mathbf{F}) = \frac{1}{r^2} \frac{\partial}{\partial r} (r^2 \mathbf{F}_r)$                                                                                                    |  |  |  |  |
| $\frac{(\nabla^2 F) = \frac{1}{r^2} \frac{\partial}{\partial r} \left(r^2 \frac{\partial F}{\partial r}\right) + \frac{1}{r^2 \sin \theta} \frac{\partial}{\partial \theta} \left(\sin \theta \frac{\partial F}{\partial \theta}\right) + \frac{1}{r^2 \sin^2 \theta} \frac{\partial^2 F_{\sigma}}{\partial \sigma^2} \quad \left  (\nabla^2 F) = \frac{1}{r^2} \frac{\partial}{\partial r} \left(r^2 \frac{\partial F}{\partial r}\right)$ |                                                                                                    |  |  |  |  |
| *Donde F es una función vectorial y F es una función escalar                                                                                                    |                                                                                                    |  |  |  |  |

**Tabla 1.2. Definiciones de los operadores divergencia y Laplaciano. (Gallardo, 2016)**

La solución de la **Ec. 1.5** requiere de una condición inicial (la derivada respecto al tiempo es de primer orden) y dos condiciones de frontera (la derivada mayor es de segundo orden). Las condiciones de frontera más comunes son:

 Condiciones tipo Dirichlet. Este tipo de condiciones requieren del conocimiento de la función evaluada en alguna frontera, siendo para este caso, la presión.

 Condiciones tipo Neumann. Este tipo de condiciones especifican la derivada de la función evaluada en alguna de las fronteras del yacimiento, es decir, el valor del gradiente en dicho punto, para lo que se utiliza el gasto.

De acuerdo al tipo de condiciones de frontera externa (CFE) existentes, se definen los siguientes estados de flujo: transitorio, estacionario y pseudo-estacionario, que se describen en la **Tabla 1.3** la cual muestra cada uno de los regímenes de flujo. Además de las condiciones de operación del pozo, a presión de fondo constante o a gasto constante, se consideraron los efectos de pozo (almacenamiento y daño), los cuales se presentan en la **Tabla 1.4**. Dado que estos afectan la presión del pozo, se indicaron como parte de las condiciones de frontera interna (CFI) utilizadas.

#### **1.1.3. Variables adimensionales**

El uso de variables adimensionales permite conformar conjuntos de propiedades y reducir el número de incógnitas de un problema, por lo que permiten generalizar las soluciones obtenidas para un problema. Para este trabajo se definen las siguientes variables:

$$
p_D = \frac{kbh}{\alpha q B \mu L} (p_i - p) \quad , \tag{1.10}
$$

$$
t_D = \frac{\beta k}{\phi \mu C_t L^2} t \quad , \tag{1.11}
$$

$$
x_D = \frac{x}{L} \tag{1.12}
$$

$$
C_D = \frac{\omega}{\phi C_t h L^2} C \quad , \tag{1.13}
$$

donde C es el coeficiente de almacenamiento del pozo y L la longitud;  $\alpha$ ,  $\beta$  y  $\omega$  son constantes (dependen de las unidades); y  $h$  es el espesor neto del yacimiento.

#### **1.1.4. Tipos de pruebas de presión**

Una prueba de presión permite evaluar los parámetros del yacimiento, caracterizar la heterogeneidad, establecer límites y la geometría del mismo además permite determinar si hay comunicación hidráulica entre pozos. Al realizar una prueba de presión, se presenta una alteración en las condiciones de equilibrio del pozo, induciendo una distribución de presión que se transmite en el yacimiento, la cual, dependerá de las características de la roca y los fluidos. La interpretación de éstas pruebas se basan en modelos teóricos definidos, los cuales asumen que tienen las características del pozo y la formación, por consiguiente, un registro de la presión contra tiempo da como resultado una serie de curvas cuya forma está definida por las propiedades del mismo yacimiento. La información que se obtiene de éstas curvas es objetivo principal de la interpretación de cada una de estas pruebas de presión. La **Tabla 1.5** muestra cada una de las principales pruebas de presión.

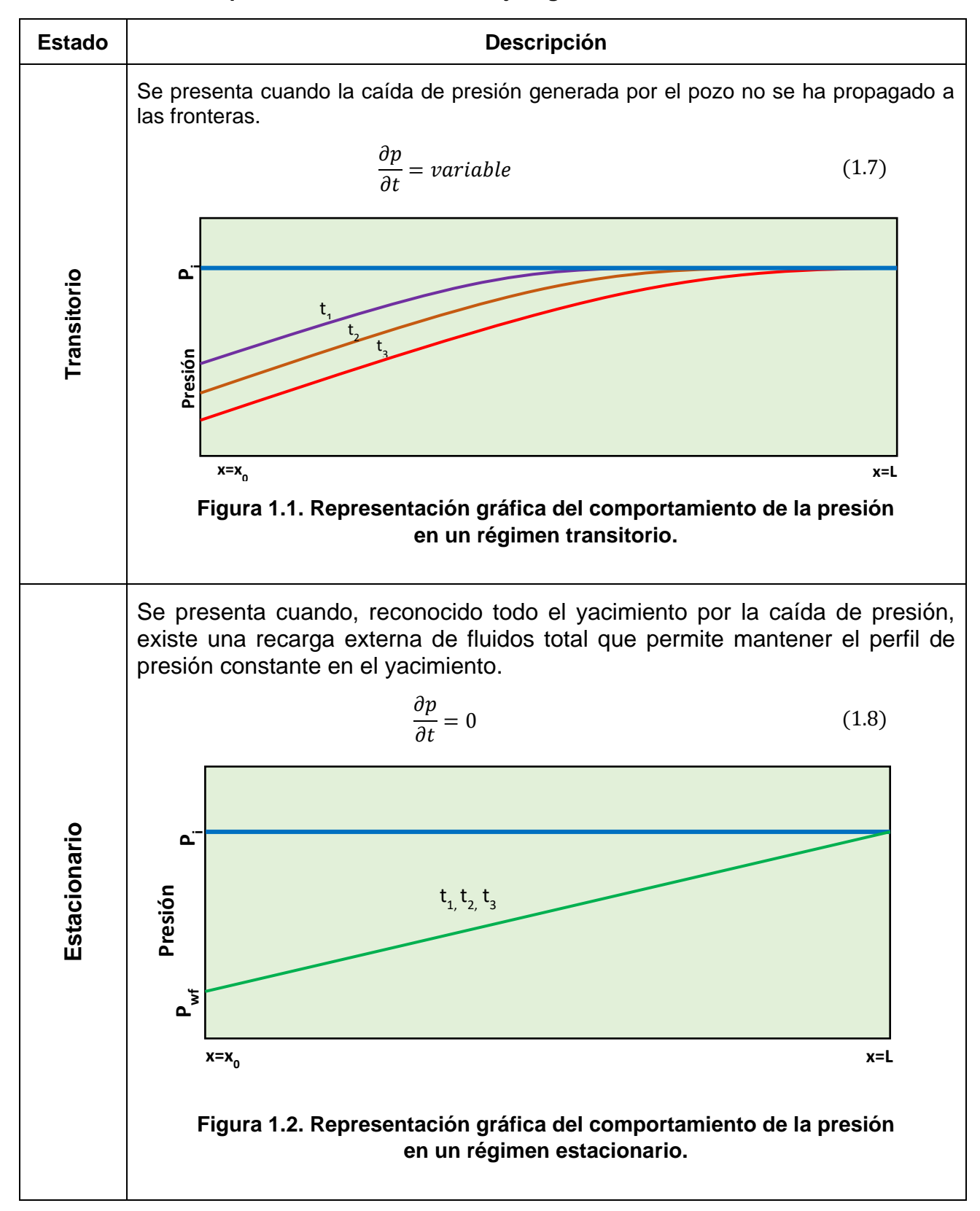

**Tabla 1.3. Descripción de los estados de flujo a gasto constante.**

| <b>Estado</b>       | <b>Descripción</b>                                                                                                    |                                                                                                    |                                                       |  |  |
|---------------------|----------------------------------------------------------------------------------------------------|----------------------------------------------------------------------------------------------------|-------------------------------------------------------|--|--|
|                     | Conocidas las fronteras del yacimiento por la caída de presión generada,<br>cuando estas son de no-flujo, la presión se abate a la misma velocidad en todo<br>el yacimiento. |                                                                                                    |                                                       |  |  |
|                     |                                                                                                    | $\frac{\partial p}{\partial t} = cte$                                                                     | (1.9)                                                 |  |  |
| Pseudo-estacionario | $\mathbf{a}^{\mathbf{r}}$<br>Presión<br>$\mathsf{P}_{\mathsf{wf1}}$<br>$\mathsf{P}_{\mathsf{wf2}}$<br>$P_{wf3}$<br>$P_{wf4}$                                                 | t <sub>2</sub><br>$\Delta P_1$<br>$t_{3}$<br>$t_{4}$<br>$\Delta p_2$<br>$\Delta P_3$<br>$x=x_0$           | $\Delta P_1$<br>$\Delta P_2$<br>$\Delta P_3$<br>$x=L$ |  |  |
|                     |                                                                                                    | Figura 1.3. Representación gráfica del comportamiento de la presión<br>en un régimen pseudo-estacionario. |                                                       |  |  |

**Tabla 1.3. Descripción de los estados de flujo a gasto constante (Continuación).**

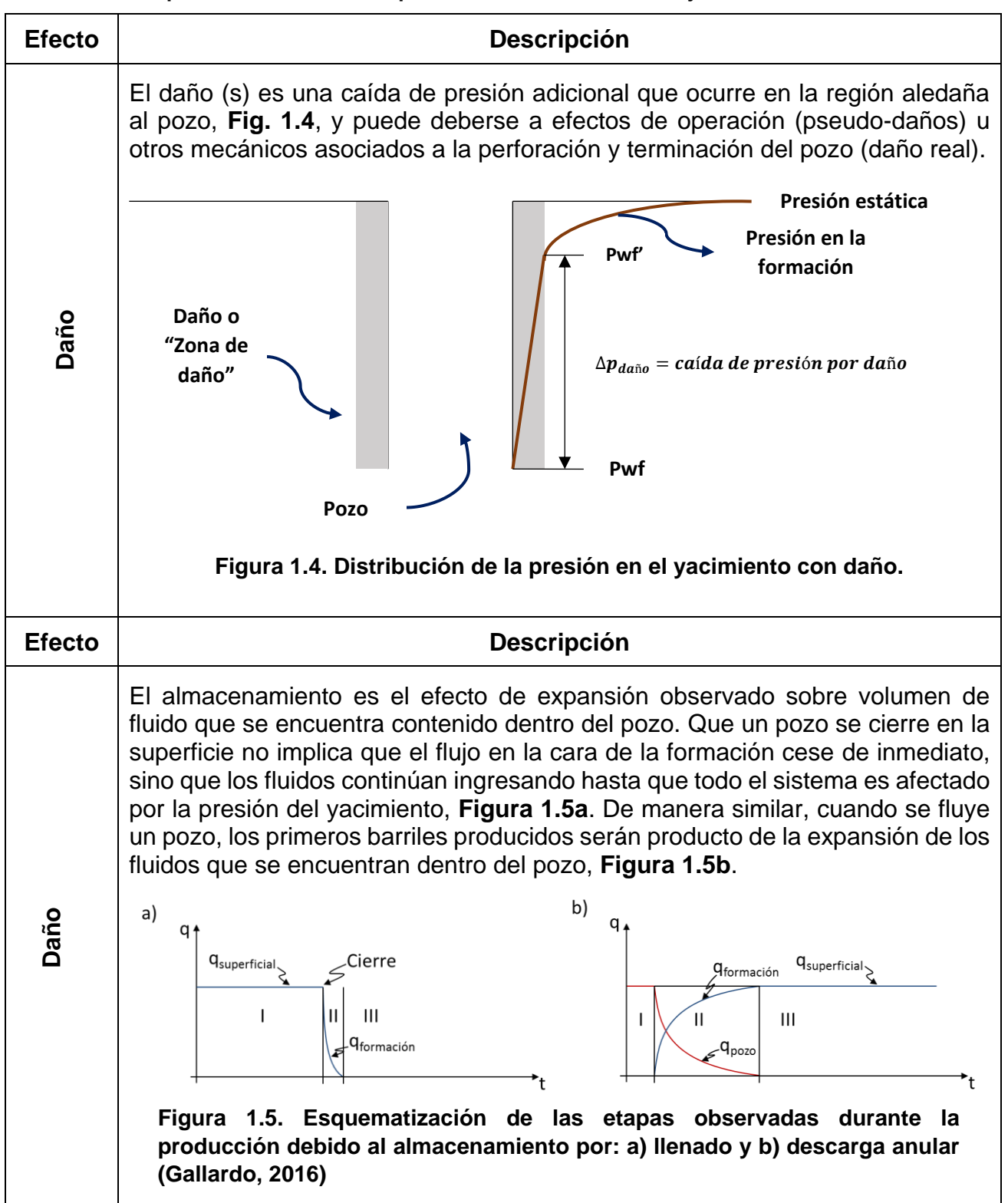

**Tabla 1.4. Descripción de los efectos de pozo analizados en este trabajo.**

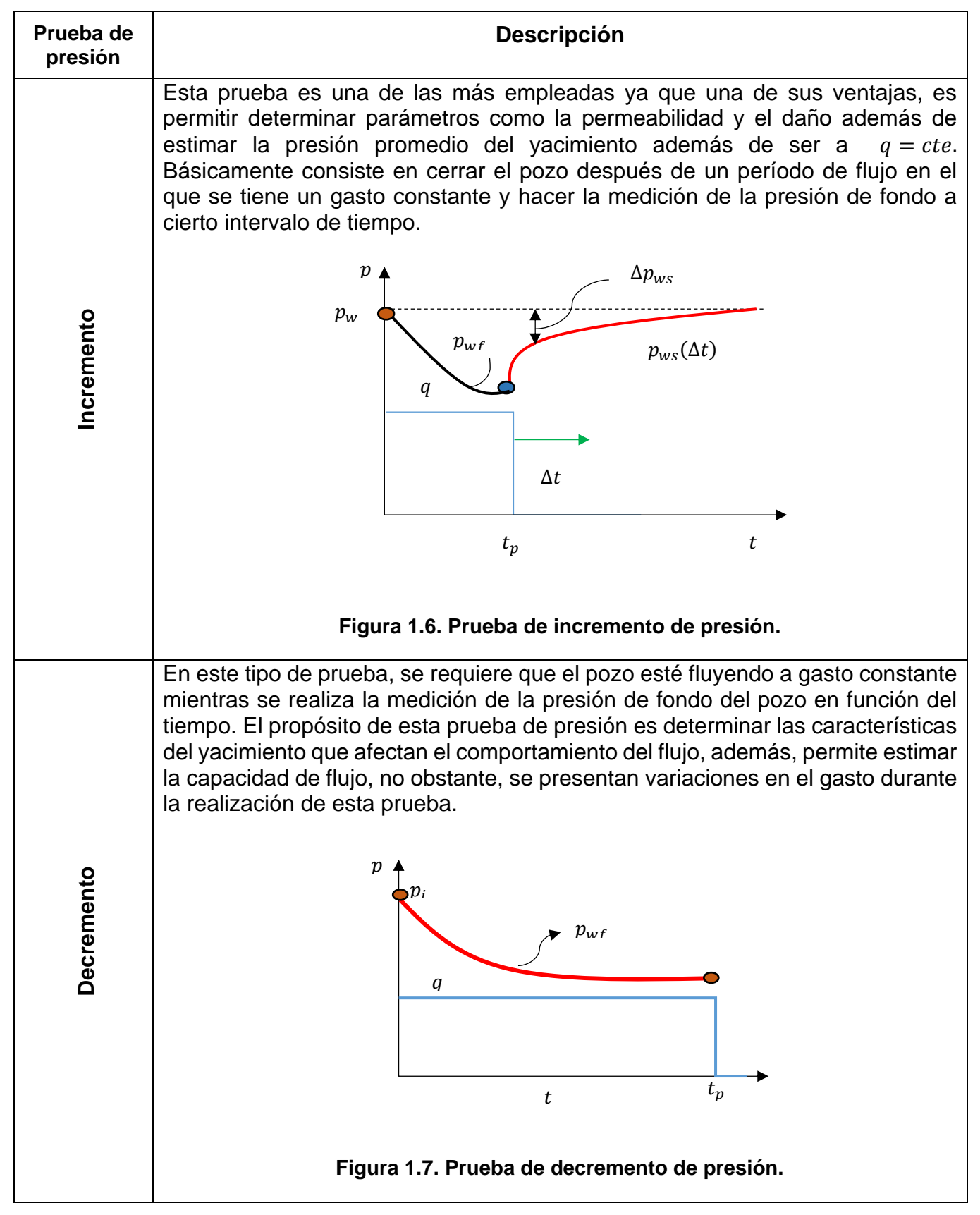

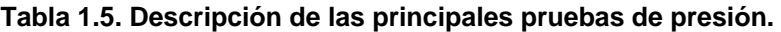

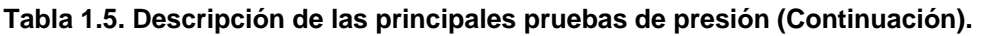

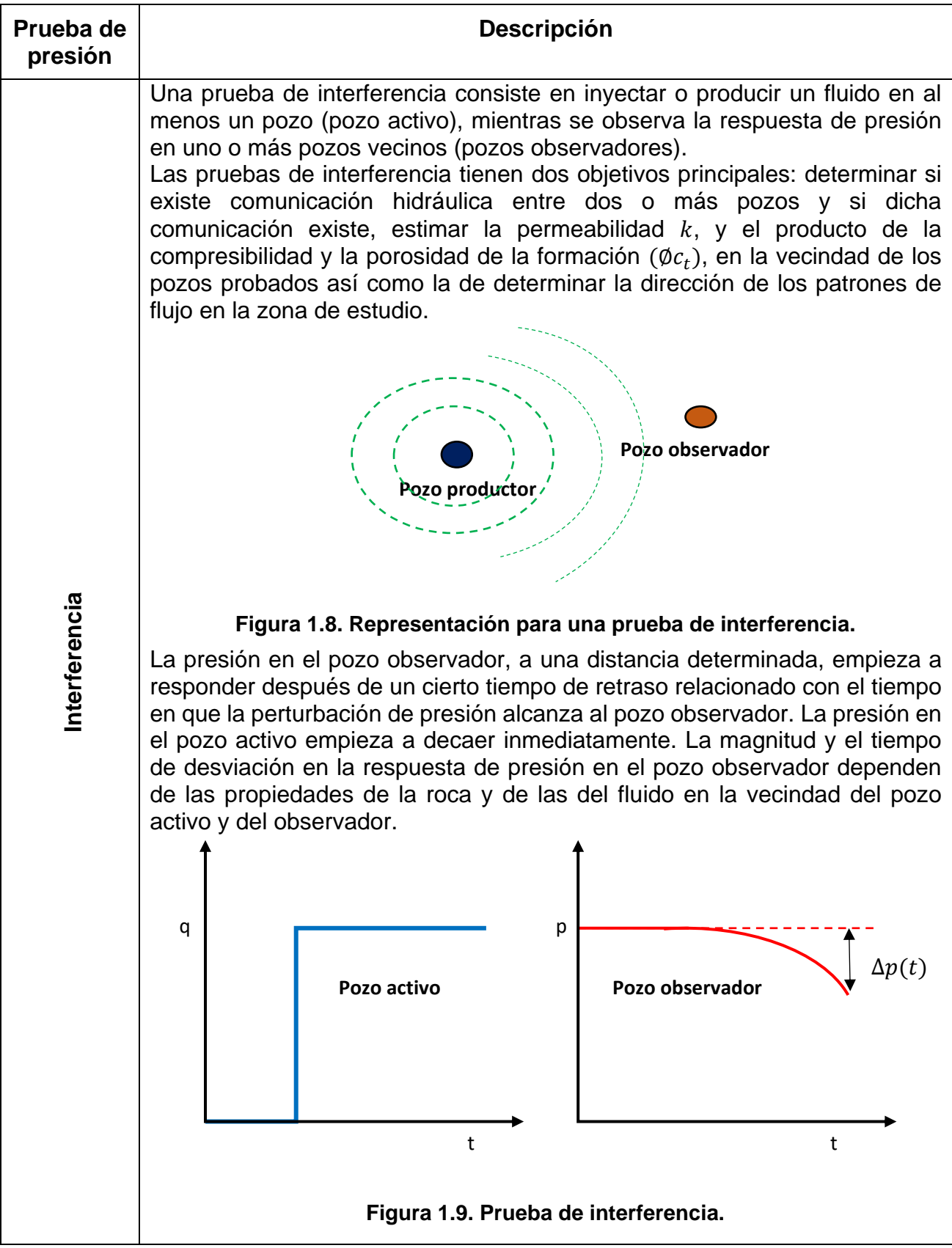

#### **1.2. Definición y uso de las curvas tipo**

Una curva tipo es una solución a un problema con cierto valor en la frontera relacionando, generalmente, variables en forma adimensional, graficadas en un papel de características determinadas, normalmente log-log, como se muestra en la **Fig. 1.10.** Existen diferentes curvas para problemas específicos, algunas de las cuales pueden obtenerse de manera analítica, como una solución de la ecuación de difusividad, o por aproximaciones asintóticas de su comportamiento; de forma semianalítica, con ayuda de algún método de inversión, o de simuladores numéricos.

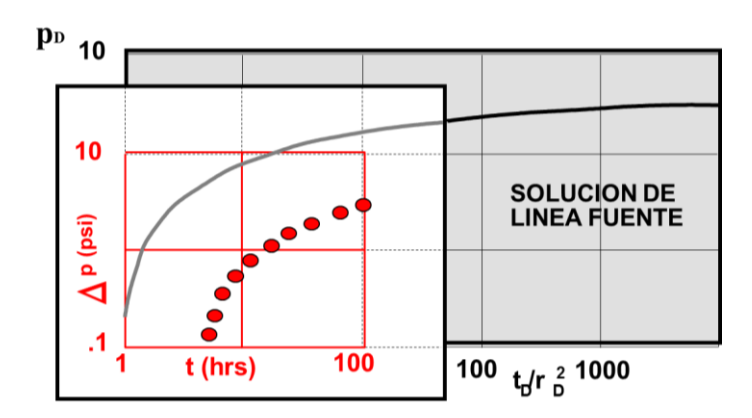

**Figura 1.10. Ejemplo del uso de una curva tipo de la solución línea fuente en el análisis de una prueba de presión (Cinco-Ley, 2012).**

Las curvas tipo son una herramienta importante en la caracterización del yacimiento, ya que, permiten obtener parámetros de los modelos de flujo tales como, daño, permeabilidad, coeficiente de almacenamiento, volumen poroso y forma del área de drene, entre otras, que dependen de los parámetros y el régimen de flujo observado.

#### *Procedimiento de ajuste de curva tipo (Match point)*

- 1. Seleccionar la curva tipo.
- 2. Graficar datos de la prueba en papel semitransparente usando la escala de la curva tipo.
- 3. Ajustar datos deslizando la hoja sobre la curva tipo.
- 4. Seleccionar un punto de ajuste.
- 5. Estimar los parámetros usando el punto de ajuste y las definiciones de las variables adimensionales que representan los ejes de la curva tipo.

#### *Características de la curva tipo de ajuste*

- La curva debe poseer una forma con curva característica.
- Para el caso de una familia de curvas, éstas deben converger a una curva en común.

# CAPÍTULO II

#### **Capítulo 2. Series de Fourier**

Las series de Fourier han sido una útil herramienta en la descripción de funciones periódicas continuas, ya que se representan como series de sumas de cosenos y senos. Su uso más frecuente ha sido en el análisis de señales y ondas, además de la resolución de ecuaciones diferenciales, por lo que en este capítulo se presenta su potencial como un método eficaz y alternativo en la solución de problemas de ciencias e ingeniería.

#### **2.1. Definición**

La serie de Fourier para una función periódica,  $f(x)$ , se define como:

$$
f(x) = \frac{1}{2}a_0 + \sum_{n=1}^{\infty} \left( a_n \cos \frac{n\pi x}{L} + b_n \sin \frac{n\pi x}{L} \right),
$$
 (2.1)

donde  $a_0$ ,  $a_n$  y  $b_n$ , para  $n = 1, 2, 3, \ldots$ , son constantes arbitrarias para un problema dado, que se pueden establecer una vez conocidas sus condiciones de frontera. Para describir de forma completa la longitud de onda o el período espacial de la función, según el problema, se define el intervalo de  $(0, 2L)$  o bien  $(-L, L)$ , siendo ambos equivalentes.

Si una función definida en el intervalo  $(-L, L)$  tiene simetría impar, ésta puede representarse como una serie de senos; en cambio, si la función tiene simetría par, ésta puede representarse como una serie de cosenos. No obstante, en un caso general, para representar una función con simetría arbitraria, se incluyen ambos términos.

#### **2.2. Propiedades de la serie de Fourier**

Las propiedades de la serie de Fourier se muestran en la **Tabla 2.1**, donde  $x_p(t)$  y  $v_p(t)$ son funciones periódicas con coeficientes de Fourier  $c_n y \, d_n$ , A y B son constantes y  $\tau$  un número real que forma parte del dominio T de las funciones. El Anexo A muestra con detalle cada una de las propiedades de la serie de Fourier.

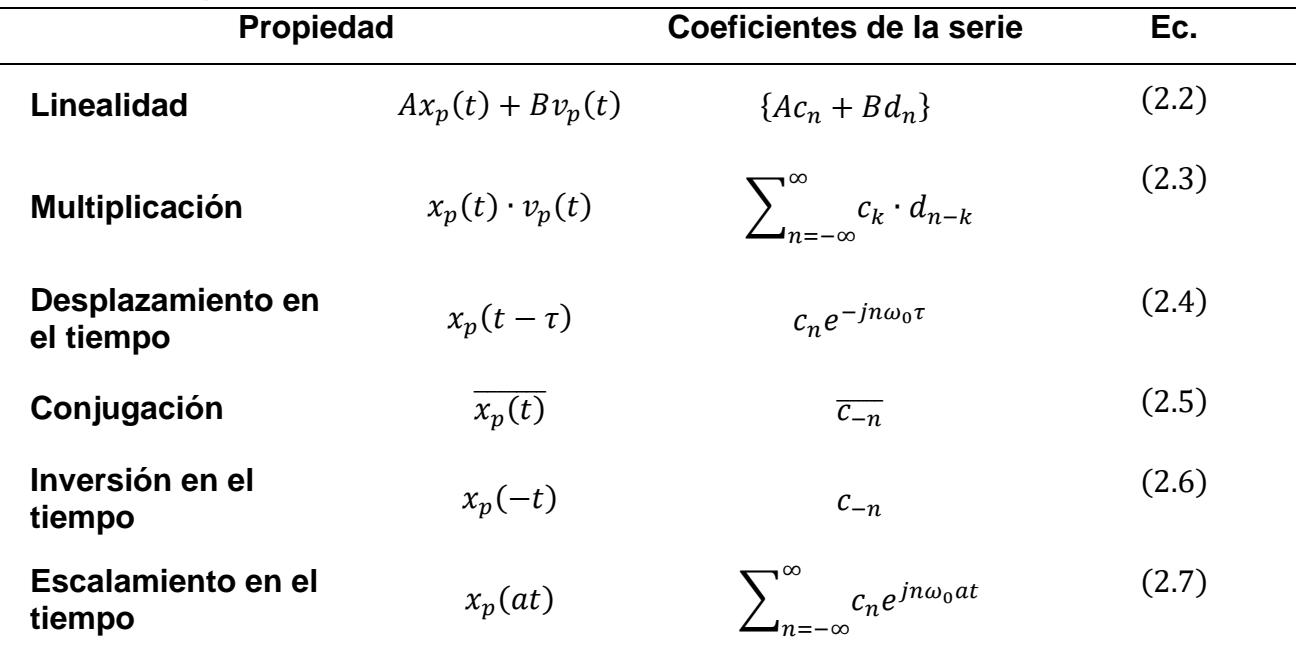

#### **Tabla 2.1. Propiedades de la Serie de Fourier.**

#### **2.3. Aplicaciones a problemas de flujo lineal**

El caso de flujo lineal describe sistemas de flujo en un canal. Ejemplos de modelos de esta geometría se presentan en yacimientos con fronteras laterales paralelas (**Figura B.1**) y en modelos de pozos hidráulicamente fracturados también muestran flujo lineal (**Figura B.2**).

El **Anexo B** muestra el desarrollo de casos para solución de flujo lineal a condiciones de presión de fondo fluyente constante. Asimismo, más adelante en este trabajo, se presentan aplicaciones de las series de Fourier para la inversión de problemas mediante la transformada de Laplace.

# CAPÍTULO III

#### **Capítulo 3. Usos de la Transformada de Laplace en problemas de flujo**

La transformada de Laplace  $(L)$  es un operador lineal muy útil en la resolución de ecuaciones diferenciales, siendo tal su ventaja, que esta herramienta transforma ecuaciones lineales no homogéneas en ecuaciones algebraicas que pueden resolverse por métodos algebraicos más sencillos. En esta sección se discuten algunas de sus propiedades, así como su aplicación para obtener soluciones analíticas y semi-analíticas.

#### **3.1. Definición de la Transformada de Laplace**

La transformada de la Laplace denotada por el operador  $(L)$  actúa sobre una función  $f(t)$ , definida en el intervalo  $0 \le t \le \infty$  es una función  $\mathcal{L}{f}$  de una variable real s dada por la integral impropia de la **Ec. 3.1**:

$$
\mathcal{L}\lbrace f(t)\rbrace(s) = \bar{F}(s) = \int_0^\infty e^{-st} f(s) dt, \qquad s \in \mathbb{R}.
$$
 (3.1)

#### **3.2. Propiedades fundamentales**

Para poder solucionar un problema que se ha trasladado al espacio de Laplace, es importante tener conocimientos sobre el álgebra y sus propiedades. El **Anexo C** contiene con mayor detalle cada una de las propiedades de Laplace. La **Tabla 3.1** presenta algunas propiedades que son de interés para este trabajo.

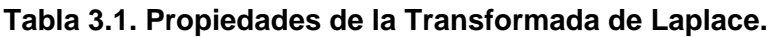

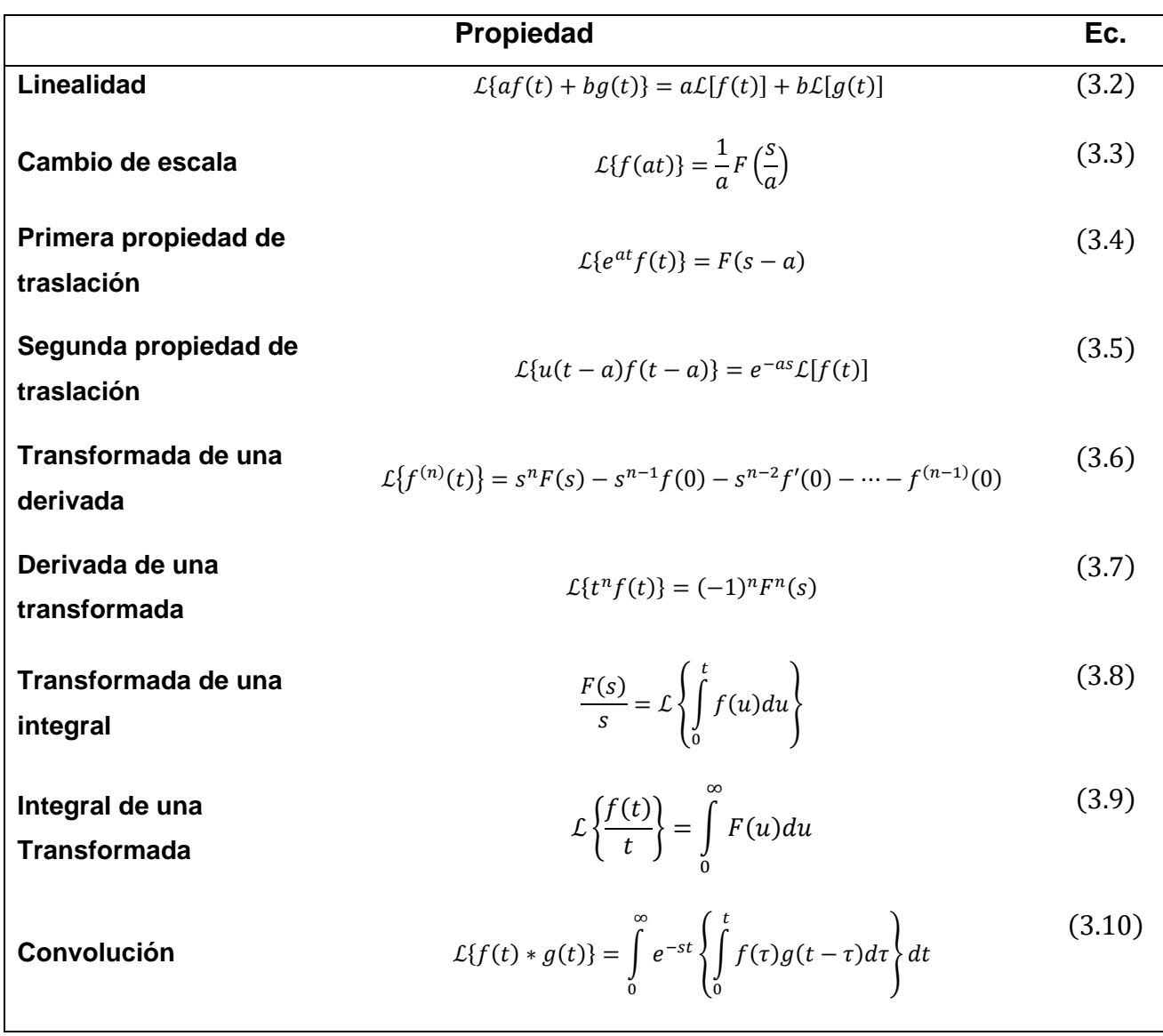

#### **3.3. Usos de la Transformada de Laplace en problemas de flujo lineal**

Para flujo lineal, el problema a solucionar es la ecuación de difusividad, que en término de las variables adimensionales definidas resulta:

$$
\frac{1}{x_D} \frac{\partial}{\partial x_D} \left( x_D \frac{\partial p_D}{\partial x_D} \right) = \frac{\partial p_D}{\partial t_D} \,, \tag{3.11}
$$

misma que se encuentra sujeta a la condición inicial y de frontera establecidas para el problema.

Definiendo a la transformada de la presión adimensional como:

$$
\mathcal{L}\{p_D(x_D, t_D)\}(s) = \bar{P}_D = \int_0^\infty e^{-st_D} p_D dt_D \tag{3.12}
$$

al aplicar las **Propiedades 1** y **5**, la transformación de la **Ec. 3.12** es:

$$
\frac{d^2\bar{P}_D}{dx_D^2} = s\bar{P}_D - p_D(x_D, 0) \tag{3.13}
$$

Considerando el siguiente caso para la condición inicial:

$$
p_D(x_D, 0) = 0 \t\t(3.14)
$$

se obtiene una ecuación diferencial total:

$$
\frac{d^2\bar{P}_D}{dx_D^2} - s\bar{P}_D = 0, \qquad (3.15)
$$

siendo su solución general de la siguiente forma:

$$
\bar{P}_D = A e^{-\sqrt{sx}D} + B e^{\sqrt{sx}D}, \qquad (3.16)
$$

donde  $A \, y \, B$  son constantes de integración que se conocen al valuar las condiciones de frontera establecidas para cada problema, que también deben ser transformadas

al espacio de Laplace. Conocidos los valores de  $A \, y \, B$ , se llega a una solución particular en términos de variables de Laplace, sin embargo, la solución formal del problema se tiene cuando se realiza una transformada inversa a la expresión resultante, para obtener la solución para la caída de presión acumulada como una función explícita de  $t \, y \, x$ .

La **Figura 3.1** muestra un diagrama del proceso descrito.

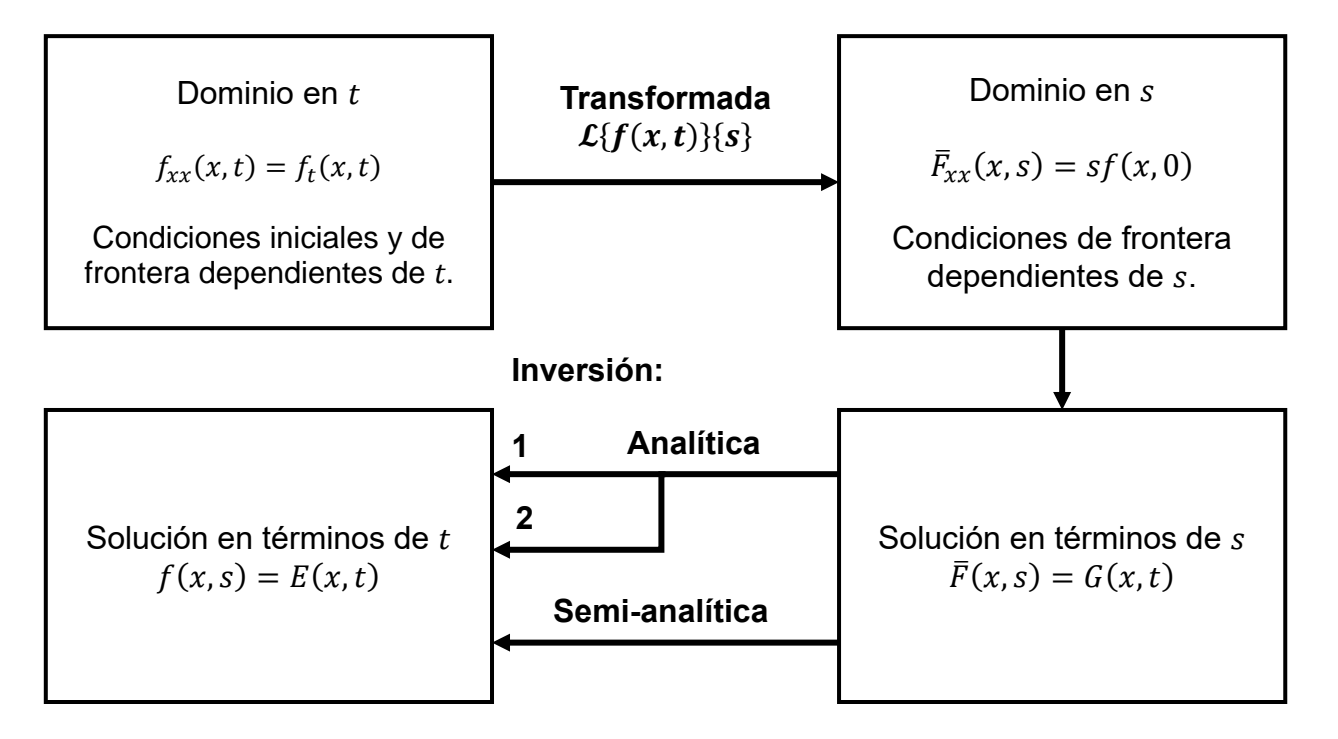

**Figura 3.1. Representación del proceso de solución de un problema en ecuaciones diferenciales parciales mediante el método de la Transformada de Laplace. En la trayectoria de la solución analítica: 1 indica la inversión completa de la ecuación obtenida en el espacio de Laplace, y 2 las aproximaciones asintoticas por tramos.**

La inversión del resultado obtenido puede realizarse en forma analítica, ya sea con la función completa o por partes, o semi-analítica, si se usa un inversor numérico.

#### **3.3.1. Soluciones Analíticas**

Si la solución del problema se ha determinado en el dominio de Laplace, ésta necesita una inversión al dominio original, de tal forma, que la solución real pueda ser conocida. La inversión de Laplace de  $\bar{F}(s)$  se define como:

$$
\mathcal{L}^{-1}\{\bar{F}(s)\} = \mathcal{L}^{-1}\{\mathcal{L}\{f(t)\}\} = f(t),\tag{3.17}
$$

la cual puede obtenerse mediante la integral de Bromwich:

$$
\mathcal{L}^{-1}\{\bar{F}(s)\}(t) = \frac{1}{2\pi i} \int_{\gamma - i\infty}^{\gamma + i\infty} e^{\gamma t} f(\gamma) d\gamma , \qquad (3.18)
$$

donde  $\gamma$  es un número real positivo, de tal forma, que todas las singularidades de la integral estén contenidas en la línea vertical paralela al eje de coordenadas, que se extiende de *γ* – *i*∞, *γ* + *i*∞ del plano complejo. La solución de la **Ec. 3.18** puede obtenerse haciendo uso del teorema de la integral de Cauchy para encontrar la suma de los residuos del integrando en cada una de las singularidades dentro de la región limitada por el contorno en el plano complejo.

Las soluciones analíticas van a depender de las singularidades de la integral por lo cual, estas pueden ser:

- a) *Soluciones completas*.- Cuando la inversión de la función del espacio de Laplace es total ya que su dominio está definido en todo el intervalo.
- b) *Soluciones asintóticas*.- Cuando la inversión de la función del espacio de Laplace es muy complicada, ya que, se presentan ciertas singularidades dentro del dominio, siendo válidas sólo para períodos cortos o largos en el tiempo, imposibilitando obtener información para aquellos períodos de tiempo intermedios.

#### **3.3.2. Soluciones Semi-analíticas**

Encontrar ecuaciones para la inversión a los problemas analizados en el espacio de Laplace no siempre es posible, debido a diversas razones, como la dificultad de expresar una función en su forma más simple o bien, que el problema no esté bien definido en todo el intervalo de solución, variando continuamente con las condiciones iniciales.

Cuando no es posible obtener una solución analítica, es necesario encontrar soluciones semi-analíticas, que son válidas para cualquier período del tiempo. Estas soluciones se obtienen mediante la inversión numérica de soluciones en el espacio de Laplace. Se llaman soluciones semi-analíticas porque, por lo general, las soluciones en el espacio de Laplace están en términos de funciones analíticas, sin embargo, sus inversiones se calculan mediante métodos de inversión numérica en lugar de procesos analíticos o asintóticos.

#### **3.4. Métodos de inversión numérica**

Los métodos de inversión que se empleen dependen de la sensibilidad del procedimiento y su precisión va a diferir según el método elegido. En este trabajo se exponen cuatro diferentes métodos: Gaver - Stehfest, Euler, Dubner & Abate y Durbin.

#### **3.4.1. Gaver – Stehfest**

Uno de los algoritmos de inversión más conocidos es el de Gaver-Stehfest, cuya principal diferencia es que no hace uso de números complejos, sino, sólo números reales. Este algoritmo es veloz y generalmente da buenos resultados, especialmente para funciones suaves. La aproximación para Gaver - Stehfest es la siguiente:

$$
f(t) \approx \frac{\ln(2)}{t} \sum_{j=1}^{N} V_j F\left(j \frac{\ln(2)}{t}\right),\tag{3.19}
$$

donde:

$$
V_j = (-1)^{\frac{N}{2}+j} \sum_{k=\left(\frac{j+1}{2}\right)}^{\min\left(\frac{N}{2},j\right)} \frac{k^{N/2}(2k)!}{\left(\frac{N}{2}-k\right)!k!\left(k-1\right)!\left(j-k\right)!\left(2k-j\right)!}.
$$
 (3.20)

El parámetro N, conocido como "el número de Stehfest" debe ser un número entero par. Los coeficientes de ponderación  $V_i$  se pueden calcular una vez durante todo el proceso, ya que sólo dependen de  $N$ , en tanto que el valor de  $k$  debe ser truncado para que pertenezca al conjunto de los naturales.

La precisión del método de Gaver – Stehfest depende de  $N$ , ya que, como se observa en la **Ec. 3.20**, la inversión se basa en la suma de  $N -$  valores, por lo que, teóricamente entre mayor sea  $N$ , la precisión de la inversión aumenta, pero se ha encontrado que esto no es necesariamente verdadero, ya que, al tener valores de muy grandes, se presentan errores en la aproximación numérica debido al redondeo, por lo cual el valor del número de Stehfest se recomienda sea  $N \leq 18$ .

Para emplear el método de Gaver – Stehfest, se recomienda el siguiente algoritmo, **Figura 3.2**:

- 1. Definir un valor de  $t$  para el proceso.
- 2. Establecer el número de términos en la suma, se recomienda iniciar con un valor de  $N$  igual a 12 y calcular  $n$ .
- 3. Obtener los términos de la serie de sumas de la **Ec. 3.19** para cada valor de j, donde para determinar el valor de  $V_i$  debe realizarse lo siguiente:
	- 3.1 Establecer el término inicial de la serie truncando  $k$ .
	- 3.2 Dados  $N \, y \, j$ , definir como límite superior  $A$  de la serie al de menor valor.
	- 3.3 Evaluar la  $\mathsf{Ec.}$  3.20 con todos los valores de  $k$ .
- 4. Una vez calculados todos los términos a sumar, evaluar la **Ec. 3.19**.
- 5. Tabular el resultado y reiniciar en el paso 2, con  $t + \Delta t$ . 5.1 Repetir hasta llegar al tiempo final  $t_f$ .
- 6. Graficar los valores de  $f(t)$  contra t. Si el error promedio observado  $\epsilon$  es mayor a una tolerancia  $\theta$  establecida, o si existen inestabilidades en la solución, repetir el proceso con un valor de  $N$  diferente.

La **Tabla 3.2** muestra los valores de  $V_j$  cuando  $N$  es 12.

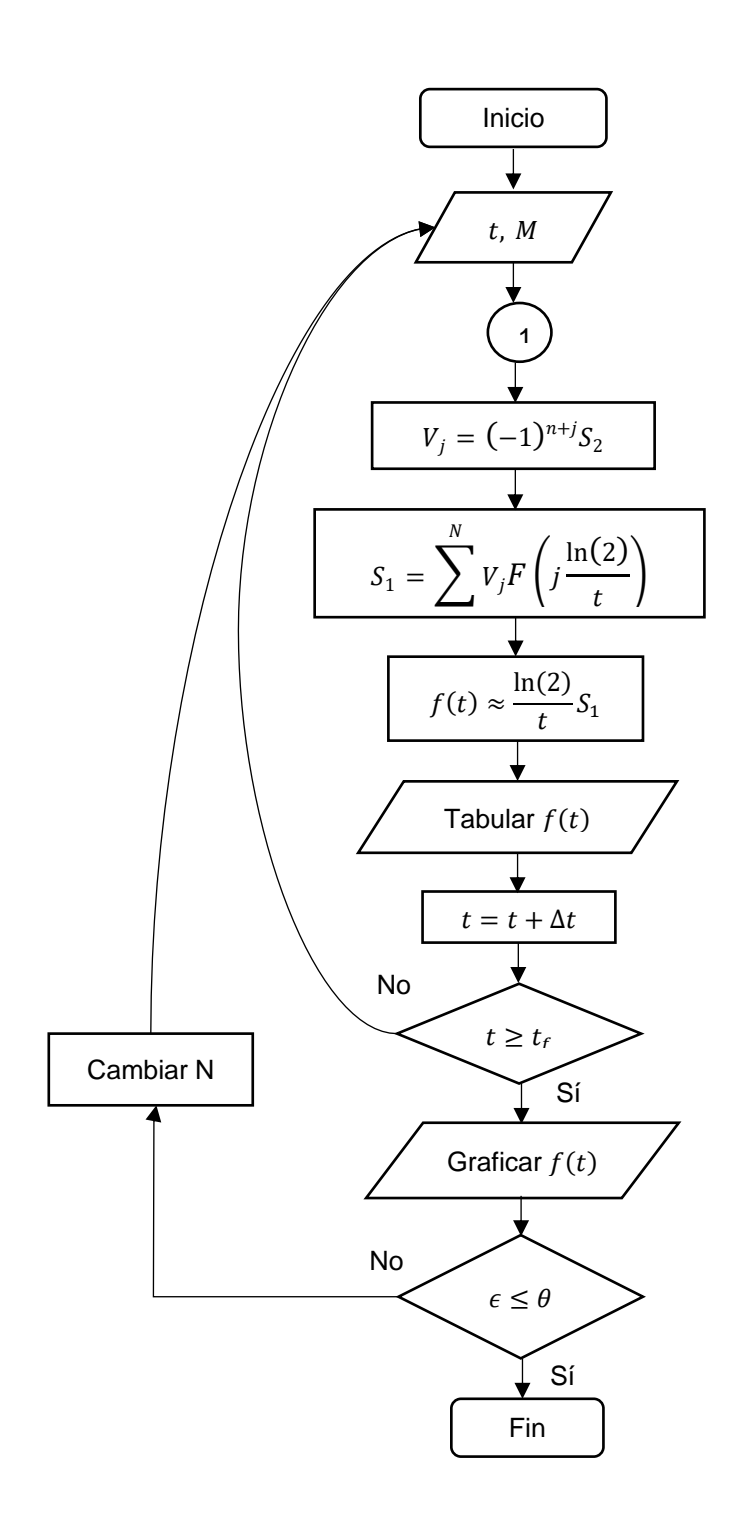

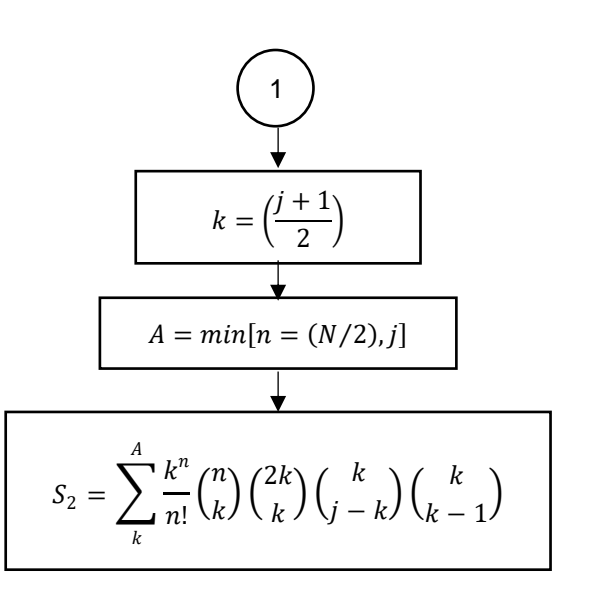

**Figura 3.2. Diagrama de flujo del algoritmo de Gaver-Stehfest.**

| $\overline{ }$ |                  |                          |              |  |
|----------------|------------------|--------------------------|--------------|--|
|                | $\boldsymbol{k}$ | $\boldsymbol{A}$         | $V_i$        |  |
| 1              | 1                | 1                        | $-0.0166667$ |  |
| $\overline{2}$ | 1                | $\overline{2}$           | 16.016667    |  |
| 3              | $\overline{2}$   | 3                        | $-1247$      |  |
| 4              | $\overline{2}$   | $\overline{\mathcal{A}}$ | 27554.3333   |  |
| 5              | 3                | 5                        | -263280.83   |  |
| 6              | 3                | 6                        | 1324138.7    |  |
| 7              | $\overline{4}$   | 6                        | -3891705.5   |  |
| 8              | $\overline{4}$   | 6                        | 7053286.3    |  |
| 9              | 5                | 6                        | $-8005336.5$ |  |
| 10             | 5                | 6                        | 5552830.5    |  |
| 11             | 6                | 6                        | $-2155507.2$ |  |
| 12             | 6                | 6                        | 359251.2     |  |

Tabla 3.2. Valores de  $k$ ,  $A \, y \, V_i$  con  $N = 12$ .

#### **3.4.2. Métodos de la serie de Fourier**

Las series de Fourier como herramienta para la inversión numérica de la transformada de Laplace, se ha desarrollado de forma extensiva ya que hay cerca de 40 algoritmos que se basan en el método de series de Fourier. Este método propuesto inicialmente por Dubner & Abate y posteriormente mejorado por Abate & Whitt se basa en expresar la transformada de Laplace en términos de la integral de contorno (Integral de Bromwich):

$$
f(t) = \frac{1}{2\pi i} \int_{a-i\infty}^{a+i\infty} e^{st} \hat{f}(s) ds, \qquad t > 0,
$$
 (3.21)

donde  $a$  es un número real a la derecha de todas las singularidades de  $\hat{f}$ , y el valor de la integral de contorno es 0 para  $t < 0$ .

Al ser una integral de contorno, se tiene la libertad de elegir los límites, siempre que estos se encuentren a la derecha de toda singularidad de  $\hat{f}$ , por lo cual, una de las formas de solución es la aplicación directa de la integral de contorno y los respectivos valores de la transformada en el plano de los imaginarios. Esta diferente aproximación en la inversión de la transformada de Laplace en el eje de los reales y en el eje de los imaginarios se ilustra en la **Figura 3.3.**

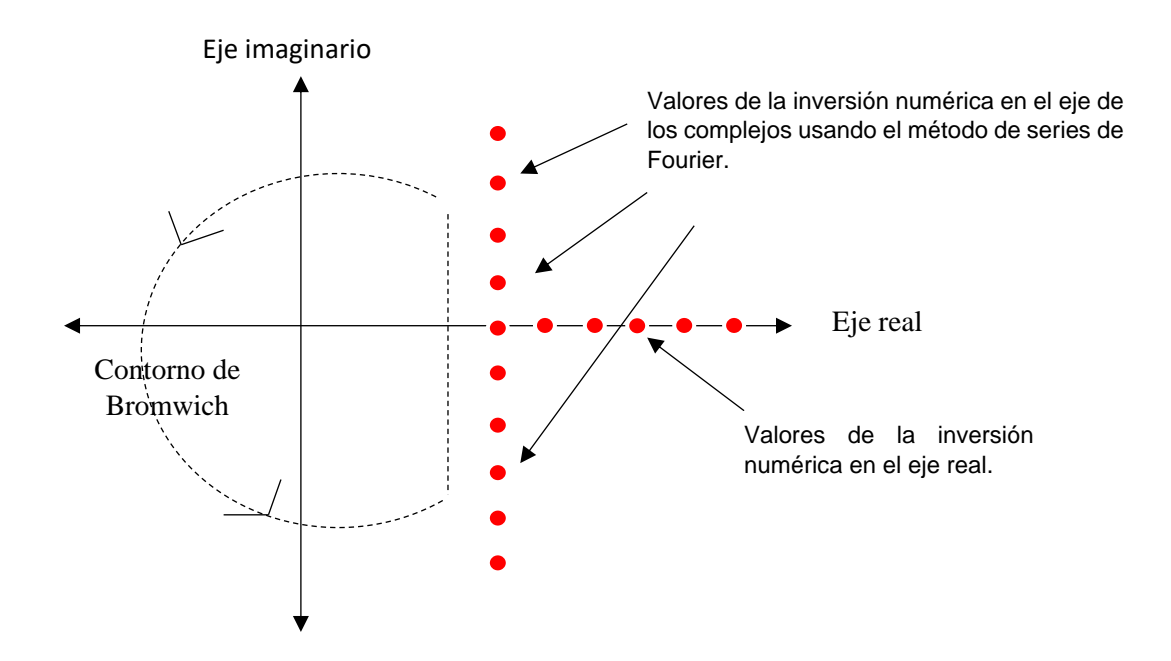

**Fig. 3.3. Valores calculados para la inversión con el método de series de Fourier usando la integral de contorno de Bromwich y la inversión en el eje de los reales usando la definición de la transformada de Laplace.**

La inversión de la transformada de Laplace involucrando cálculos con números complejos parte de la definición de la fórmula de inversión de la **Ec. 3.21**, sutituyendo  $s = a + ib$ :

$$
f(t) = \frac{1}{2\pi} \int_{-\infty}^{\infty} e^{(a+ib)t} \hat{f}(a+ib) db , \qquad (3.22)
$$

y haciendo uso de la identidad del teorema de variable compleja:

$$
e^{(a+ib)t}=e^{at}(\cos bt+i\sin bt),
$$

 $\sin bt = -\sin(-bt)$ ,  $\cos bt = \cos(-bt)$ ,  $Im[\hat{f}(a+ib)] = -Im[\hat{f}(a+ib)]$  y  $Re[\hat{f}(a+ib)] = Re[\hat{f}(a+ib)],$  y dado que la integral de contorno de la **Ec. 3.21** es 0 para  $t < 0$ , se obtiene

$$
f(t) = \frac{2e^{at}}{\pi} \int_{0}^{\infty} Re[\hat{f}(a+ib)] \cos(bt)db,
$$
  

$$
f(t) = -\frac{2e^{at}}{\pi} \int_{0}^{\infty} Im[\hat{f}(a+ib)] \sin(bt)db.
$$
 (3.23)

De tal manera que  $f(t)$  puede calcularse aplicando un método de integración numérica (cuadratura). Uno de estos métodos, la regla trapezoidal, resulta ser eficaz bajo este contexto con integrales periódicas y oscilatorias, ya que muestra ser una mejor alternativa que otras conocidas como la regla de Simpson o la cuadratura de Gauss, por lo que la inversión se da en una serie de sumas de términos infinita. Si se aplica la regla trapezoidal a la **Ec. 3.23** y definiendo ∆ como el tamaño de salto, obtenemos:

$$
f(t) \approx f_{\Delta}(t) \equiv \frac{\Delta e^{at}}{\pi} Re[\hat{f}(a)] + \frac{2\Delta e^{at}}{\pi} \sum_{k=1}^{\infty} Re[\hat{f}(a + ik\Delta)] \cos(k\Delta t). \tag{3.24}
$$

El principal problema con esta aproximación es controlar los errores asociados con el cálculo de la función  $f(t)$ . Existen tres fuentes de error asociados con la regla trapezoidal:

- I. El error de discretización asociado cuando se aproxima  $f(t)$  por  $f_{\Delta}(t)$ .
- II. El error de truncamiento al aproximar el cálculo con series infinitas.
- III. El error de redondeo en la suma y multiplicación del cálculo de  $f_{\Delta}(t)$ .
La teoría de métodos de integración numérica indica que el error de discretización para la regla trapezoidal es el orden  $O(h^2)$ , lo cual no es lo ideal, sin embargo, la particular estructura trigonométrica definida previamente tiende a mostrar una mejor aproximación, del orden  $O(e^{-c/\Delta})$  para una constante  $c$ . Si se observa, la fórmula de inversión de la **Ec. 3.24** indica que los valores de la función  $f(t)$  se aproximan por series trigonométricas de  $f_\Delta(t)$  .

## **3.4.2.1. Dubner&Abate**

Dubner&Abate fueron los primeros en proponer a las series de Fourier como método de solución para la transformada de Laplace, para el cual, como ya se determinó previamente, parte de la integral de Bromwich hasta llegar a la aproximación mediante la regla trapezoidal. El algoritmo que proponen Dubner&Abate se expresa mediante series de cosenos y exponenciales, omitiendo el uso de cualquier otra función especial para aproximar los valores de la transformada inversa de Laplace.

El método propuesto por Dubner&Abate parte con la restricción que  $f(t)$  es una función real, por lo que, la **Ec. 3.21** se puede sustituir mediante la **Ec. 3.25** y **Ec. 3.26**:

$$
Re\{\hat{f}(s)\} = \int_{0}^{\infty} e^{(a+ib)t} f(t) \cos bt \ dt,
$$
 (3.25)

$$
f(t) = \frac{2e^{at}}{\pi} \int_{0}^{\infty} Re{\hat{f}(s)} \cos bt \ dt,
$$
 (3.26)

las ecuaciones anteriores constituyen la transformada de una integral y por lo tanto, su fórmula de inversión, siendo ésta un caso especial de la transformada de Laplace para funciones reales.

El método propuesto por Dubner&Abate muestra la relación que guarda la inversión de la transformada de Laplace y la transformada de la serie de Fourier, por lo que,

considerando una función real  $f(t)$  de tal forma que  $f(t) = 0$  para  $t < 0$  y además, la función está por partes y cada una de longitud  $T$ , entonces, considerando a la función  $f(t)$  de manera separada en intervalos  $(nT, (n + 1)T)$  para  $n = 0, 1, 2, ...,$  de tal forma, que cada sección de la función reflejada indefinidamente mediante sus condiciones, se construye un conjunto infinito de funciones periódicas pares  $g_n(t)$ cada una de período  $2T$ .

Por lo tanto, por definición, para  $n = 0, 1, 2, ...$ , se tiene:

$$
g_n(t) = \begin{cases} h(t), & nT \le t \le (n+1)T, \\ h(2nT - t) & (n+1)T \le t \le nT. \end{cases}
$$
 (3.27)

Al representar lo anterior como una serie de Fourier para cada  $g_n(t)$ , de tal manera que las funciones se encuentran definidas en el intervalo (-T, T), así, la **Ec. 3.27** se puede expresar como se muestra a continuación, para  $n = 0, 2, 4, ...$ 

$$
g_n(t) = \begin{cases} h(nT+t), & 0 \le t \le T, \\ h(nT-t) & -T \le t \le 0, \end{cases}
$$
 (3.28)

y para  $n = 1, 3, 5, ...$ ,

$$
g_n(t) = \begin{cases} h\big((n+1)T - t\big), & 0 \le t \le T, \\ h\big((n+1)T + t\big), & -T \le t \le 0. \end{cases}
$$
 (3.29)

Por lo tanto, la representación de cada función  $g_n(t)$  como una serie de Fourier, está dada por:

$$
g_n(t) = \frac{A_{n,0}}{2} + \sum_{k=1}^{\infty} A_{n,k} \cos\left(\frac{k\pi t}{T}\right),
$$
 (3.30)

donde los coeficientes están determinados por la transformada finita del coseno de Fourier:

$$
A_{n,k}(t) = \frac{2}{T} \int_0^T h(nT + x) \cos\left(\frac{k\pi}{T}x\right) dx, \quad n = 0, 2, 4, \dots,
$$
 (3.31a)

$$
A_{n,k}(t) = \frac{2}{T} \int_0^T (h(n+1)T - x) \cos\left(\frac{k\pi}{T}x\right) dx, \quad n = 1, 3, 5, .... \tag{3.31b}
$$

Mediante un cambio en los límites de integración, la **Ec. 3.31** se puede reescribir de una forma más compacta:

$$
A_{n,k}(t) = \frac{2}{T} \int_{nT}^{(n+1)T} h(t) \cos\left(\frac{k\pi}{T}t\right) dt \,. \tag{3.32}
$$

Sin embargo, para que la ecuación anterior sea la transformada de una integral real, es necesario convertir la transformada finita del coseno de Fourier, mediante la suma de *n*, por lo cual, el límite superior se vuelve infinito. Entonces, al sumar la Ec. **3.30**, resultaría:

$$
\sum_{n=0}^{\infty} g_n(t) = \frac{2}{T} \left[ \frac{A(w_0)}{2} + \sum_{k=1}^{\infty} A(w_k) \cos\left(\frac{k\pi}{T}t\right) \right],
$$
 (3.33)

donde

$$
A(w_k) = \int_0^\infty h(t) \cos\left(\frac{k\pi}{T}t\right) dt.
$$
 (3.34)

Como se puede notar,  $A(w_k)$  es la transformada del coseno de Fourier, de tal forma, que si se introduce un término de atenuación, siendo:

$$
h_1(t) = e^{-at} f(t)
$$
  
\n<sub>0</sub>  
\n
$$
h_2(t) = e^{at} f(t)
$$
\n(3.35)

es de hecho, la transformada de Laplace de una función real  $f(t)$  con la variable de transformación  $s = a + i\binom{k\pi}{k}$  $\mathcal{N}_{(T)}$ , es decir,  $A(w_k) = Re\{F(s)\}$  y multiplicando ambos lados por el factor de atenuación  $e^{at}$ , la **Ec. 3.33** resultaría en:

y

$$
\sum_{n=0}^{\infty} e^{at} g_n(t) \approx \frac{2e^{at}}{T} \left[ \frac{1}{2} Re\{F(a)\} + \sum_{k=1}^{\infty} Re\left\{ F\left(a + i\frac{k\pi}{T}\right) \right\} \cos\frac{k\pi}{T} t \right].
$$
 (3.36)

Sin embargo, Dubner&Abate hicieron una restricción ya que, al contener un error del lado izquierdo de la ecuación anterior, el error asociado aumenta conforme se hace la aproximación, por lo que, en lugar de (0,*T*), ahora se restringe de  $(0,\overline{I})$  $\binom{2}{}$ , llegando a una nueva fórmula que permite encontrar la transformada inversa de Laplace a cualquier precisión deseada:

$$
f(t) \approx \frac{2e^{at}}{T} \left[ \frac{1}{2} Re\{F(a)\} + \sum_{k=1}^{\infty} Re\left\{F\left(a + i\frac{k\pi}{T}\right)\right\} \cos\frac{k\pi}{T} t \right],
$$
 (3.37)

por lo que, al comparar la **Ec. 3.36** y la **Ec. 3.37**, la fórmula que Dubner & Abate derivaron es la regla trapezoidal, la cual, ha mostrado ser un método efectivo y cuyo error asociado a este método se determina por el tamaño del salto y como lo mencionan los autores, para la fórmula a la cual llegaron, dado el tamaño del salto, el error disminuye conforme se vaya variando el parámetro  $a$ .

Los parámetros necesarios para este método y con el cual se trabajaron para el presente trabajo fueron los propuestos por Cheng y Abousleiman:  $a = \alpha - \frac{\ln E_r}{2\pi}$  $\frac{dE_r}{2T}$  y T =  $2t_{max}$ , donde  $t_{max}$  es el valor de tiempo más grande del intervalo de trabajo.

Para emplear el método de Dubner&Abate se recomienda el siguiente algoritmo, **Figura 3.4**:

- 1. Definir un valor de  $t$  para el proceso.
- 2. Establecer el número de términos en la suma, se recomienda iniciar con un valor de  $N$  igual a 500.
- 3. Obtener los términos de la serie de sumas de la **Ec. 3.37** para cada valor de  $k$ , donde para determinar el valor de la función evaluada debe realizarse lo siguiente:
- 3.1 Obtener el valor de  $T = 2t_{max}$ , donde  $t_{max}$  es el valor de tiempo más grande del intervalo, el cual va a cambiar dependiendo de los intervalos con los que se trabajen.
- 3.2 Calcular el valor de  $a = \alpha \frac{\ln E_r}{2\pi}$  $\frac{d^{2}L_{r}}{2T}$ , donde el valor de  $\alpha$  y  $E_{r}$  se recomienda sea 0 y  $1 \times 10^{-12}$  respectivamente.
- 4. Dependiendo de la función a evaluar, el término  $a + i \frac{k \pi}{r}$  $\frac{cn}{T}$ , al ser un número complejo deberán realizarse las operaciones correspondientes , como se muestra a continuación:

4.1 Asignar 
$$
z = \underbrace{\alpha - \frac{\ln E_r}{2T}}_{=a} + i \underbrace{\frac{k\pi}{T}}_{=b}
$$
, calculator  $||z|| = \sqrt{a^2 + b^2}$  y  $\theta = \underset{\alpha}{\arg \tan \left(\frac{b}{a}\right)}$ .

- 4.2Se establece la forma  $||z||e^{in\theta} = ||z||(\cos n\theta + i\sin n\theta)$ , donde *n* depende de la misma función.
- 4.3Establecido lo anterior, debe evaluarse la función manteniendo su forma original, por ejemplo, si la función es una división, deberá conservarse como tal y hacer la división para números complejos, logrando separar la parte Real y la parte Imaginaria.
- 5. Una vez calculados todos los términos a sumar, evaluar la **Ec. 3.37**.
- 6. Tabular el resultado y reiniciar en el paso 2, con  $t + \Delta t$ .
- 6.1 Repetir hasta llegar al tiempo final del intervalo  $t_{fi}$ .
- 7. Graficar los valores de  $f(t)$  contra t. Si el error promedio observado  $\epsilon$  es mayor a una tolerancia  $\phi$  establecida, o si existen inestabilidades en la solución, repetir el proceso con un valor de  $N$  diferente

#### **3.4.2.2. Durbin**

El método propuesto por Durbin para la inversión de la transformada de Laplace es la continuación natural del método de Dubner&Abate, por lo que el algoritmo también es una aproximación mediante la regla trapezoidal, sin embargo, esta aproximación no sólo hace uso de la serie de cosenos sino también la serie de senos además de las exponenciales, obteniendo un algoritmo más dinámico al considerar que la función  $f(t)$  no necesariamente tiene que ser real.

Como continuación del método de Dubner&Abate, se hace la consideración de una nueva función  $h(t)$  definida en el intervalo  $(nT, (n + 1)T)$ , necesaria para construir un conjunto infinito de funciones periódicas impares  $k_n(t)$  cada una de período 2 $T.$ 

Por lo tanto, por definición, para  $n = 0, 1, 2, ...$ , se tiene:

$$
h_n(t) = \begin{cases} h(t), & nT \le t \le (n+1)T, \\ -h(2nT - t) & (n-1)T \le t \le nT. \end{cases}
$$
 (3.38)

De forma similar, para los intervalos  $(-T, +T)$ ,  $(0, T)$ ,  $(T, 2T)$ , se puede representar de la siguiente forma:

$$
n = 0, 2, 4, \dots, h_n(t) = \begin{cases} -h(nT - t) & -T \le t \le 0, \\ h(nT + t) & 0 \le t \le T, \\ -h((n + 2)T - t) & T \le t \le 2T, \end{cases}
$$
  

$$
n = 1, 3, 5, \dots, h_n(t) = \begin{cases} h((n + 1)T + t) & -T \le t \le 0, \\ -h((n + 1)T - t) & 0 \le t \le T, \\ h((n - 1)T + t) & T \le t \le 2T. \end{cases}
$$
(3.39)

Entonces, la serie de Fourier que representa cada una de las funciones impares  $h_n(t)$  es la siguiente:

$$
h_n(t) = \sum_{k=0}^{\infty} B_{n,k} \operatorname{seno}\left(\frac{k\pi t}{T}\right).
$$
 (3.40)

De manera similar que  $A_{n,k}$ , para obtener los coeficientes de la transformada finita del seno de Fourier, se tiene:

$$
B_{n,k}(t) = \int_{nT}^{(n+1)T} e^{-at} f(t) \operatorname{seno}\left(\frac{k\pi}{T}t\right) dt \,, \tag{3.41}
$$

y sumando la **Ec. 3.41** a y haciendo la comparación con la **Ec. 3.23**:

$$
\sum_{n=0}^{\infty} B_{n,k}(t) = \frac{2}{T} \int_{0}^{\infty} e^{-at} f(t) \operatorname{seno}\left(\frac{k\pi}{T}t\right) dt = -\frac{2}{T} \left\{ F\left(a + ik\frac{\pi}{T}\right) \right\},\tag{3.42}
$$

por lo cual, si se suma la Ec. 3.40 a  $n$  y multiplicando ambos lados por  $e^{at}$ , se obtiene una relación similar a la **Ec. 3.36**:

$$
\sum_{n=0}^{\infty} e^{at} h_n(t) = -\frac{2e^{at}}{T} \Big[ Im \Big\{ F \Big( a + i \frac{k\pi}{T} \Big) \Big\} \operatorname{seno} \frac{k\pi}{T} t \Big]. \tag{3.43}
$$

De igual manera, para el intervalo (0, 2T), haciendo uso de la Ec. 3.35, Ec. 3.39 y la **Ec. 3.40**, se obtiene:

$$
\sum_{n=0}^{\infty} e^{at} h_n(t) = f(t) + \sum_{k=1}^{\infty} e^{-2ak} [f(2kT + t) - e^{2at} f(2kT - t)], \qquad (3.44)
$$

representando la ecuación anterior de otra forma:

$$
f(t) \approx -\frac{2e^{at}}{T} \left[ \sum_{k=0}^{\infty} Im\left\{ F\left(a + i\frac{k\pi}{T}\right) \right\} \text{seno} \frac{k\pi}{T} t \right]. \tag{3.45}
$$

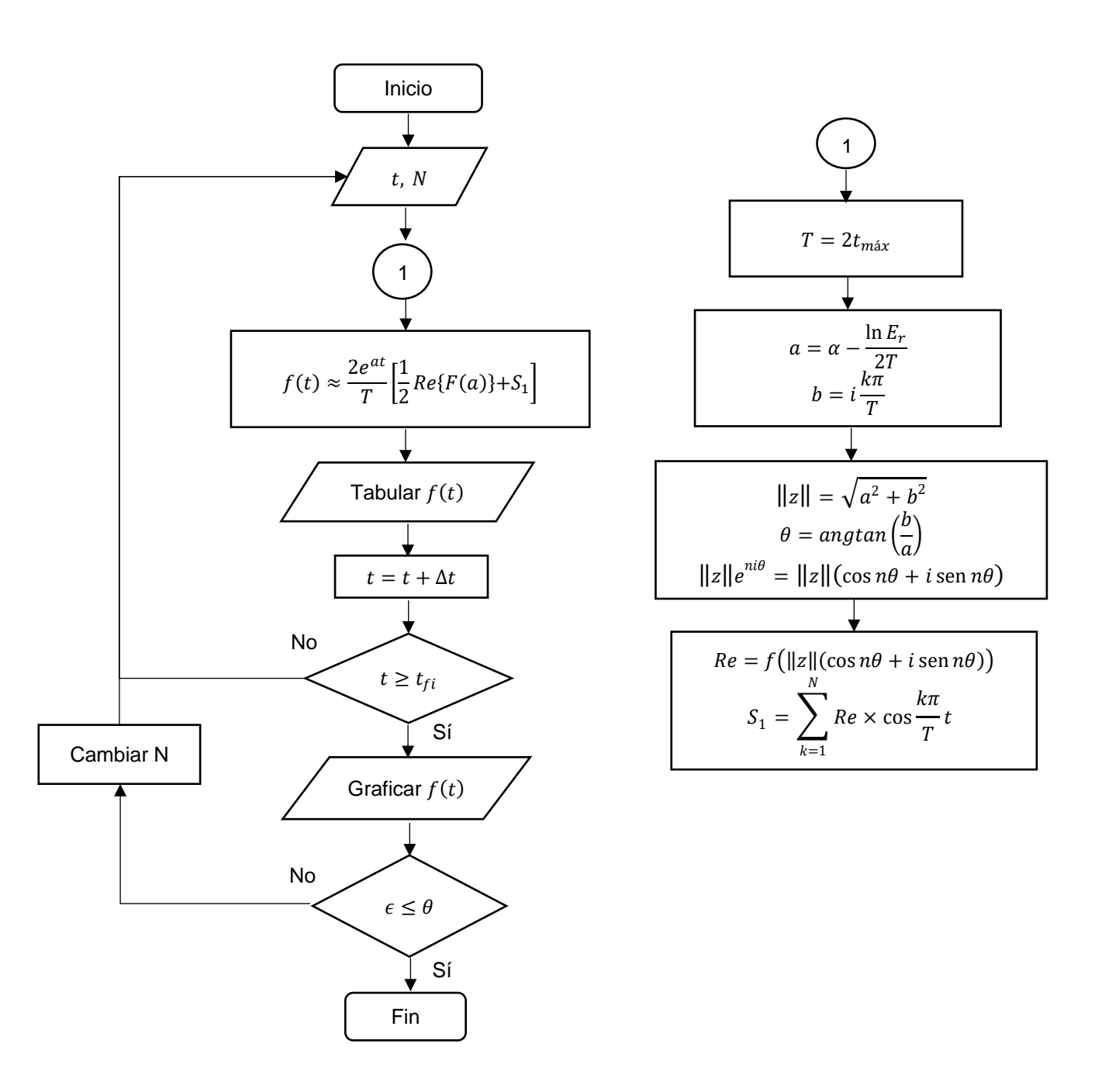

**Figura 3.4. Diagrama de flujo del algoritmo de Dubner&Abate.**

Por lo tanto, para hacer la comparación con el método de Dubner&Abate, es necesario modificar el intervalo  $(0, 2T)$  dado el error que trae consigo el método mismo, por lo cual, se restringe a un nuevo intervalo dado por  $(0, T/2)$  además la serie infinita involucrada se puede resumir a un número  $N$  de términos, teniendo en consideración los errores por redondeo y truncamiento, llegando a una nueva fórmula que permite encontrar la transformada inversa de Laplace a cualquier precisión deseada es:

$$
f(t) \approx \frac{2e^{at}}{T} \left[ -\frac{1}{2} Re\{F(a)\} + \sum_{k=0}^{N} \left( Re \left\{ F\left(a + i\frac{2k\pi}{T}\right) \right\} \cos \frac{2k\pi}{T} t - Im \left\{ F\left(a + i\frac{2k\pi}{T}\right) \right\} \operatorname{seno} \frac{2k\pi}{T} t \right) \right].
$$
 (3.46)

Los parámetros necesarios para este método y con el cual se trabajaron para el presente trabajo fueron los mismos que se emplearon en el método de Dubner&Abate.

Para emplear el método de Durbin se recomienda el siguiente algoritmo, **Figura 3.5**:

- 1. Definir un valor de  $t$  para el proceso.
- 2. Establecer el número de términos en la suma, se recomienda iniciar con un valor de  $N$  igual a 500.
- 3. Obtener los términos de la serie de sumas de la **Ec. 3.46** para cada valor de  $k$ , donde para determinar el valor de la función evaluada debe realizarse lo siguiente:
- 3.1 Obtener el valor de  $T = 2t_{max}$ , donde  $t_{max}$  es el valor de tiempo más grande del intervalo, el cual va a cambiar dependiendo de los intervalos con los que se trabajen.
- 3.2 Calcular el valor de  $a = \alpha \frac{\ln E_r}{2\pi}$  $\frac{dE_r}{2T}$ , donde el valor de  $\alpha$  y  $E_r$  se recomienda sea 0 y  $1 \times 10^{-12}$  respectivamente.
- 4. Dependiendo de la función a evaluar, el término  $a + i \frac{2k\pi}{T}$  $\frac{\kappa n}{T}$ , al ser un número complejo deberán realizarse las operaciones correspondientes , como se muestra a continuación:

4.1 Asignar 
$$
z = \underbrace{\alpha - \frac{\ln E_r}{2T}}_{=a} + \underbrace{i \frac{2k\pi}{T}}_{=b}
$$
, calculator  $||z|| = \sqrt{a^2 + b^2}$  y  $\theta = \text{angtan}\left(\frac{b}{a}\right)$ .

4.2Se establece la forma  $||z||e^{in\theta} = ||z||(\cos n\theta + i\sin n\theta)$ , donde n depende de la misma función.

- 4.3Establecido lo anterior, debe evaluarse la función manteniendo su forma original, por ejemplo, si la función es una división, deberá conservarse como tal y hacer la división para números complejos, logrando separar la parte Real y la parte Imaginaria.
- 5. Una vez calculados todos los términos a sumar, evaluar la **Ec. 3.46**.
- 6. Tabular el resultado y reiniciar en el paso 2, con  $t + \Delta t$ .
- 6.1 Repetir hasta llegar al tiempo final del intervalo  $t_{fi}$ .
- 7. Graficar los valores de  $f(t)$  contra t. Si el error promedio observado  $\epsilon$  es mayor a una tolerancia  $\phi$  establecida, o si existen inestabilidades en la solución, repetir el proceso con un valor de  $N$  diferente.

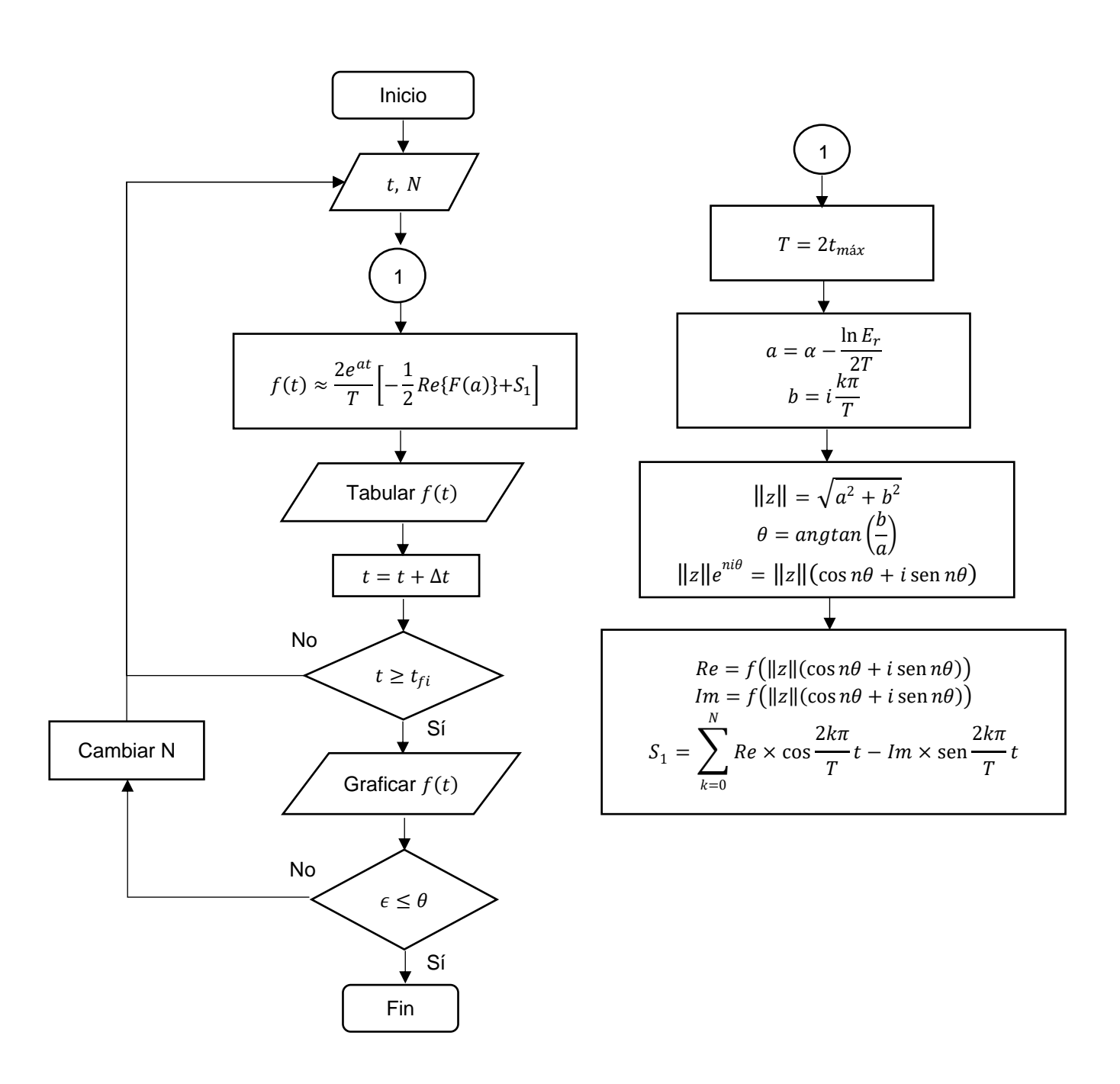

**Figura 3.5. Diagrama de flujo del algoritmo de Durbin.**

### **3.4.2.2.1. Crump**

El método de Durbin tiene la misma deficiencia que las series de Fourier: converge lentamente, por lo que, el método de Crump hace uso del algoritmo épsilon, el cual está dado por la siguiente expresión:

$$
\varepsilon_{s+1}(S_n) = \varepsilon_{s-1}(S_{n+1}) + \frac{1}{\varepsilon_s(S_{n+1}) - \varepsilon_s(S_n)},
$$
\n(3.47)

donde  $\varepsilon_{-1} = 0$ , por lo que, el método de Crump se compone de un grupo de cuatro términos arreglados de la siguiente forma:

$$
\varepsilon_s(S_n)
$$
  

$$
\varepsilon_{s-1}(S_{n+1}) \qquad \varepsilon_s(S_{n+1}) \qquad \varepsilon_{s+1}(S_n).
$$

Sin embargo, la necesidad de almacenar un largo número de sumas en la memoria computacional para evitar volver a calcular hace del método de Crump ineficiente para aplicar este acelerador al método propuesto por Durbin.

#### **3.4.2.3. Euler**

El algoritmo de Euler como su nombre lo indica, hace empleo de la suma de Euler para acelerar la convergencia (aproximando el cálculo de la suma infinita de términos) de la serie derivada de la regla trapezoidal. El uso de la suma de Euler bajo este contexto fue propuesto por Simon, Stroot & Weiss, aunque su aproximación no fue ampliamente aceptada, más tarde, en Japón, Hosono desarrolló un algoritmo equivalente que fue ampliamente usado, Choudhury, Lucantoni & Whitt y Abate & Whitt también desarrollan el método de series de Fourier con la suma de Euler .

Para la aplicación de este método se hizo empleo del algoritmo desarrollado por Abate & Whitt, el cual, a partir de la aproximación con la regla trapezoidal de la **Ec. 3.24**, se propone  $\Delta = \pi/2t$  y  $a = A/2t$ , obteniendo una serie alternada:

$$
f_{\Delta}(t) = \frac{e^{A/2}}{2t} Re(\hat{f}) \left(\frac{A}{2t}\right) + \frac{e^{A/2}}{t} \sum_{k=1}^{\infty} (-1)^k Re(\hat{f}) \left(\frac{A + 2k\pi i}{2t}\right),
$$
 (3.48)

el principal problema con la **Ec. 3.48**, es su cálculo, ya que involucra una suma infinita de términos, por lo cual, es evidente emplear un método para acelerar series alternadas, como lo es la suma de Euler.

La suma de Euler se puede definir como el promedio ponderado de las últimas  $m$ sumas parciales de una distribución de probabilidad binomial con parámetros  $m \gamma$  $p = 1/2$  . Por lo que,  $s_n(t)$  en lugar de la aproximación  $f_{\Delta}(t)$  de la **Ec. 3.48** con la serie de sumas infinita truncada a  $n$  términos resulta:

$$
s_n(t) = \frac{e^{A/2}}{2t} Re(\hat{f}) \left(\frac{A}{2t}\right) + \frac{e^{A/2}}{t} \sum_{k=1}^n (-1)^k a_k(t) , \qquad (3.49)
$$

donde:

$$
a_k(t) = Re(\hat{f})\left(\frac{A + 2k\pi i}{2t}\right).
$$
 (3.50)

Aplicando la suma de Euler a la **Ec. 3.50** a m términos después de una n inicial, la aproximación es:

$$
E(m, n, t) = \sum_{k=0}^{m} {m \choose k} 2^{-m} s_{n+k}(t),
$$
\n(3.51)

por lo tanto, la **Ec. 3.51** es el promedio binomial de los términos  $s_n, s_{n+1}, ..., s_{n+m}$ . Para estimar el error asociado con la suma de Euler, se sugiere hacer uso de los diferentes términos sucesivos, esto es,  $E(m, n + 1, t) - E(m, n, t)$ . De acuerdo a Hosono, el término  $t$  en el denominador del argumento de  $Re(\hat{f})$  de la **Ec. 3.49**, se puede anticipar que el valor apropiado de  $n$  incrementa con  $t$ , lo cual, con frecuencia ocurre, por lo que, el valor de  $n(t)$  para lograr una aproximación fija es una función lineal de  $t$ . Hosono sugiere estimar esta función lineal considerando dos puntos en el tiempo, haciendo uso de la estimación del error:

$$
E(m, n + 1, t) - E(m, n, t) = \sum_{k=0}^{m} {m \choose k} 2^{-m} a_{n+k+1}(t).
$$
 (3.52)

Para aplicar el método del algoritmo de Euler, Abate & Whitt omiten el parámetro del error de redondeo, asignan valores al vector cuyos parámetros  $m, n, A$  tienen como valores  $M, M, 2 \ln(10) M/3$ , donde  $M$  es un entero positivo. Asignados estos parámetros, la fórmula de inversión de Euler para calcular numéricamente  $f(t)$  para el valor real de  $f$  es:

$$
f(t) \approx \frac{10^{M/3}}{t} \sum_{k=0}^{2M} \eta_k Re\left(F\left(\frac{\beta_k}{t}\right)\right),\tag{3.53}
$$

donde,

$$
\beta_{k} = \frac{M \ln(10)}{3} + \pi i k, \qquad \eta_{k} \equiv (-1)^{k} \xi_{k}, \qquad (3.54)
$$
\n
$$
\begin{cases}\n\xi_{0} = \frac{1}{2}, \\
\xi_{k} = 1, \quad 1 \leq k \leq M, \\
\xi_{2M} = \frac{1}{2^{M}}, \\
\xi_{2M-k} = \xi_{2M-k+1} + 2^{-M} {M \choose k}, \qquad 0 < k < M.\n\end{cases} \tag{3.55}
$$

Cabe mencionar que el valor de  $M$ , puede ajustarse y aumentar, lo que haría pensar que entre mayor sea, mayor precisión, lo cual, resulta falso, ya que, el error asociado al algoritmo también aumenta.

Para emplear el método de Euler se recomienda el siguiente algoritmo, **Figura 3.4**:

- 1. Definir un valor de  $t$  para el proceso.
- 2. Establecer el número de términos en la suma, se recomienda iniciar con un valor de  $M$  igual a 16.
- 3. Obtener los términos de la serie de sumas de la **Ec. 3.53** para cada valor de k, donde para determinar el valor de  $\eta_k$  debe realizarse lo siguiente:
	- 3.1 Obtener las posiciones de  $j_1 = 2M k + 1$  y  $j_2 = 2M k$  a partir de los valores de  $k$ .
	- 3.2 Establecer la posición inicial para  $j_1$  a partir de  $k = 1, 2, 3, ..., 2M$ , que fija las posiciones de  $ξ<sub>2M−k+1</sub>$ .
	- 3.3 Establecer la posición inicial para  $j_2$  a partir de  $k = 0, 1, 2, ..., 2M$ , que fija las posiciones de  $\xi_k$ .
	- 3.4 Una vez calculadas las posiciones de cada j, se debe calcular  $\xi_k$ .
		- 3.4.1 Para  $k = 0, \xi_k = \xi_{2M} = \frac{1}{2^M}$  $\frac{1}{2^M}$ , tomando las posiciones que establece  $j_2$ .
		- 3.4.2 A partir de  $k = 1, 2, 3, ..., M 1, \xi_k = \xi_{2M-k} = \xi_{2M-k+1} + 2^{-M} {M \choose k}$  $_{k}^{\prime\prime}$ donde  $\xi_{2M-k+1}$  a partir de la posición designada por  $j_1$  toma como valores aquellos establecidos por  $j_2$  esto es, si la posición inicial de  $j_1 = 32$ , el valor de  $j_2$  asignada en la posición 32 es igual a  $\xi_k$  en  $k =$ 0, para  $j_1 = 31$ , el valor de la posición  $j_2 = 31$  es igual  $\xi_k$  en  $k = 1$  y así sucesivamente.
		- 3.4.3 Para  $k = M, M + 1, ... 2M 1, \xi_k = 1$ .
		- 3.4.4 Finalmente para  $k = 2M$ ,  $\xi_k = \xi_0 = \frac{1}{2}$  $\frac{1}{2}$ .

3.5 Se calcula  $\eta_k$  a partir de los valores de  $k$  con la **Ec. 3.54.** 

4. Dependiendo de la función a evaluar, el término $\frac{\beta_k}{t},$  al ser un número complejo deberán realizarse las operaciones correspondientes , como se muestra a continuación:

4.1 Asignar 
$$
z = \frac{M \ln(10)}{\frac{3t}{a}} + i \frac{\pi k}{\frac{t}{b}}
$$
, calculator  $||z|| = \sqrt{a^2 + b^2}$  y  $\theta = \underset{a}{\arg \tan \left(\frac{b}{a}\right)}$ .

4.2Se establece la forma  $||z||e^{in\theta} = ||z||(\cos n\theta + i\sin n\theta)$ , donde n depende de la misma función.

- 4.3Establecido lo anterior, debe evaluarse la función manteniendo su forma original, por ejemplo, si la función es una división, deberá conservarse como tal y hacer la división para números complejos, logrando separar la parte Real y la parte Imaginaria.
- 5. Una vez calculados todos los términos a sumar, evaluar la **Ec. 3.53**.
- 6. Tabular el resultado y reiniciar en el paso 2, con  $t + \Delta t$ .
- 6.1 Repetir hasta llegar al tiempo final  $t_f$ .
- 7. Graficar los valores de  $f(t)$  contra t. Si el error promedio observado  $\epsilon$  es mayor a una tolerancia  $\phi$  establecida, o si existen inestabilidades en la solución, repetir el proceso con un valor de  $M$  diferente.
- La **Tabla 3.3** muestra los valores de  $\eta_k$  cuando *M* es 16.

| $\boldsymbol{k}$ | $j_1 = 2M - k + 1$ | $j_2 = 2M - k$          | $\xi_{2M-k+1}$ | $\xi_k$      | $\boldsymbol{\eta}_{\boldsymbol{k}}$ |
|------------------|--------------------|-------------------------|----------------|--------------|--------------------------------------|
| 0                |                    | 32                      |                | 1.52588E-05  | 1.52588E-05                          |
| $\mathbf{1}$     | 32                 | 31                      | 1.52588E-05    | 0.000259399  | $-0.0002594$                         |
| $\overline{2}$   | 31                 | 30                      | 0.000259399    | 0.002090454  | 0.002090454                          |
| 3                | 30                 | 29                      | 0.002090454    | 0.010635376  | $-0.01063538$                        |
| 4                | 29                 | 28                      | 0.010635376    | 0.038406372  | 0.038406372                          |
| 5                | 28                 | 27                      | 0.038406372    | 0.105056763  | $-0.10505676$                        |
| 6                | 27                 | 26                      | 0.105056763    | 0.227249146  | 0.227249146                          |
| $\overline{7}$   | 26                 | 25                      | 0.227249146    | 0.401809692  | $-0.40180969$                        |
| 8                | 25                 | 24                      | 0.401809692    | 0.598190308  | 0.598190308                          |
| 9                | 24                 | 23                      | 0.598190308    | 0.772750854  | $-0.77275085$                        |
| 10               | 23                 | 22                      | 0.772750854    | 0.894943237  | 0.894943237                          |
| 11               | 22                 | 21                      | 0.894943237    | 0.961593628  | $-0.96159363$                        |
| 12               | 21                 | 20                      | 0.961593628    | 0.989364624  | 0.989364624                          |
| 13               | 20                 | 19                      | 0.989364624    | 0.997909546  | $-0.99790955$                        |
| 14               | 19                 | 18                      | 0.997909546    | 0.999740601  | 0.999740601                          |
| 15               | 18                 | 17                      | 0.999740601    | 0.999984741  | $-0.99998474$                        |
| 16               | 17                 | 16                      | 0.999984741    | 1            | $\mathbf{1}$                         |
| 17               | 16                 | 15                      | $\mathbf{1}$   | $\mathbf 1$  | $-1$                                 |
| 18               | 15                 | 14                      | $\mathbf{1}$   | $\mathbf{1}$ | $\mathbf{1}$                         |
| 19               | 14                 | 13                      | $\mathbf{1}$   | 1            | $-1$                                 |
| 20               | 13                 | 12                      | $\mathbf{1}$   | $\mathbf{1}$ | $\mathbf{1}$                         |
| 21               | 12                 | 11                      | $\mathbf{1}$   | 1            | $-1$                                 |
| 22               | 11                 | 10                      | $\mathbf{1}$   | $\mathbf{1}$ | $\mathbf{1}$                         |
| 23               | 10                 | 9                       | $\mathbf{1}$   | $\mathbf 1$  | $-1$                                 |
| 24               | 9                  | 8                       | $\mathbf{1}$   | 1            | $\mathbf{1}$                         |
| 25               | 8                  | 7                       | $\mathbf 1$    | $\mathbf 1$  | $-1$                                 |
| 26               | 7                  | 6                       | $\mathbf 1$    | $\mathbf 1$  | $\mathbf 1$                          |
| 27               | 6                  | 5                       | $\mathbf 1$    | $\mathbf 1$  | $-1$                                 |
| 28               | 5                  | $\overline{\mathbf{4}}$ | $\mathbf 1$    | $\mathbf 1$  | $\mathbf 1$                          |
| 29               | 4                  | 3                       | $\mathbf 1$    | $\mathbf 1$  | $-1$                                 |
| 30               | 3                  | $\overline{2}$          | $\mathbf 1$    | $\mathbf 1$  | $\mathbf 1$                          |
| 31               | $\overline{2}$     | $\mathbf 1$             | $\mathbf 1$    | $\mathbf 1$  | $-1$                                 |
| 32               | $\mathbf{1}$       | $\pmb{0}$               | $\mathbf 1$    | 0.5          | 0.5                                  |
|                  |                    |                         | 0.5            |              |                                      |

**Tabla 3.3. Valores de**  $k$ **,**  $j_1$ **,**  $j_2$ **,**  $\xi$  **y**  $\eta$  **con**  $M = 16$ **.** 

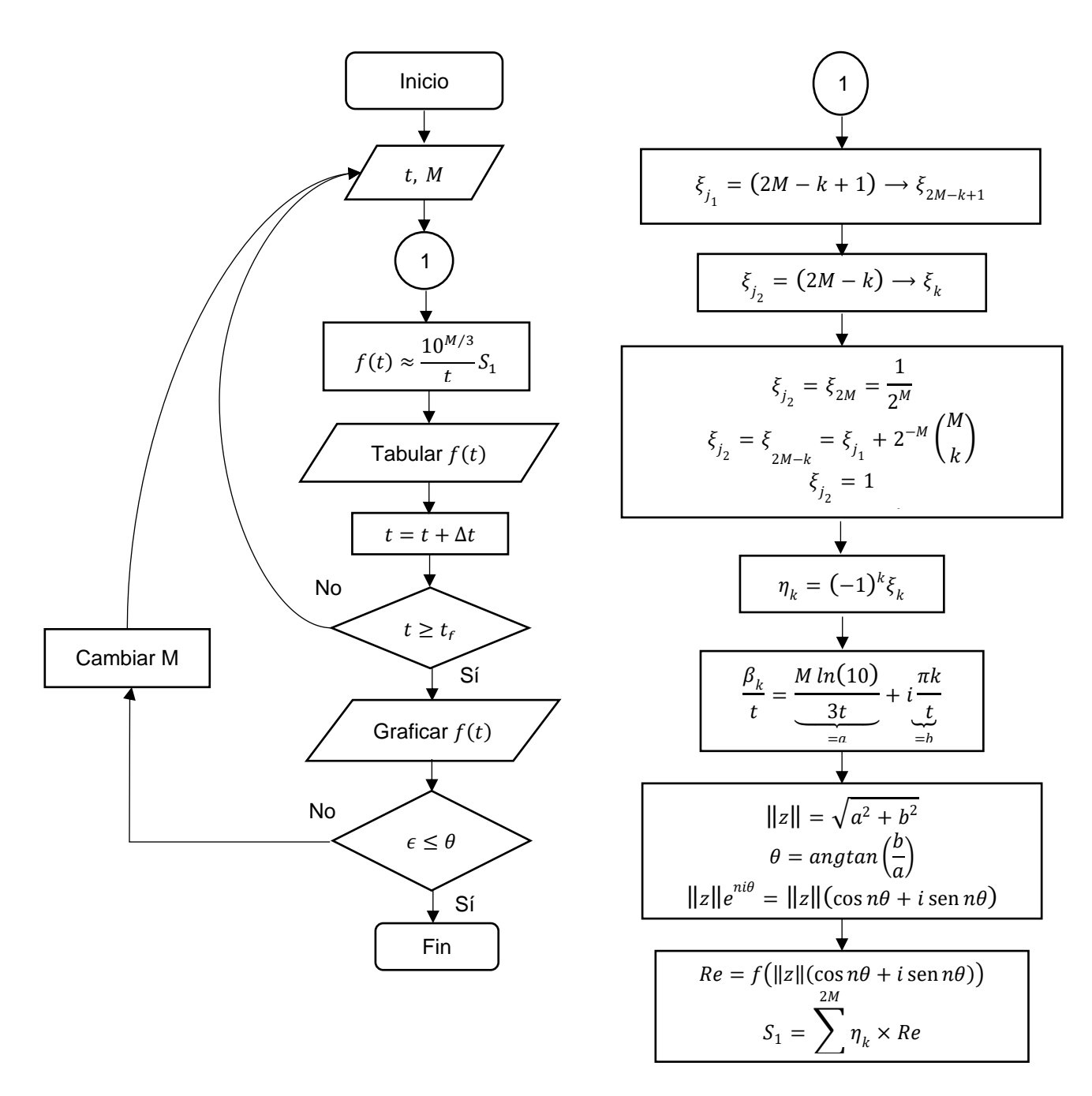

**Figura 3.6. Diagrama de flujo del algoritmo de Euler.**

# CAPÍTULO IV

# **Capítulo 4. Generación de curvas tipo con herramientas computacionales**

El análisis de pruebas de pozo llevan consigo un amplio estudio de resultados para las distintas herramientas utilizadas, de las cuales, las curvas tipo forman parte. Las curvas tipo proveen de información valiosa sobre el comportamiento del yacimiento, permitiendo identificar y caracterizar el modelo adecuadamente.

El propósito de este trabajo de investigación es el estudio de algunos métodos de inversión numérica empleados para la generación de curvas que muestren el comportamiento de  $p<sub>D</sub>$  vs  $t<sub>D</sub>$  para los diferentes modelos de flujo lineal a condiciones de producción a gasto constante y presión constante, de tal forma que se pueda observar el error que presentan en su aplicación.

Como parte de la investigación se hizo el desarrollo de un programa, que genera curvas tipo para los distintos modelos, muestra los resultados de los métodos de inversión numéricos de Stehfest y series de Fourier, comparándolos con respecto de la solución analítica.

# **4.1 Programa computacional**

El programa se desarrolló en la paquetería de Visual Studio con el lenguaje de  $C#$ , haciendo uso de extensiones gráficas: ZedGrapg.dll y ZedGrapg. Web.dll. El código principal se incluye en el **Anexo D.** La visualización del programa se presenta en la **Figura 4.1.**

La presentación donde se despliegan los resultados, una gráfica en escala log-log se muestra en la **Figura 4.2**. Para las soluciones que presentan almacenamiento y/o daño, se tiene la opción de introducir los valores deseados de  $C<sub>D</sub>$  y S, **Figura 4.3**.

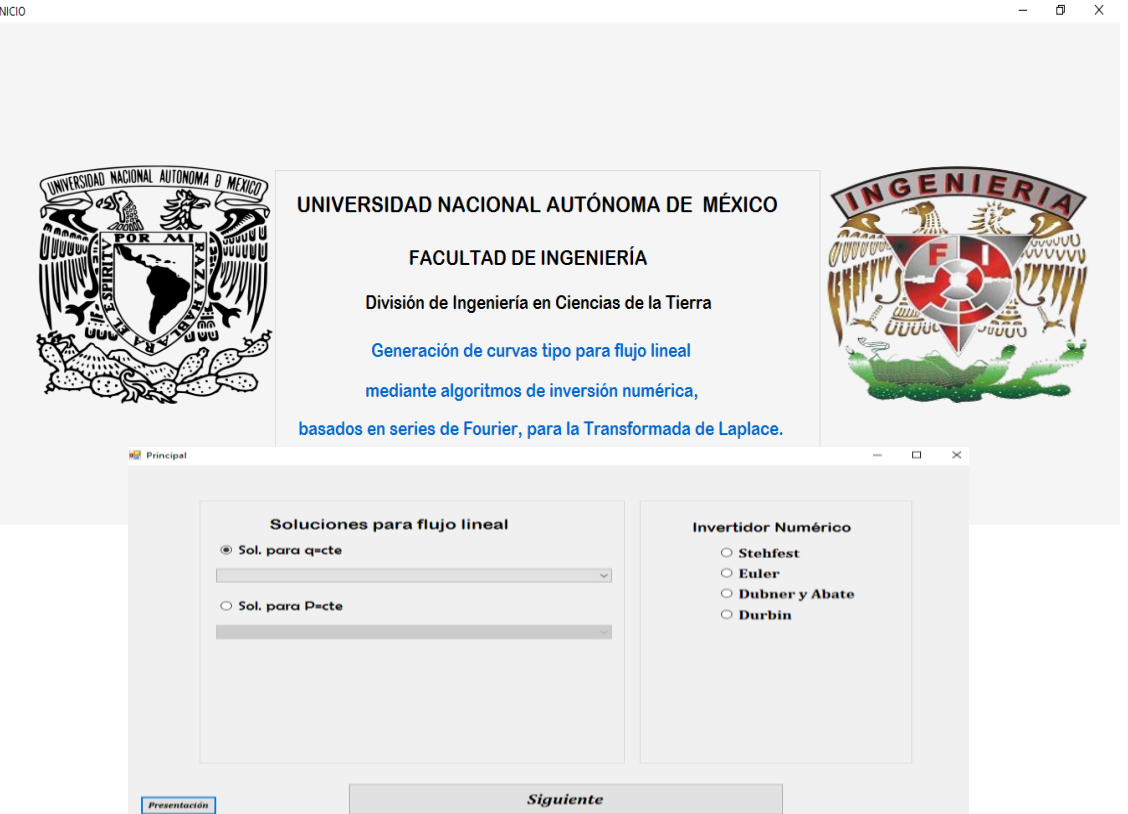

# **Figura 4.1. Presentación del programa elaborado para las soluciones de flujo lineal.**

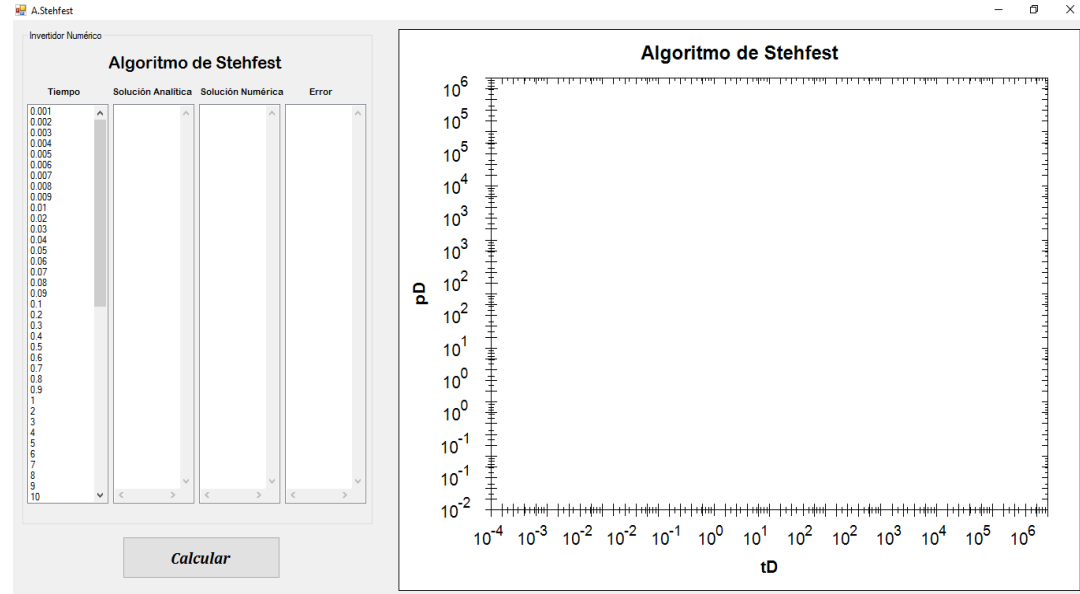

**Figura 4.2. Visualización de resultados y gráfico generado para cada solución de flujo lineal.**

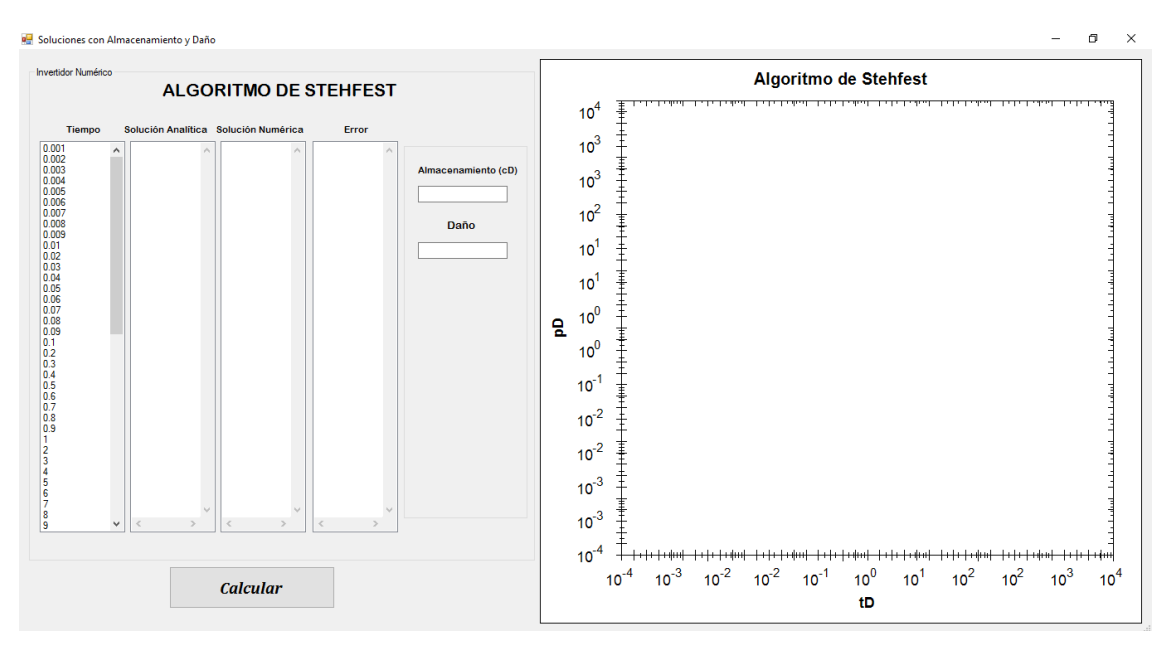

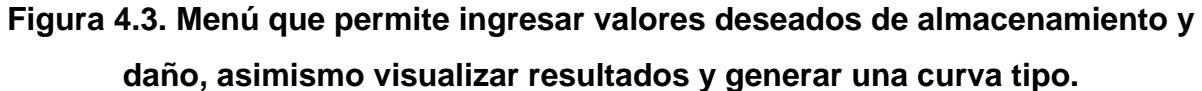

Dado que cada solución se presenta y compara con la solución analítica correspondiente de forma individual para cada método, para este trabajo se hace la presentación conjunta de las curvas generadas por modelo, señalando que las soluciones analíticas se construyen a partir de aproximaciones asintóticas por lo que las transiciones entre ellas no están descritas.

# **4.2. Solución para problemas de flujo lineal produciendo a gasto**

# **constante**

El análisis de un pozo produciendo a gasto constante va a permitir mediante el análisis de pruebas de presión identificar y caracterizar modelos adecuados que describan el comportamiento del yacimiento, por lo cual, bajo estas condiciones de producción, se presentan 9 modelos para flujo lineal.

# **4.2.1. Flujo lineal en un yacimiento infinito**

Si se tiene un yacimiento infinito produciendo a gasto constante, las condiciones de frontera son:

$$
p_D(x_D, t_D = 0) = 0 \tag{4.1}
$$

$$
\frac{\partial p_D}{\partial x_D}(0, t_D) = -1, \qquad (4.2)
$$

$$
\lim_{x_D \to \infty} p_D(1, t_D) = 0. \tag{4.3}
$$

Al realizar la transformada de Laplace en las **Ecs. 4.1** y **4.3** se llega a lo siguiente:

$$
\frac{\partial \bar{P}_D}{\partial x_D}(1,s) = -\frac{1}{s},\tag{4.4}
$$

$$
\lim_{x_D \to \infty} \bar{P}_D(x_D, s) = 0, \qquad (4.5)
$$

y al evaluar las condiciones en la **Ec. 3.16** se obtiene:

$$
A = \frac{1}{s^{3/2}} \,, \tag{4.6}
$$

$$
B=0\tag{4.7}
$$

por lo que, la solución en el espacio de Laplace es:

$$
\bar{P}_D(x_D, s) = \frac{e^{-x_D \sqrt{s}}}{s^{3/2}},
$$
\n(4.8)

siendo su antitransformada:

$$
p_D = 2 \sqrt{\frac{t_D}{\pi}} \exp\left(\frac{-x_D^2}{4t_D}\right) - x_D \, erf \left(\frac{x_D}{2\sqrt{t_D}}\right) \,, \tag{4.9}
$$

donde  $erfc$  es la función error complementario.

La comparación entre el comportamiento de la solución analítica y las curvas generadas por los métodos de inversión numérica se presenta en la **Figura 4.4**. Para el método de Stehfest se usó  $N = 12$ , Euler con  $M = 16$ , Dubner&Abate empleó 750 sumas para cada término y Durbin con 610 sumas por término.

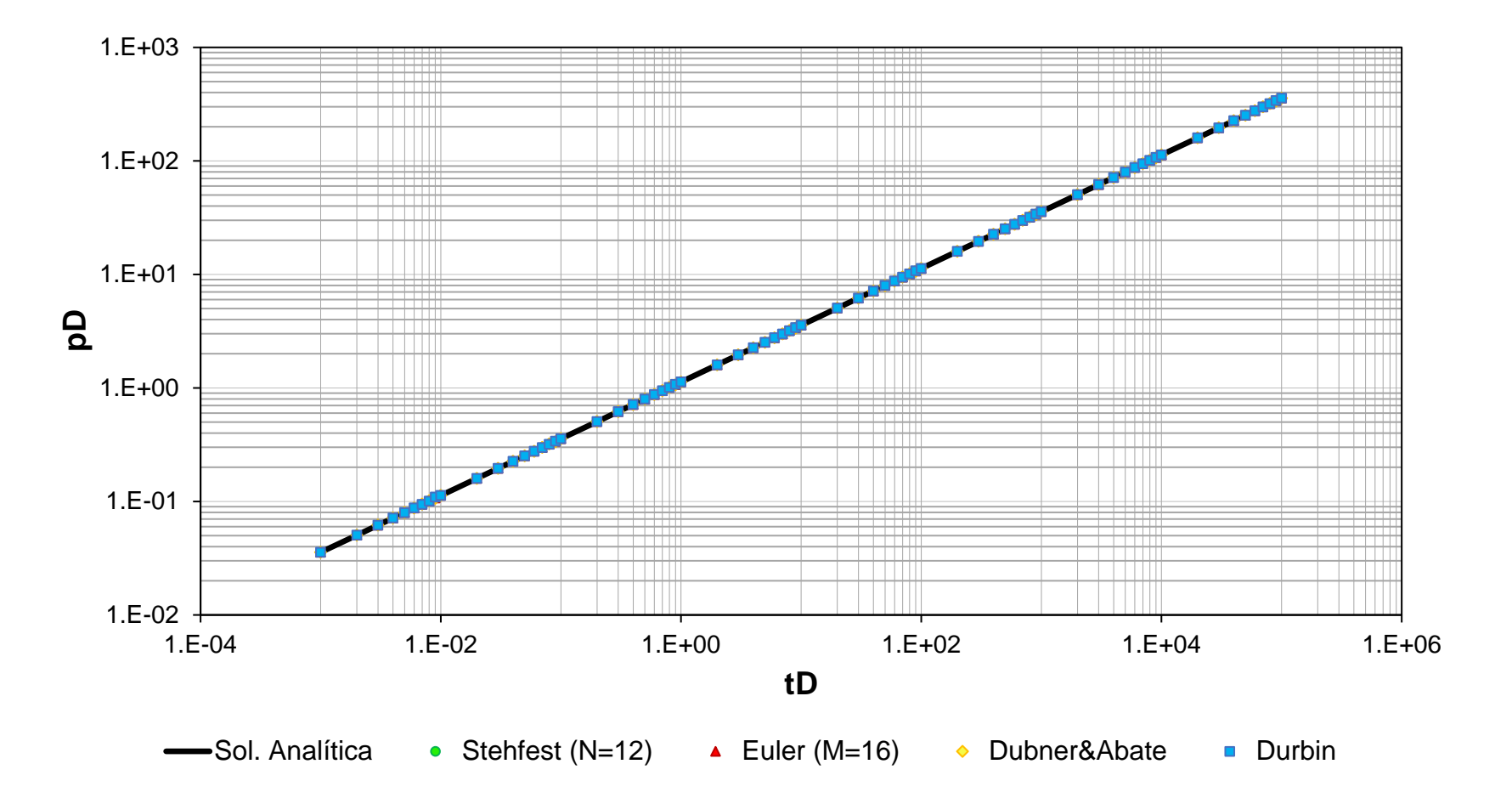

**Figura 4.4. Comparación entre la solución analítica y las soluciones construidas por los algoritmos de Stehfest, Euler, Dubner&Abate y Durbin para el caso de flujo lineal en un yacimiento infinito.**

## **4.2.2. Flujo lineal en un yacimiento con recarga externa**

En este caso, existe un mantenimiento de presión en las fronteras externas del yacimiento, teniendo como condiciones:

$$
p_D(x_D, t_D = 0) = 0, \t\t(4.10)
$$

$$
\frac{\partial p_D}{\partial x_D}(0, t_D) = -1 \,, \tag{4.11}
$$

$$
p_D(1,t_D) = 0 \t{,} \t(4.12)
$$

las cuales, en el espacio de Laplace resultan:

$$
\frac{\partial \bar{P}_D}{\partial x_D}(1, s) = -\frac{1}{s},\tag{4.13}
$$

$$
\bar{P}_D(1\,,s) = 0\,,\tag{4.14}
$$

evaluando las condiciones en la **Ec. 3.16** se obtiene:

$$
A - B = \frac{1}{s^{3/2}} \tag{4.15}
$$

$$
A = -Be^{2\sqrt{s}} \t{4.16}
$$

resolviendo para  $A \, y \, B$ :

$$
B = \frac{-1}{s^{3/2} \left(e^{2\sqrt{s}} + 1\right)}\,,\tag{4.17}
$$

$$
A = \frac{e^{2\sqrt{s}}}{s^{3/2}(e^{2\sqrt{s}} + 1)},
$$
\n(4.18)

por lo tanto, la solución en el espacio de Laplace es:

$$
\bar{P}_D(x_D, s) = \frac{e^{\sqrt{s}(1-x_D)} - e^{-\sqrt{s}(1-x_D)}}{s^{3/2}(e^{\sqrt{s}} + e^{-\sqrt{s}})},
$$
\n(4.19)

siendo la solución a tiempos cortos:

$$
\bar{P}_D(x_D, s) = \frac{e^{-\sqrt{s}(x_D)}}{s^{3/2}},
$$
\n(4.20)

siendo su antitransformada la **Ec. 4.9**; y a tiempos largos:

$$
\bar{P}_D(x_D, s) = \frac{1 - x_D}{s},\tag{4.21}
$$

cuya transformada inversa es:

$$
p_D = 1 - x_D. \t\t(4.22)
$$

La comparación entre el comportamiento de la solución analítica y las curvas generadas por los métodos de inversión numérica se presenta en la **Figura 4.5**. Para el método de Stehfest se usó  $N = 12$ , Euler con  $M = 16$ , Dubner&Abate empleó 750 sumas para cada término y Durbin con 610 sumas por término.

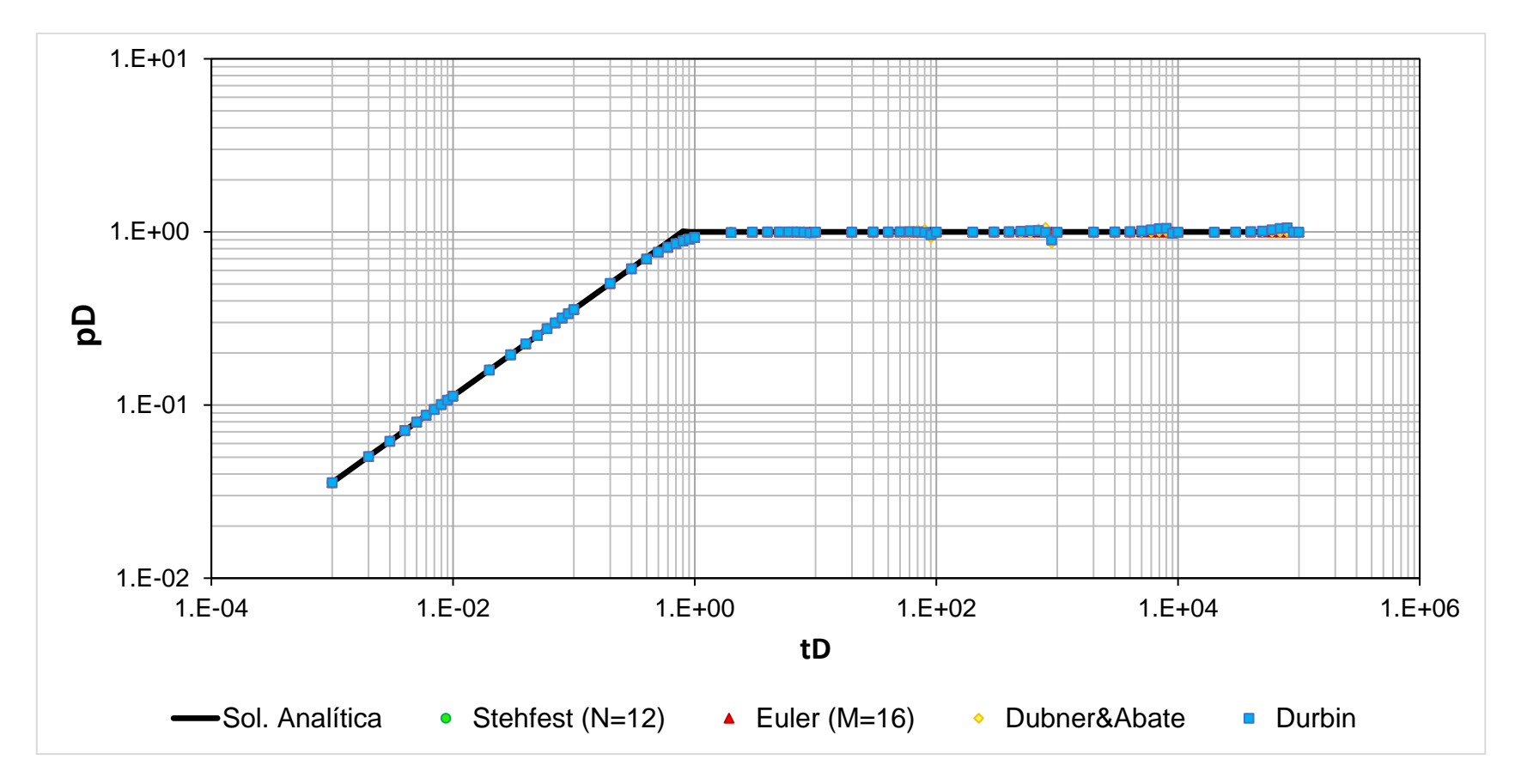

**Figura 4.5. Comparación entre la solución analítica y las soluciones construidas por los algoritmos de Stehfest, Euler, Dubner&Abate y Durbin para el caso de flujo lineal en un yacimiento con recarga externa.**

## **4.2.3. Flujo lineal en un yacimiento cerrado**

Un yacimiento volumétrico se puede definir como aquel en el que el volumen poroso de hidrocarburos permanece constante, por lo que sus fronteras externas están cerradas. Para este caso se tiene:

$$
p_D(x_D, t_D = 0) = 0, \t\t(4.23)
$$

$$
\frac{\partial p_D}{\partial x_D}(0, t_D) = -1 \,, \tag{4.24}
$$

$$
\frac{\partial p_D}{\partial x_D}(1, t_D) = 0, \qquad (4.25)
$$

cuyas transformadas de Laplace son:

$$
\frac{\partial \bar{P}_D}{\partial x_D}(0, s) = -\frac{1}{s},\tag{4.26}
$$

$$
\frac{\partial \bar{P}_D}{\partial x_D}(1, s) = 0, \qquad (4.27)
$$

evaluando las condiciones en la **Ec. 3.16**:

$$
A - B = \frac{1}{s^{3/2}},\tag{4.28}
$$

$$
A = Be^{2\sqrt{s}} \t{,} \t(4.29)
$$

resolviendo para  $A \, y \, B$ :

$$
B = \frac{1}{s^{3/2} \left(e^{2\sqrt{s}} - 1\right)},\tag{4.30}
$$

$$
A = \frac{e^{2\sqrt{s}}}{s^{3/2}(e^{2\sqrt{s}} - 1)},
$$
\n(4.31)

por lo tanto, la solución en el espacio de Laplace es:

$$
\bar{P}_D(x_D, s) = \frac{e^{\sqrt{s}(1-x_D)} + e^{-\sqrt{s}(1-x_D)}}{s^{3/2}(e^{\sqrt{s}} - e^{-\sqrt{s}})}.
$$
\n(4.32)

La **Ec. 4.32** se aproxima cuando  $s \rightarrow \infty$  a la **Ec. 4.20**, cuyo inverso es la **Ec. 4.9**. Por otro lado, cuando se tienen tiempos largos cuando  $s \rightarrow 0$ , la **Ec. 4.32** es aproximada como sigue a continuación:

$$
\bar{P}_D(x_D, s) = \frac{6 + 3s(1 - x_D)^2}{s^2(6 + s)},
$$
\n(4.33)

cuya transformada inversa es:

$$
p_D = t_D + \left[\frac{3(1 - x_D)^2 - 1}{6}\right] (1 - e^{-6t_D}). \tag{4.34}
$$

Los resultados se comparan en la **Figura 4.6**, las curvas obtenidas por el método de Stehfest empleó un valor de  $N = 12$ , Euler con  $M = 16$ , Dubner&Abate empleó 750 sumas para cada término y Durbin con 610 sumas por término.

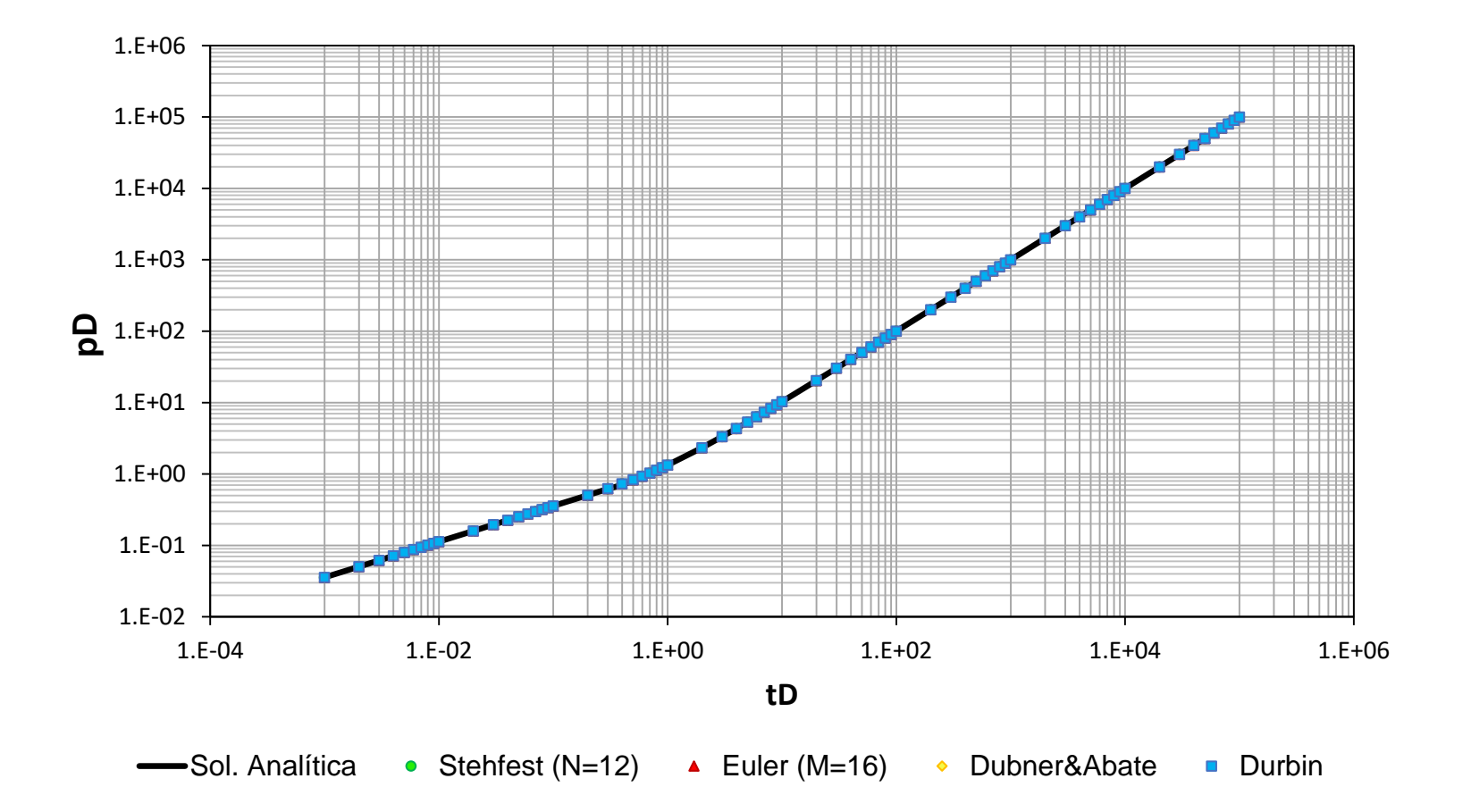

**Figura 4.6. Comparación entre la solución analítica y las soluciones construidas por los algoritmos de Stehfest, Euler, Dubner&Abate y Durbin para el caso de flujo lineal en un yacimiento cerrado.**

## **4.2.4. Flujo lineal con almacenamiento en un yacimiento infinito**

Para este caso, las condiciones de frontera deben considerar el aporte del pozo, de tal manera que:

$$
p_D(x_D, t_D = 0) = 0 \tag{4.35}
$$

$$
\left\{C_D \frac{\partial p_D}{\partial t_D} - \frac{\partial p_D}{\partial x_D}\right\}(0, t_D) = 1, \tag{4.36}
$$

$$
\lim_{x_D \to \infty} p_D(x_D, t_D) = 0 \tag{4.37}
$$

siendo sus respectivas transformadas en el espacio de Laplace:

$$
\left\{ C_D s \overline{P}_D - \frac{\partial \overline{P}_D}{\partial x_D} \right\} (0, s) = \frac{1}{s},
$$
\n(4.38)

$$
\lim_{x_D \to \infty} \overline{P}_D(x_D, s) = 0 \tag{4.39}
$$

evaluando las condiciones en la **Ec. 3.16**:

$$
B=0\tag{4.40}
$$

$$
A = \frac{1}{s(C_D s + \sqrt{s})},\tag{4.41}
$$

entonces, la solución en el espacio de Laplace es:

$$
\bar{P}_D(x_D, s) = \frac{e^{-\sqrt{S}(x_D)}}{\bar{C}_D s^2 + s^{3/2}},
$$
\n(4.42)

la cual, cuando  $s \rightarrow \infty$  se aproxima con la siguiente expresión:

$$
\bar{P}_D(x_D, s) = \frac{e^{-\sqrt{S}(x_D)}}{\mathcal{C}_D s^2},
$$
\n(4.43)

y cuya transformada inversa es:

$$
p_D(x_D, s) = \frac{t_D}{C_D},
$$
\n(4.44)

por el contrario, cuando *s* → 0, la **Ec. 4.42** es aproximada mediante la **Ec. 4.20** cuya transformada inversa es la **Ec. 4.9**.

Los resultados se comparan en la **Figura 4.7**, las curvas obtenidas por el método de Stehfest utilizó el valor de  $N = 12$ , Euler con  $M = 16$ , Dubner&Abate empleó 750 sumas para cada término y Durbin con 610 sumas por término, utilizando valores de  $C_D$  de 0.0001 y 0.1.

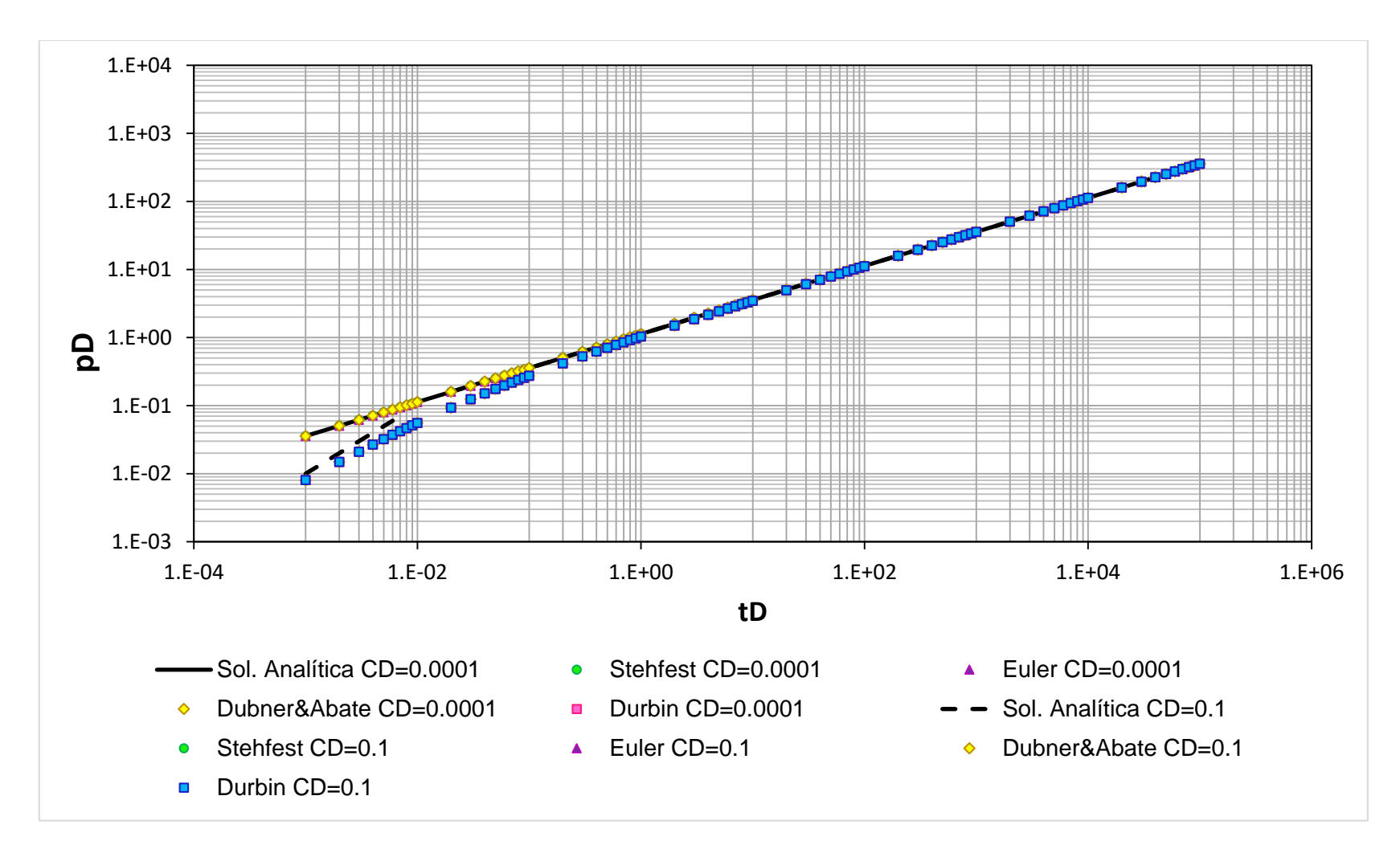

**Figura 4.7. Comparación entre la solución analítica y las soluciones construidas por los algoritmos de Stehfest, Euler, Dubner&Abate y Durbin para CD=0.0001 y CD=0.1 para el caso de flujo lineal con almacenamiento en un yacimiento infinito.**

## **4.2.5. Flujo lineal con almacenamiento en un yacimiento con recarga externa**

Para este caso, las condiciones de frontera deben considerar el aporte del pozo y manteniendo de presión en las condiciones externas del yacimiento, teniendo así:

$$
p_D(x_D, t_D = 0) = 0 \tag{4.45}
$$

$$
\left\{ C_D \frac{\partial p_D}{\partial t_D} - \frac{\partial p_D}{\partial x_D} \right\} (0, t_D) = 1, \tag{4.46}
$$

$$
p_D(1,t_D) = 0 \t{,} \t(4.47)
$$

siendo sus respectivas transformadas en el espacio de Laplace:

$$
\left\{ C_D s \overline{P}_D - \frac{\partial \overline{P}_D}{\partial x_D} \right\} (0, s) = \frac{1}{s},
$$
\n(4.48)

$$
\bar{P}_D(1\,,s) = 0\,\,.\tag{4.49}
$$

evaluando las condiciones en la **Ec. 3.16**:

$$
A(C_{D}s + \sqrt{s}) + B(C_{D}s - \sqrt{s}) = \frac{1}{s},
$$
\n(4.50)

$$
A = -Be^{2\sqrt{s}} \t{,} \t(4.51)
$$

resolviendo para  $A \, y \, B$ :

$$
B = \frac{-1}{C_D s^2 \left(e^{2\sqrt{s}} - 1\right) + s^{3/2} \left(e^{2\sqrt{s}} + 1\right)}\tag{4.52}
$$

$$
A = \frac{e^{2\sqrt{s}}}{C_D s^2 (e^{2\sqrt{s}} - 1) + s^{3/2} (e^{2\sqrt{s}} + 1)},
$$
\n(4.53)

por lo que la solución en el espacio de Laplace es:
$$
\bar{P}_D(x_D, s) = \frac{e^{\sqrt{s}(1-x_D)} - e^{-\sqrt{s}(1-x_D)}}{C_D s^2 (e^{\sqrt{s}} - e^{-\sqrt{s}}) + s^{3/2} (e^{\sqrt{s}} + e^{-\sqrt{s}})},
$$
\n(4.54)

siendo su aproximación cuando *s* → ∞ la **Ec. 4.43** y su inverso la **Ec. 4.44**. Por otro lado, cuando  $s \to 0$ , su aproximación está dada por la **Ec. 4.21** y su inverso por la **Ec. 4.22**.

Los resultados se comparan en la **Figura 4.8**, para el método de Stehfest se utilizó el valor de  $N = 12$ , Euler con  $M = 16$ , Dubner&Abate empleó 750 sumas para cada término y Durbin con 610 sumas por término, utilizando valores de  $C_D$  de 0.0001 y 0.1.

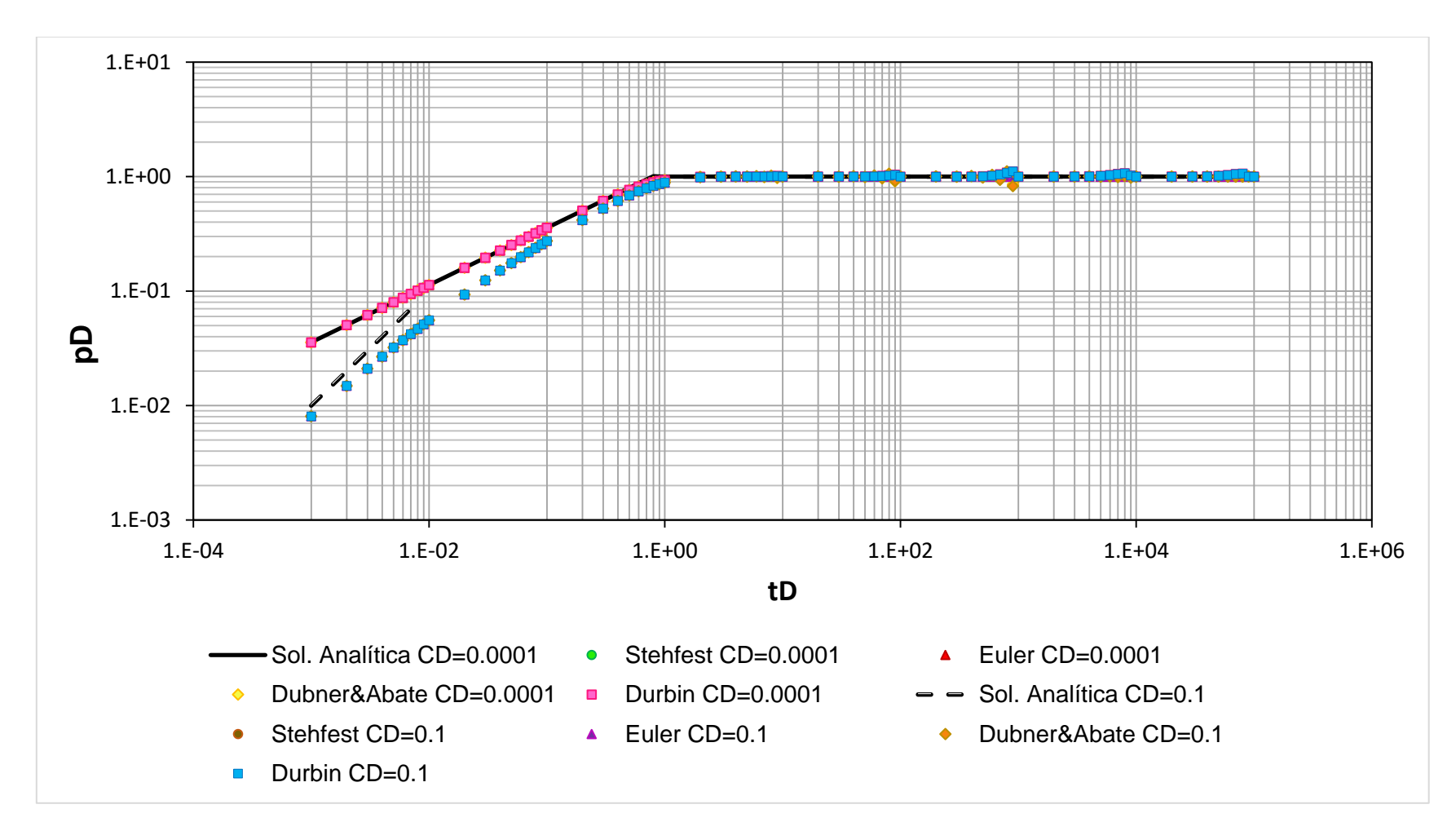

**Figura 4.8. Comparación entre la solución analítica y las soluciones construidas por los algoritmos de Stehfest, Euler, Dubner&Abate y Durbin para CD=0.0001 y CD=0.1 para el caso de flujo lineal con almacenamiento en un yacimiento con recarga externa.**

## **4.2.6. Flujo lineal con almacenamiento en un yacimiento cerrado**

Las condiciones inicial y de frontera que presenta esta solución están dadas por:

$$
p_D(x_D, t_D = 0) = 0, \t\t(4.55)
$$

$$
\left\{C_D \frac{\partial p_D}{\partial t_D} - \frac{\partial p_D}{\partial x_D}\right\}(0, t_D) = 1, \tag{4.56}
$$

$$
\frac{\partial p_D}{\partial x_D}(1, t_D) = 0 \t{,} \t(4.57)
$$

siendo sus respectivas transformadas en el espacio de Laplace:

$$
\left\{ C_D s \overline{P}_D - \frac{\partial \overline{P}_D}{\partial x_D} \right\} (0, s) = \frac{1}{s} , \qquad (4.58)
$$

$$
\frac{\partial \bar{P}_D}{\partial x_D}(1, s) = 0 \t\t(4.59)
$$

evaluando las condiciones en la **Ec. 3.16**:

$$
A(C_D s + \sqrt{s}) + B(C_D s - \sqrt{s}) = \frac{1}{s},
$$
\n(4.60)

$$
A = Be^{2\sqrt{s}} \t{,} \t(4.61)
$$

resolviendo para  $A \, y \, B$ :

$$
B = \frac{1}{C_D s^2 (e^{2\sqrt{s}} + 1) + s^{3/2} (e^{2\sqrt{s}} - 1)},
$$
\n(4.62)

$$
A = \frac{e^{2\sqrt{s}}}{C_D s^2 (e^{2\sqrt{s}} + 1) + s^{3/2} (e^{2\sqrt{s}} - 1)},
$$
\n(4.63)

por lo que la solución en el espacio de Laplace es:

$$
\bar{P}_D(x_D, s) = \frac{e^{\sqrt{s}(1-x_D)} + e^{-\sqrt{s}(1-x_D)}}{C_D s^2 (e^{\sqrt{s}} + e^{-\sqrt{s}}) + s^{3/2} (e^{\sqrt{s}} - e^{-\sqrt{s}})},
$$
\n(4.64)

siendo su aproximación cuando → ∞ la **Ec. 4.43** y su inverso la **Ec. 4.44**. En cambio, cuando  $s \to 0$ , la **Ec. 4.64** se aproxima con la siguiente expresión:

$$
\bar{P}_D(x_D, s) = \frac{1}{(C_D + 1)s^2},
$$
\n(4.65)

y cuya transformada inversa es:

$$
p_D(x_D, s) = \frac{t_D}{C_D + 1} \,, \tag{4.66}
$$

Los resultados se comparan en la **Figura 4.9**, donde ambos casos, las curvas obtenidas por el método de Stehfest se utilizó el valor de  $N = 12$ , Euler con  $M = 16$ , Dubner&Abate empleó 750 sumas para cada término y Durbin 610 suma por término, utilizando valores de  $C_D$  de 0.0001 y 0.1.

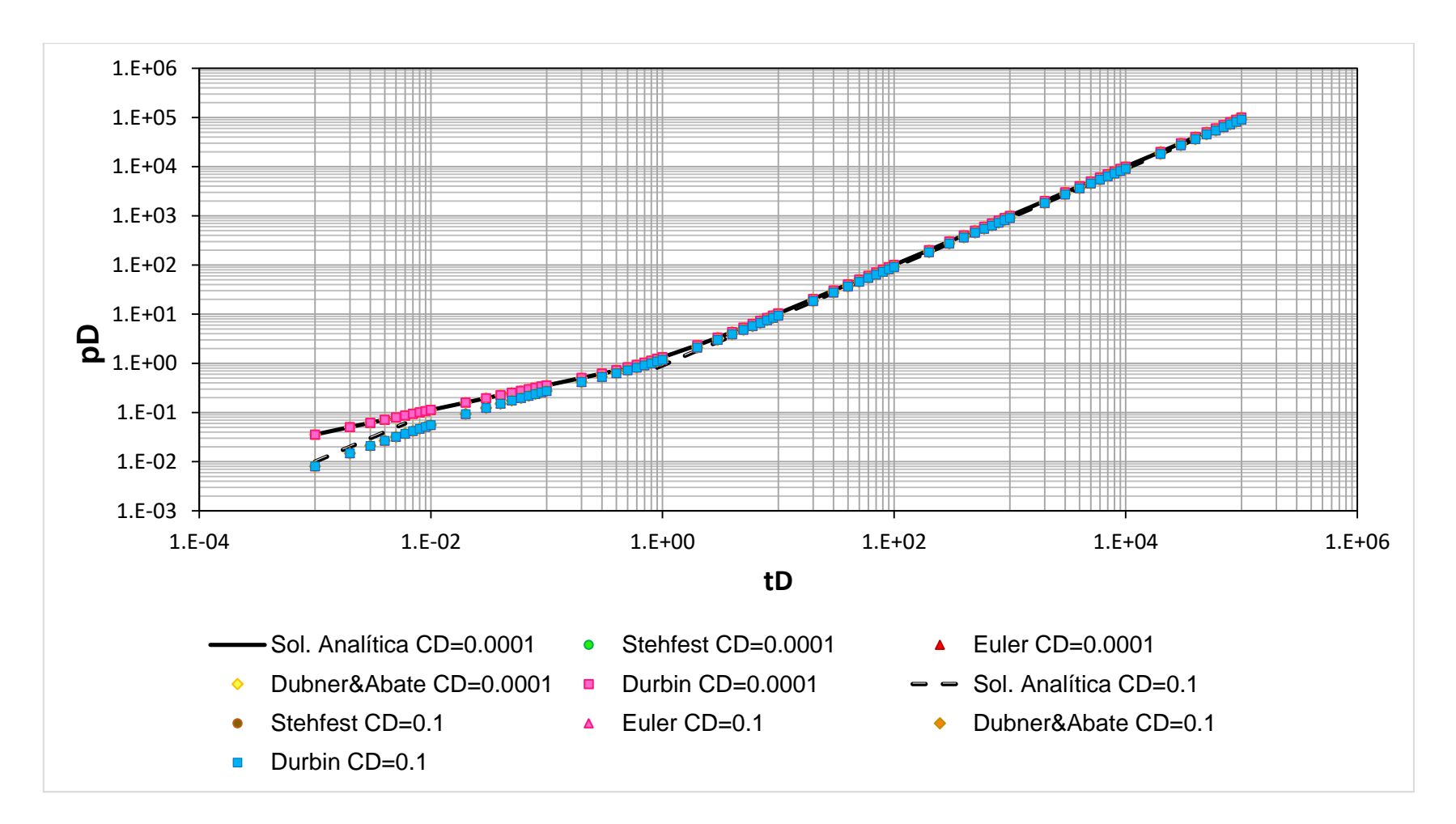

**Figura 4.9. Comparación entre la solución analítica y las soluciones construidas por los algoritmos de Stehfest, Euler, Dubner&Abate y Durbin para CD=0.0001 y CD=0.1 para el caso de flujo lineal con almacenamiento en un yacimiento cerrado.**

#### **4.2.7. Flujo lineal con almacenamiento y daño en un yacimiento infinito**

En este tipo de solución, el daño modifica el tiempo de respuesta del yacimiento al generar una alteración en las condiciones de permeabilidad del sistema, siendo las condiciones inicial y de frontera las siguientes:

$$
p_D(x_D, t_D = 0) = 0 \tag{4.67}
$$

$$
\left\{C_D \left[\frac{\partial p_D}{\partial t_D} - S_D \frac{\partial}{\partial t_D} \left(\frac{\partial p_D}{\partial x_D}\right)\right] - \frac{\partial p_D}{\partial x_D}\right\}(0, t_D) = 1, \tag{4.68}
$$

$$
\lim_{x_D \to \infty} p_D(x_D, t_D) = 0 \tag{4.69}
$$

siendo sus respectivas transformadas:

$$
\left[C_D s\overline{P}_D - \frac{\partial \overline{P}_D}{\partial x_D}(C_D S_D s + 1)\right](0, s) = \frac{1}{s},\tag{4.70}
$$

$$
\lim_{x_D \to \infty} \bar{P}_D(x_D, s) = 0 \tag{4.71}
$$

evaluando las condiciones en la **Ec. 3.16**:

$$
A[C_D s + \sqrt{s}(C_D S_D s + 1)] + B[C_D s - \sqrt{s}(C_D S_D s + 1)] = \frac{1}{s},
$$
\n(4.72)

$$
B=0\tag{4.73}
$$

resolviendo para  $A$ :

$$
A = \frac{1}{C_D s^2 + s^{3/2} (C_D S_D s + 1)},
$$
\n(4.74)

por lo que la solución en el espacio de Laplace es:

$$
\bar{P}_{WD}(x_D, s) = \frac{1 + S_D \sqrt{s}}{C_D s^2 + s^{3/2} (C_D S_D s + 1)},
$$
\n(4.75)

la cual, cuando  $s \to \infty$  se aproxima con la siguiente expresión:

$$
\bar{P}_{WD}(x_D, s) = \frac{1}{C_D s^2} \tag{4.76}
$$

Siendo su inverso la **Ec. 4.44**. En cambio, cuando  $s \rightarrow 0$ , su aproximación está dada de la siguiente forma:

$$
\bar{P}_{WD}(x_D, s) = \frac{1}{s^{3/2}} \tag{4.77}
$$

y cuya transformada inversa es:

$$
p_{WD}(x_D, s) = 2 \sqrt{\frac{t_D}{\pi}} \,, \tag{4.78}
$$

La **Figura 4.10a**, compara los resultados de las curvas obtenidas para  $C<sub>D</sub> = 0.0001$  con  $S_D = 0.5$  y  $S_D = 1.5$  y la **Figura 4.10b**, las curvas con  $C_D = 0.1$  para los mismos daños.

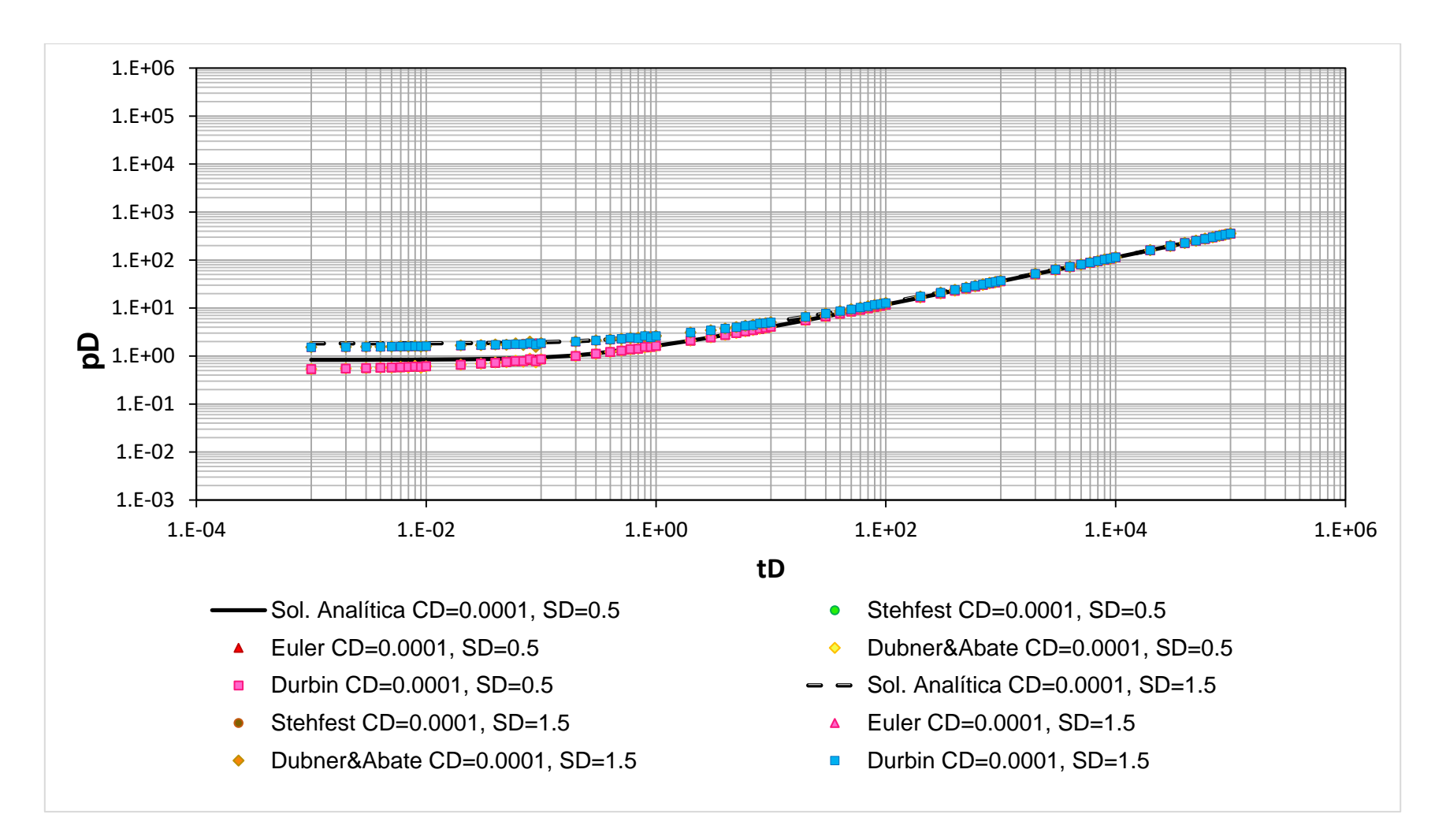

**Figura 4.10a. Comparación entre la solución analítica y las soluciones construidas por los algoritmos de Stehfest, Euler, Dubner&Abate y Durbin para CD=0.0001 y SD=0.5 y 1.5 para el caso de flujo lineal con almacenamiento y daño en un yacimiento infinito.**

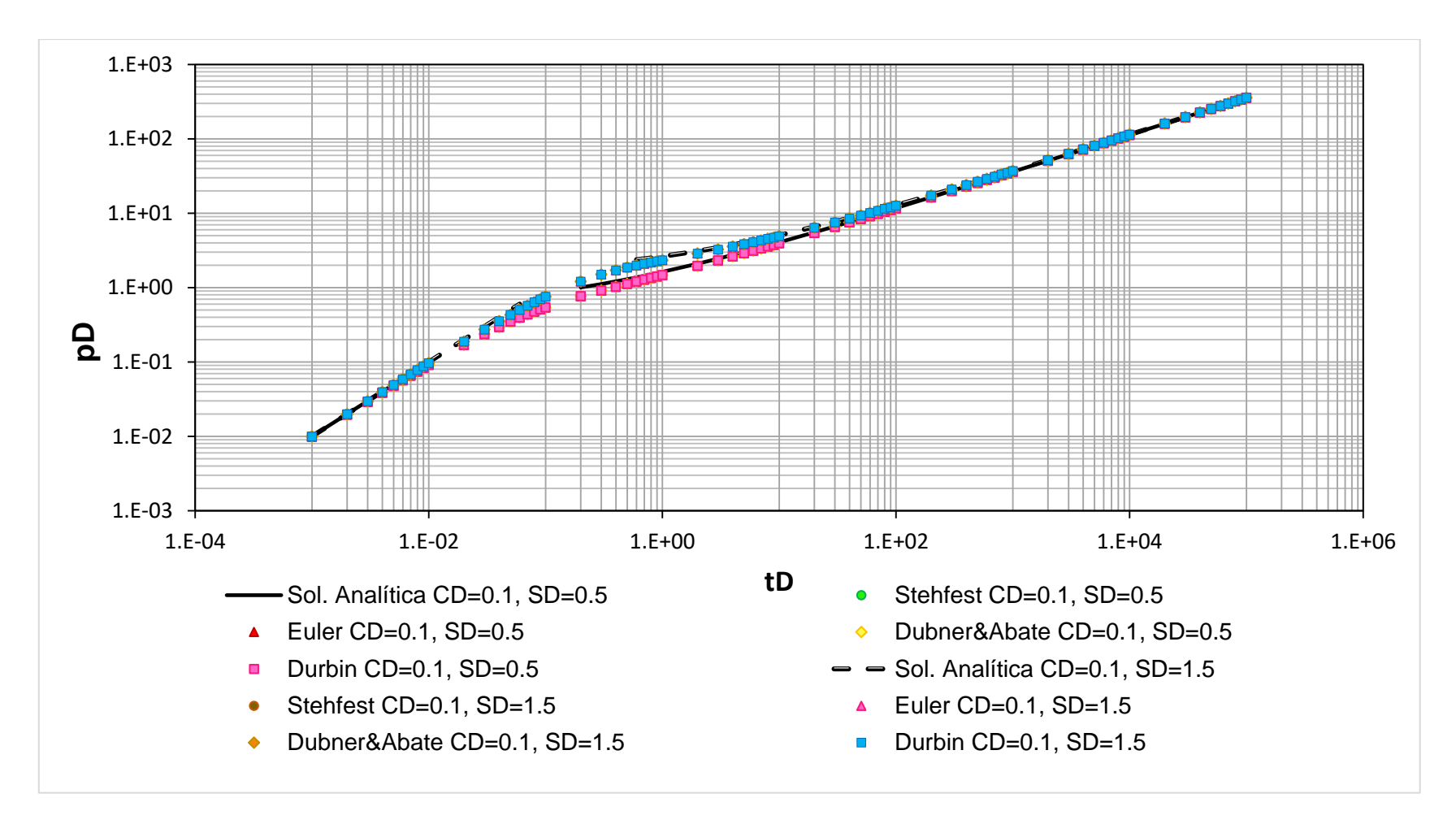

**Figura 4.10b. Comparación entre la solución analítica y las soluciones construidas por los algoritmos de Stehfest, Euler, Dubner&Abate y Durbin para CD=0.1 y SD=0.5 y 1.5 para el caso de flujo lineal con almacenamiento y daño en un yacimiento infinito.**

# **4.2.8. Flujo lineal con almacenamiento y daño en un yacimiento con recarga externa**

Las condiciones de frontera para este caso son las siguientes:

$$
p_D(x_D, t_D = 0) = 0 \tag{4.79}
$$

$$
\left\{ C_D \left[ \frac{\partial p_D}{\partial t_D} - S_D \frac{\partial}{\partial t_D} \left( \frac{\partial p_D}{\partial x_D} \right) \right] - \frac{\partial p_D}{\partial x_D} \right\} (0, t_D) = 1 , \tag{4.80}
$$

$$
p_D(1, t_D) = 0 \tag{4.81}
$$

siendo sus respectivas transformadas:

$$
\left[C_D s\overline{P}_D - \frac{\partial \overline{P}_D}{\partial x_D}(C_D S_D s + 1)\right](0, s) = \frac{1}{s},
$$
\n(4.82)

$$
\bar{P}_D(1,s) = 0 \t{,} \t(4.83)
$$

evaluando las condiciones en la **Ec. 3.16**:

$$
A[C_D s + \sqrt{s}(C_D S_D s + 1)] + B[C_D s - \sqrt{s}(C_D S_D s + 1)] = \frac{1}{s},
$$
\n(4.84)

$$
A = -Be^{2\sqrt{s}} \t{,} \t(4.85)
$$

resolviendo para  $A \vee B$ :

$$
A = \frac{e^{2\sqrt{s}}}{C_D s^2 (e^{2\sqrt{s}} - 1) + s^{3/2} (C_D S_D s + 1) (e^{2\sqrt{s}} + 1)},
$$
(4.86)

$$
B = \frac{-1}{C_D s^2 (e^{2\sqrt{s}} - 1) + s^{3/2} (C_D S_D s + 1) (e^{2\sqrt{s}} + 1)},
$$
(4.87)

por lo que la solución en el espacio de Laplace es:

$$
\bar{P}_{WD}(x_D, s) = \frac{e^{\sqrt{s}} - e^{-\sqrt{s}} + S_D \sqrt{s} (e^{\sqrt{s}} + e^{-\sqrt{s}})}{C_D s^2 (e^{\sqrt{s}} - e^{-\sqrt{s}}) + s^{3/2} (C_D S_D s + 1) (e^{\sqrt{s}} + e^{-\sqrt{s}})},
$$
(4.88)

siendo su aproximación cuando → ∞ la **Ec. 4.76** y su inverso la **Ec. 4.44**. En cambio, cuando  $s \to 0$ , la **Ec. 4.88** se aproxima con la siguiente expresión:

$$
\bar{P}_{WD}(x_D, s) = \frac{1}{s},\tag{4.89}
$$

y cuya transformada inversa es:

$$
p_{WD}(x_D, s) = 1, \t\t(4.90)
$$

La **Figura 4.11a**, compara los resultados de las curvas obtenidas para  $C<sub>D</sub> = 0.0001$  con  $S_D = 0.5$  y  $S_D = 1.5$  y la **Figura 4.11b**, las curvas con  $C_D = 0.1$  para los mismos daños.

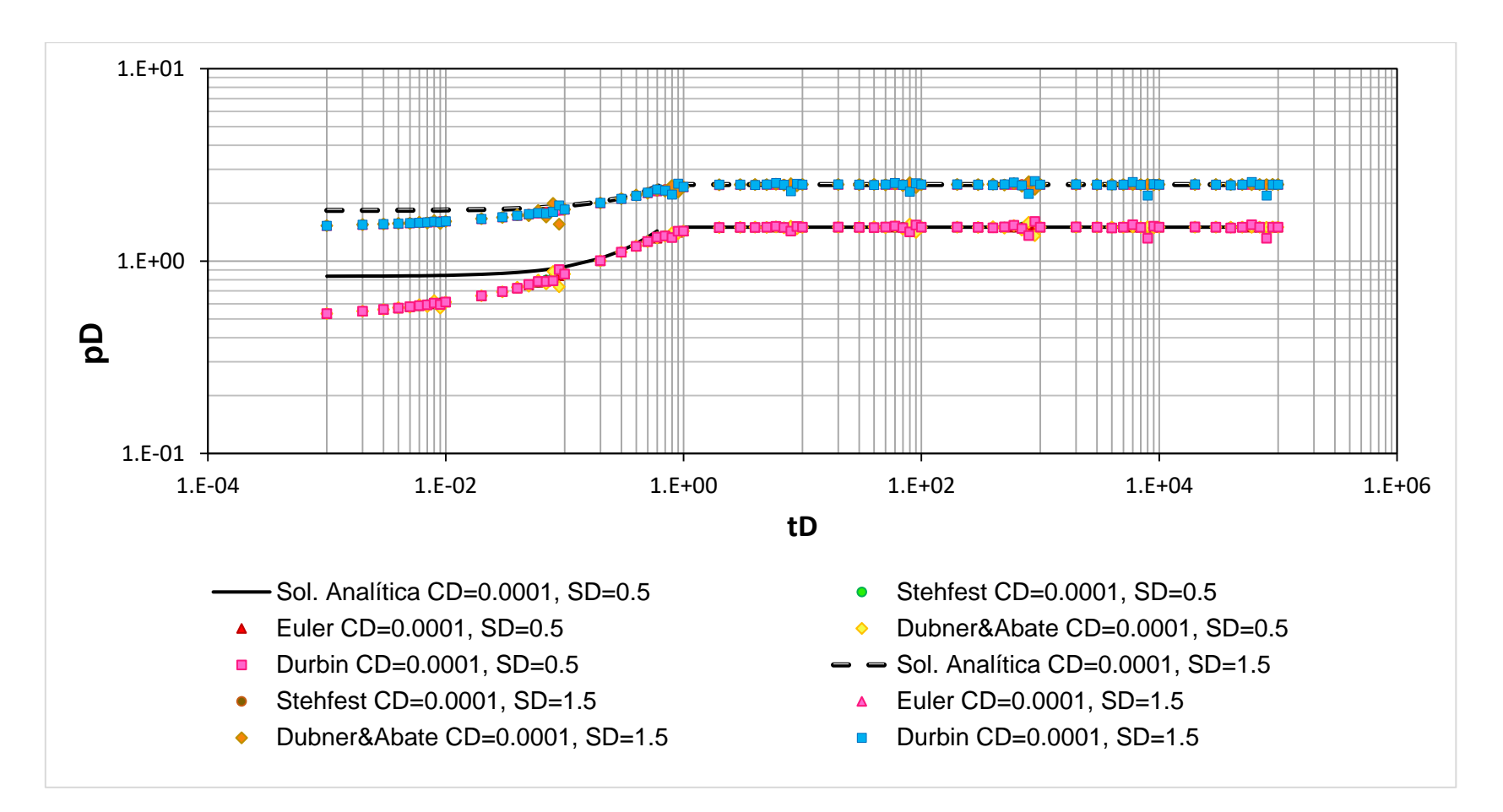

**Figura 4.11a. Comparación entre la solución analítica y las soluciones construidas por los algoritmos de Stehfest, Euler, Dubner&Abate y Durbin para CD=0.0001 y SD=0.5 y 1.5 para el caso de flujo lineal con almacenamiento y daño en un yacimiento con recarga externa.**

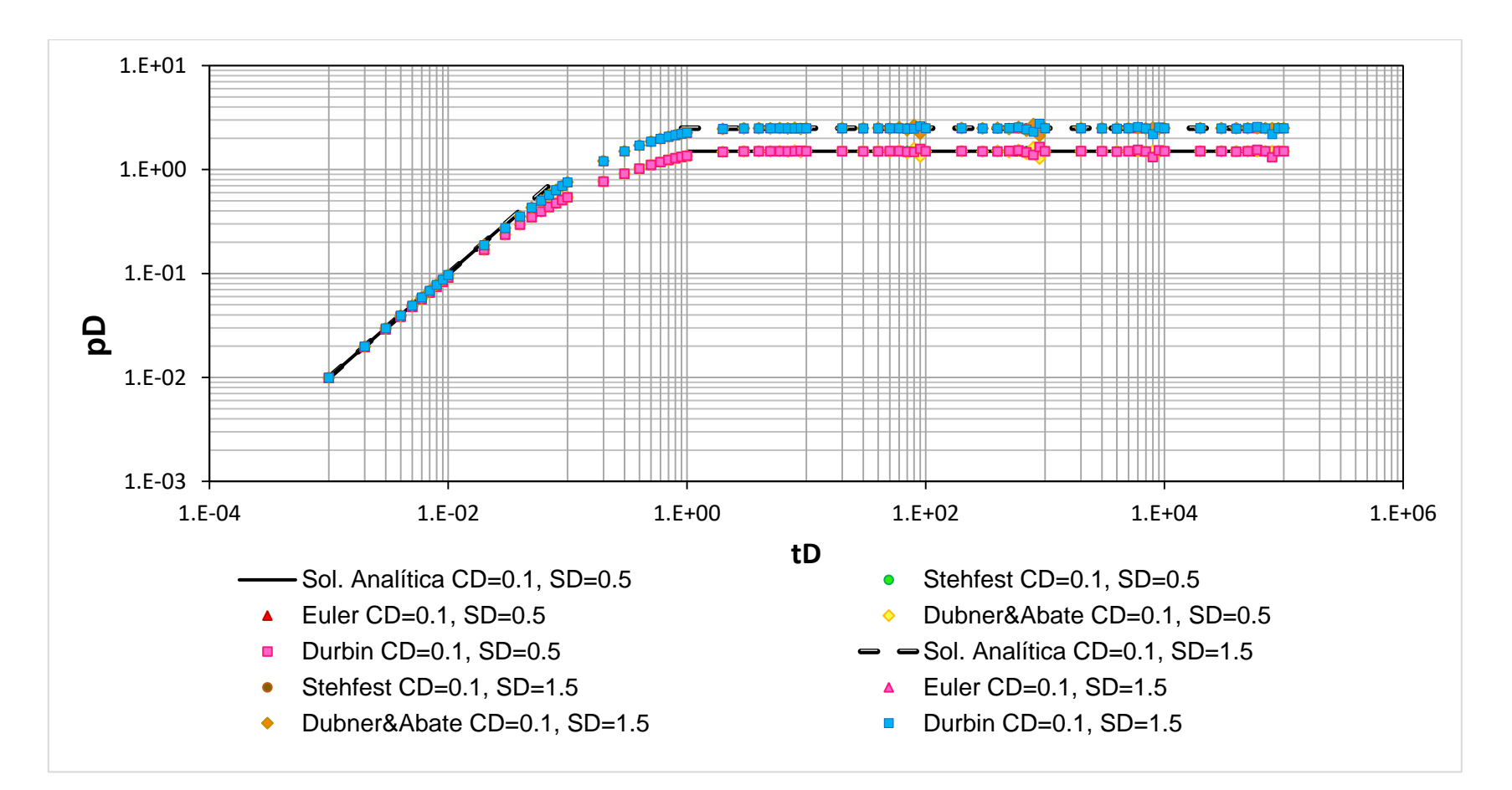

**Figura 4.11b. Comparación entre la solución analítica y las soluciones construidas por los algoritmos de Stehfest, Euler, Dubner&Abate y Durbin para CD=0.1 y SD=0.5 y 1.5 para el caso de flujo lineal con almacenamiento y daño en un yacimiento con recarga externa.**

## **4.2.9. Flujo lineal con almacenamiento y daño en un yacimiento cerrado**

Las condiciones de frontera son:

$$
p_D(x_D, t_D = 0) = 0 \tag{4.91}
$$

$$
\left\{C_D \left[\frac{\partial p_D}{\partial t_D} - S_D \frac{\partial}{\partial t_D} \left(\frac{\partial p_D}{\partial x_D}\right)\right] - \frac{\partial p_D}{\partial x_D}\right\}(0, t_D) = 1, \tag{4.92}
$$

$$
\frac{\partial p_D}{\partial x_D}(1, t_D) = 0, \qquad (4.93)
$$

siendo sus respectivas transformadas:

$$
\left[C_D s\overline{P}_D - \frac{\partial \overline{P}_D}{\partial x_D}(C_D S_D s + 1)\right](0, s) = \frac{1}{s},
$$
\n(4.94)

$$
\frac{\partial \bar{P}_D}{\partial x_D}(1, s) = 0, \qquad (4.95)
$$

evaluando las condiciones en la **Ec. 3.16**:

$$
A[C_D s + \sqrt{s}(C_D S_D s + 1)] + B[C_D s - \sqrt{s}(C_D S_D s + 1)] = \frac{1}{s},
$$
\n(4.96)

$$
A = Be^{2\sqrt{s}} \tag{4.97}
$$

resolviendo para  $A \, y \, B$ :

$$
A = \frac{e^{2\sqrt{s}}}{C_D s^2 (e^{2\sqrt{s}} + 1) + s^{3/2} (C_D S_D s + 1) (e^{2\sqrt{s}} - 1)},
$$
\n(4.98)

$$
B = \frac{1}{C_D s^2 (e^{2\sqrt{s}} + 1) + s^{3/2} (C_D S_D s + 1) (e^{2\sqrt{s}} - 1)},
$$
(4.99)

por lo que la solución en el espacio de Laplace es:

$$
\bar{P}_{WD}(x_D, s) = \frac{e^{\sqrt{s}} + e^{-\sqrt{s}} + S_D \sqrt{s} (e^{\sqrt{s}} - e^{-\sqrt{s}})}{C_D s^2 (e^{\sqrt{s}} + e^{-\sqrt{s}}) + s^{3/2} (C_D S_D s + 1) (e^{\sqrt{s}} - e^{-\sqrt{s}})},
$$
(4.100)

siendo su aproximación cuando *s* → ∞ la **Ec. 4.76** y su inverso la **Ec. 4.44**. Por otro lado, cuando → 0, su aproximación está dada por la **Ec. 4.65** y su inverso por la **Ec. 4.66**.

La **Figura 4.12a**, compara los resultados de las curvas obtenidas para  $C<sub>D</sub> = 0.0001$  con  $S_D = 0.5$  y  $S_D = 1.5$  y la **Figura 4.12b**, las curvas con  $C_D = 0.1$  para los mismos daños.

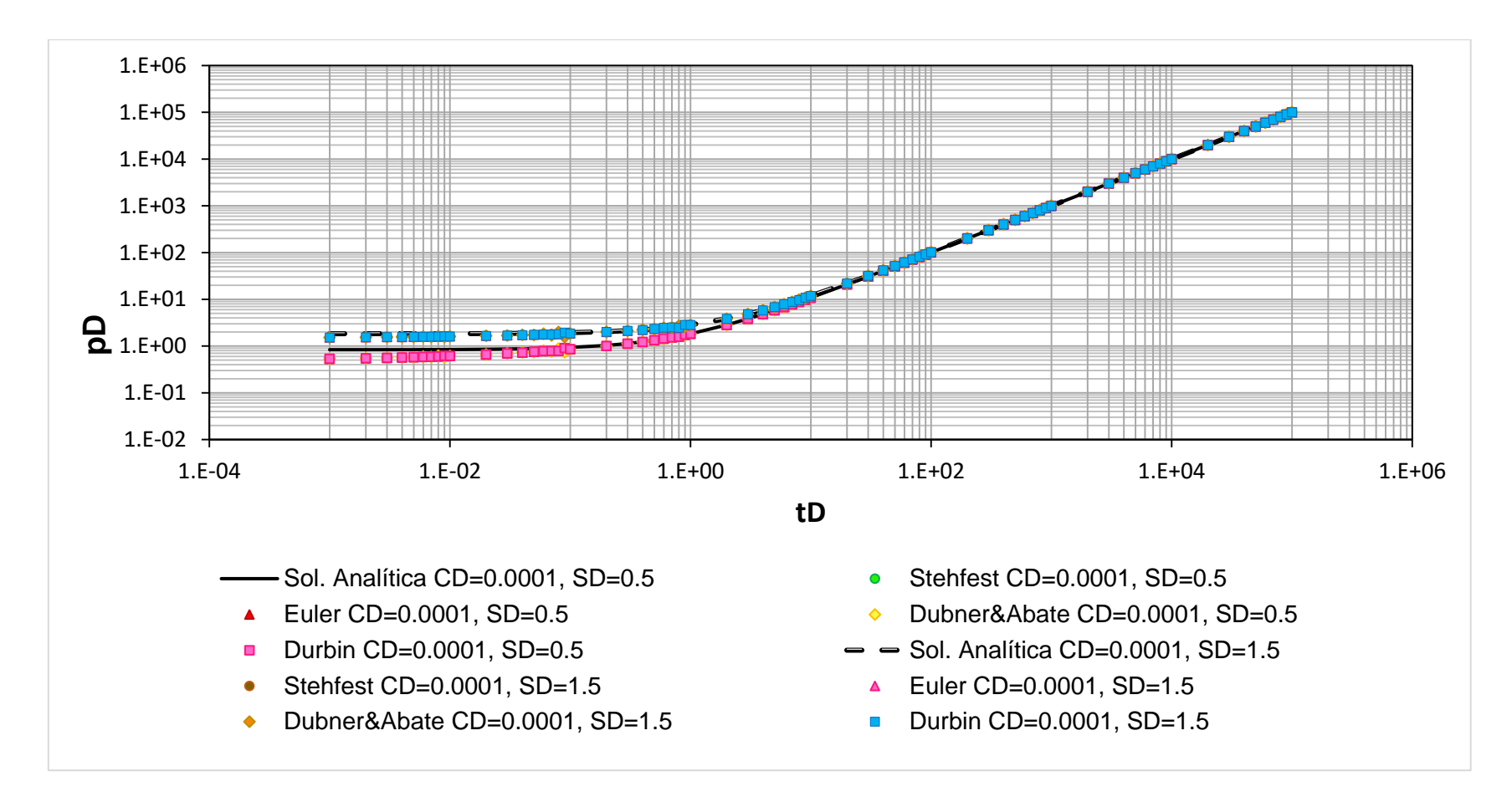

**Figura 4.12a. Comparación entre la solución analítica y las soluciones construidas por los algoritmos de Stehfest, Euler, Dubner&Abate y Durbin para CD=0.0001 y SD=0.5 y 1.5 para el caso de flujo lineal con almacenamiento y daño en un yacimiento con recarga cerrado.**

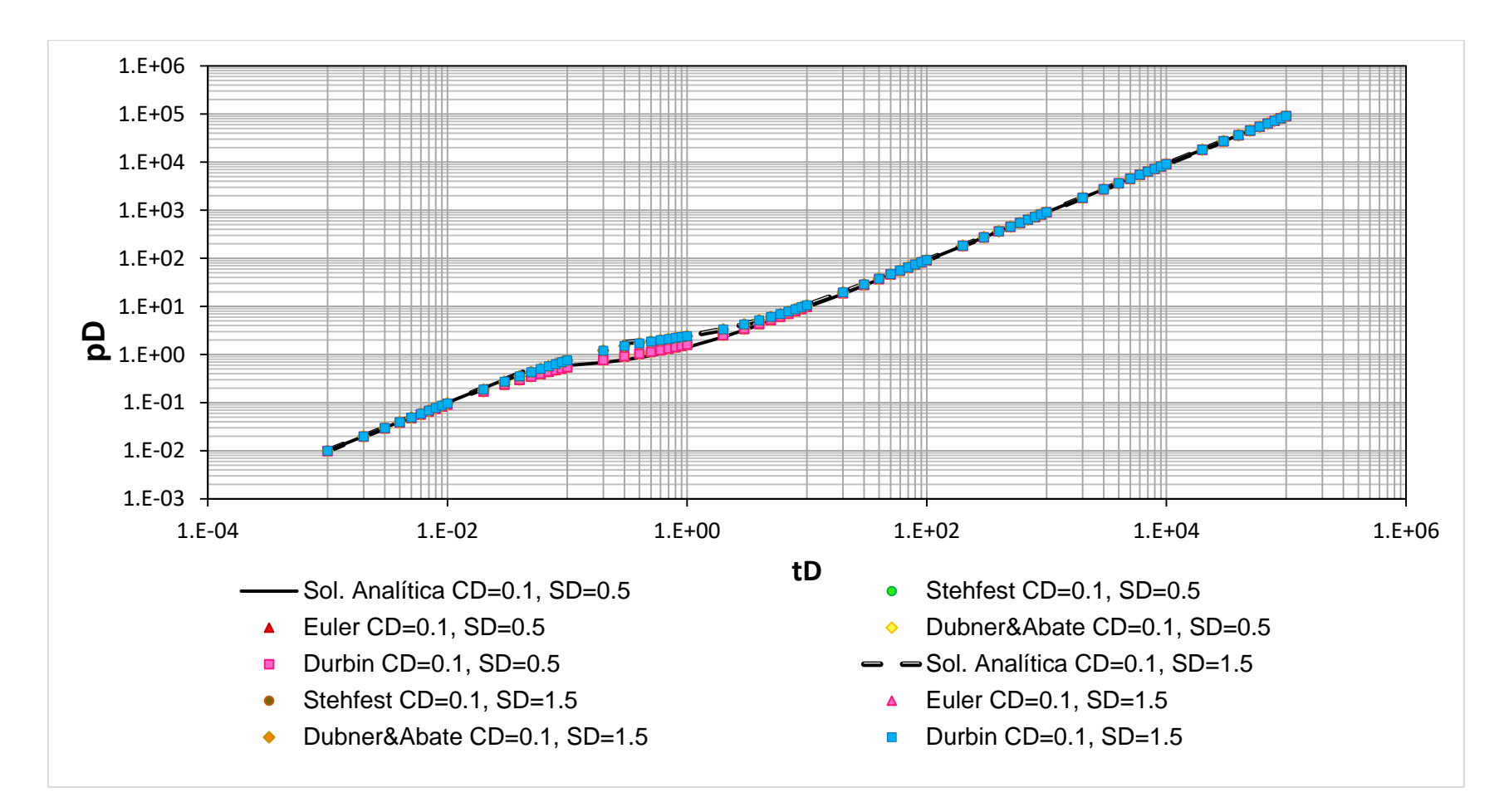

**Figura 4.12b. Comparación entre la solución analítica y las soluciones construidas por los algoritmos de Stehfest, Euler, Dubner&Abate y Durbin para CD=0.1 y SD=0.5 y 1.5 para el caso de flujo lineal con almacenamiento y daño en un yacimiento cerrado.**

# **4.3. Solución para problemas de flujo lineal produciendo a presión**

#### **constante**

En el análisis de datos de producción bajo condiciones de presión constante, la información que proveen va a depender del tiempo y la cantidad de datos disponibles, ya que, hace más preciso poder determinar la presión de fondo y en conjunto con datos de gasto y volumen hace posible extraer una mayor información acerca del yacimiento.

A continuación se presentan 6 modelos para flujo lineal bajos condiciones de producción a presión constante.

#### **4.3.1. Flujo lineal en un yacimiento infinito**

Si se tiene un yacimiento infinito produciendo a presión constante, las condiciones de frontera son:

$$
p_D(x_D, t_D = 0) = 0, \t\t(4.101)
$$

$$
p_D(0, t_D) = 1 \tag{4.102}
$$

$$
\lim_{x_D \to \infty} p_D(1, t_D) = 0 \tag{4.103}
$$

siendo su transformada inversa:

$$
\bar{P}_D(0,s) = \frac{1}{s},\tag{4.104}
$$

$$
\lim_{x_D \to \infty} \overline{P}_D(x_D, s) = 0, \qquad (4.105)
$$

y al evaluar las condiciones en la **Ec. 3.16** se obtiene:

$$
B=0,\t(4.106)
$$

$$
A = \frac{1}{s} \tag{4.107}
$$

por lo que, la solución en el espacio de Laplace es:

$$
\bar{Q}_D(x_D, s) = \frac{-e^{-x_D\sqrt{s}}}{s^{3/2}},
$$
\n(4.108)

siendo la solución a tiempos cortos:

$$
q_D = -2 \sqrt{\frac{t_D}{\pi}} \exp\left(\frac{-x_D^2}{4t_D}\right) + x_D \, erf \left(\frac{x_D}{2\sqrt{t_D}}\right) \,, \tag{4.109}
$$

donde erfc es la función error complementario. La solución a tiempos largos para la Ec. **4.108** es la siguiente:

$$
\bar{Q}_D(x_D, s) = \frac{-1}{s^{3/2}} \,, \tag{4.110}
$$

cuya transformada inversa es:

$$
q_D = -2 \sqrt{\frac{t_D}{\pi}} \,,\tag{4.111}
$$

La comparación entre el comportamiento de la solución analítica y las curvas generadas por los métodos de inversión numérica se presenta en la **Figura 4.13**. Para el método de Stehfest se utilizó el valor de  $N = 12$ , Euler con  $M = 16$ , Dubner&Abate empleó 750 sumas para cada término y Durbin con 610 sumas por término.

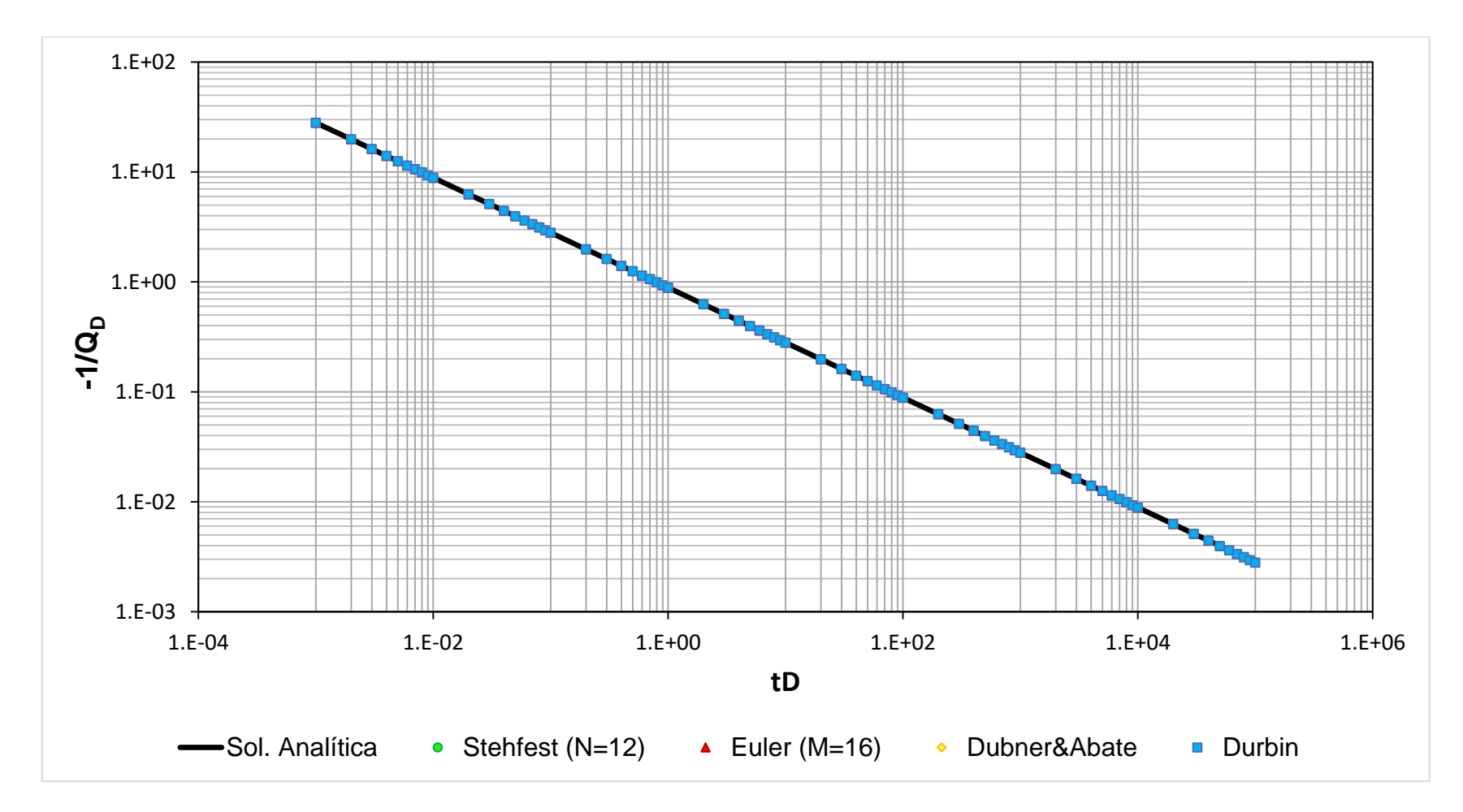

**Figura 4.13. Comparación entre la solución analítica y las soluciones construidas por los algoritmos de Stehfest, Euler, Dubner&Abate y Durbin para el caso de flujo lineal en un yacimiento infinito produciendo a presión constante.**

#### **4.3.2. Flujo lineal en un yacimiento con recarga externa**

Las condiciones para esta solución son las siguientes:

$$
p_D(x_D, t_D = 0) = 0 \tag{4.112}
$$

$$
p_D(0, t_D) = 1 \tag{4.113}
$$

$$
p_D(1, t_D) = 0 \tag{4.114}
$$

realizando las respectivas transformadas al espacio de Laplace:

$$
\bar{P}_D(0,s) = \frac{1}{s},\tag{4.115}
$$

$$
\bar{P}_D(1,s) = 0 \tag{4.116}
$$

y al evaluar las condiciones en la **Ec. 3.16** se obtiene:

$$
A + B = \frac{1}{s} \tag{4.117}
$$

$$
A = -Be^{2\sqrt{S}} \t{,} \t(4.118)
$$

resolviendo para  $A \, y \, B$ :

$$
A = \frac{e^{\sqrt{s}}}{s(e^{\sqrt{s}} - e^{-\sqrt{s}})},
$$
\n(4.119)

$$
B = \frac{-e^{-\sqrt{s}}}{s(e^{\sqrt{s}} - e^{-\sqrt{s}})},
$$
\n(4.120)

por lo que, la solución en el espacio de Laplace es:

$$
\bar{Q}_D(x_D, s) = -\frac{e^{\sqrt{s}(1-x_D)} - e^{-\sqrt{s}(1-x_D)}}{s^{3/2} \left(e^{\sqrt{s}} - e^{-\sqrt{s}}\right)} \,,\tag{4.121}
$$

siendo su aproximación cuando → ∞ la **Ec. 4.108** y su inverso la **Ec. 4.109**. La solución a tiempos largos cuando  $s \rightarrow 0$  para la **Ec. 4.121** es la siguiente:

$$
\bar{Q}_D(x_D, s) = \frac{-1}{s^2} \,, \tag{4.122}
$$

cuya transformada inversa es:

$$
q_D = -t_D \,,\tag{4.123}
$$

La comparación entre el comportamiento de la solución analítica y las curvas generadas por los métodos de inversión numérica se presenta en la **Figura 4.14**. Para el método de Stehfest se utilizó el valor de  $N = 12$ , Euler con  $M = 16$ , Dubner&Abate empleó 750 sumas para cada término y Durbin con 610 sumas por término.

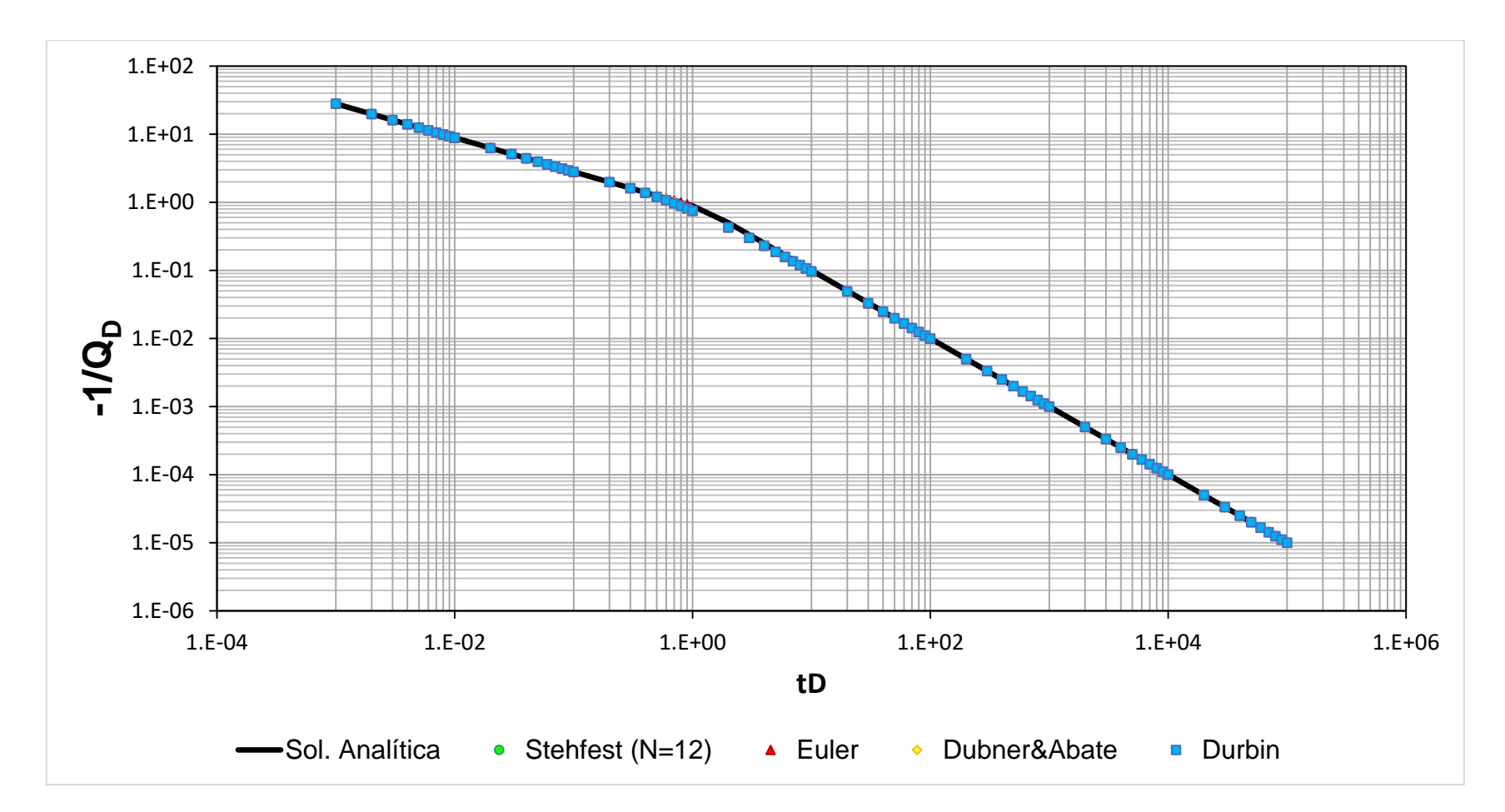

**Figura 4.14. Comparación entre la solución analítica y las soluciones construidas por los algoritmos de Stehfest, Euler, Dubner&Abate y Durbin para el caso de flujo lineal en un yacimiento con recarga externa produciendo a presión constante.**

## **4.3.3. Flujo lineal en un yacimiento cerrado**

Las condiciones para esta solución son las siguientes:

$$
p_D(x_D, t_D = 0) = 0, \t\t(4.124)
$$

$$
p_D(0, t_D) = 1 \tag{4.125}
$$

$$
\frac{\partial p_D}{\partial x_D}(1, t_D) = 0, \qquad (4.126)
$$

realizando las respectivas transformadas al espacio de Laplace:

$$
\bar{P}_D(0,s) = \frac{1}{s},\tag{4.127}
$$

$$
\frac{\partial \bar{P}_D}{\partial x_D}(1, s) = 0, \qquad (4.128)
$$

evaluando las condiciones en la **Ec. 3.16** se obtiene:

$$
A + B = \frac{1}{s} \tag{4.129}
$$

$$
A = Be^{2\sqrt{s}} \t{4.130}
$$

resolviendo para  $A \, y \, B$ :

$$
A = \frac{e^{\sqrt{s}}}{s(e^{\sqrt{s}} + e^{-\sqrt{s}})},
$$
\n(4.131)

$$
B = \frac{e^{-\sqrt{s}}}{s(e^{\sqrt{s}} + e^{-\sqrt{s}})},
$$
\n(4.132)

por lo que, la solución en el espacio de Laplace es:

$$
\bar{Q}_D(x_D, s) = \frac{-e^{\sqrt{s}(1-x_D)} + e^{-\sqrt{s}(1-x_D)}}{s^{3/2}(e^{\sqrt{s}} + e^{-\sqrt{s}})},
$$
\n(4.133)

siendo su aproximación cuando *s* → ∞ la **Ec. 4.108** y su inverso la **Ec. 4.109**. La solución a tiempos largos cuando  $s \rightarrow 0$  para la **Ec. 4.133** es la siguiente:

$$
\bar{Q}_D(x_D, s) = \frac{-(1 - x_D)}{s} \tag{4.134}
$$

cuya transformada inversa es:

$$
q_D = -(1 - x_D), \t\t(4.135)
$$

La comparación entre el comportamiento de la solución analítica y las curvas generadas por los métodos de inversión numérica se presenta en la **Figura 4.15**. Para el método de Stehfest se utilizó el valor de  $N = 12$ , Euler con  $M = 16$ , Dubner&Abate empleó 750 sumas para cada término y Durbin con 610 sumas por término.

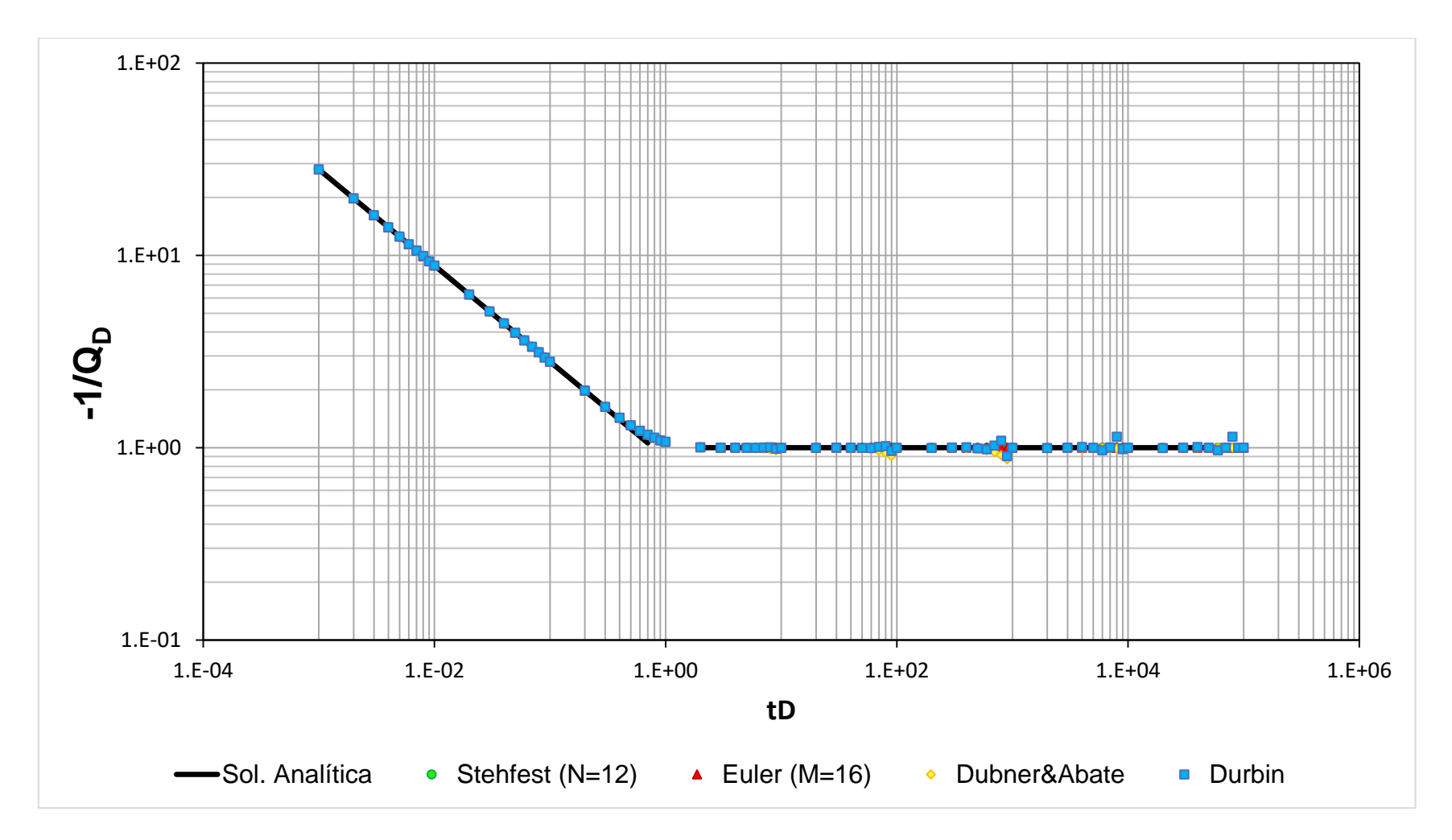

**Figura 4.15. Comparación entre la solución analítica y las soluciones construidas por los algoritmos de Stehfest, Euler, Dubner&Abate y Durbin para el caso de flujo lineal en un yacimiento cerrado produciendo a presión constante.**

#### **4.3.4. Flujo lineal con daño en un yacimiento infinito**

Para este caso, las condiciones de frontera deben considerar el aporte del pozo, de tal manera que:

$$
p_D(x_D, t_D = 0) = 0 \tag{4.136}
$$

$$
\left\{ p_D - S_D \frac{\partial p_D}{\partial x_D} \right\} (0, t_D) = 1, \qquad (4.137)
$$

$$
\lim_{x_D \to \infty} p_D(x_D, t_D) = 0 \tag{4.138}
$$

siendo sus respectivas transformadas en el espacio de Laplace:

$$
\left\{\bar{P}_D - S_D \frac{\partial \bar{P}_D}{\partial x_D}\right\}(0, s) = \frac{1}{s},\tag{4.139}
$$

$$
\lim_{x_D \to \infty} \overline{P}_D(x_D, s) = 0 \tag{4.140}
$$

evaluando las condiciones en la **Ec. 3.16** se obtiene:

$$
B=0\tag{4.141}
$$

$$
A(1 + S_D\sqrt{s}) = \frac{1}{s} \tag{4.142}
$$

resolviendo para  $A \, y \, B$ :

$$
A = \frac{1}{s(1 + S_D \sqrt{s})},
$$
\n(4.143)

por lo que, la solución en el espacio de Laplace es:

$$
\bar{Q}_D(x_D, s) = \frac{-e^{-\sqrt{S}(x_D)}}{s^{3/2}(1 + S_D\sqrt{s})},
$$
\n(4.144)

siendo la solución cuando  $s \rightarrow \infty$ :

$$
\bar{Q}_D(x_D, s) = \frac{-e^{-\sqrt{S}(x_D)}}{S_D s^2} , \qquad (4.145)
$$

por lo que su transformada inversa es:

$$
q_D = \frac{-t_D}{S_D} \tag{4.146}
$$

La solución a tiempos largos cuando *s* → 0 para la Ec. 4.144 se aproxima con la Ec. 4.110 y su inverso con la **Ec. 4.111**.

Los resultados se comparan en la **Figura 4.16**, donde ambos casos, las curvas obtenidas por el método de Stehfest se utilizó el valor de  $N = 12$ , Euler con  $M = 16$ , Dubner&Abate empleó 750 sumas para cada término y Durbin 610 suma por término, utilizando valores de  $S_p$  de 0.5 y 1.5.

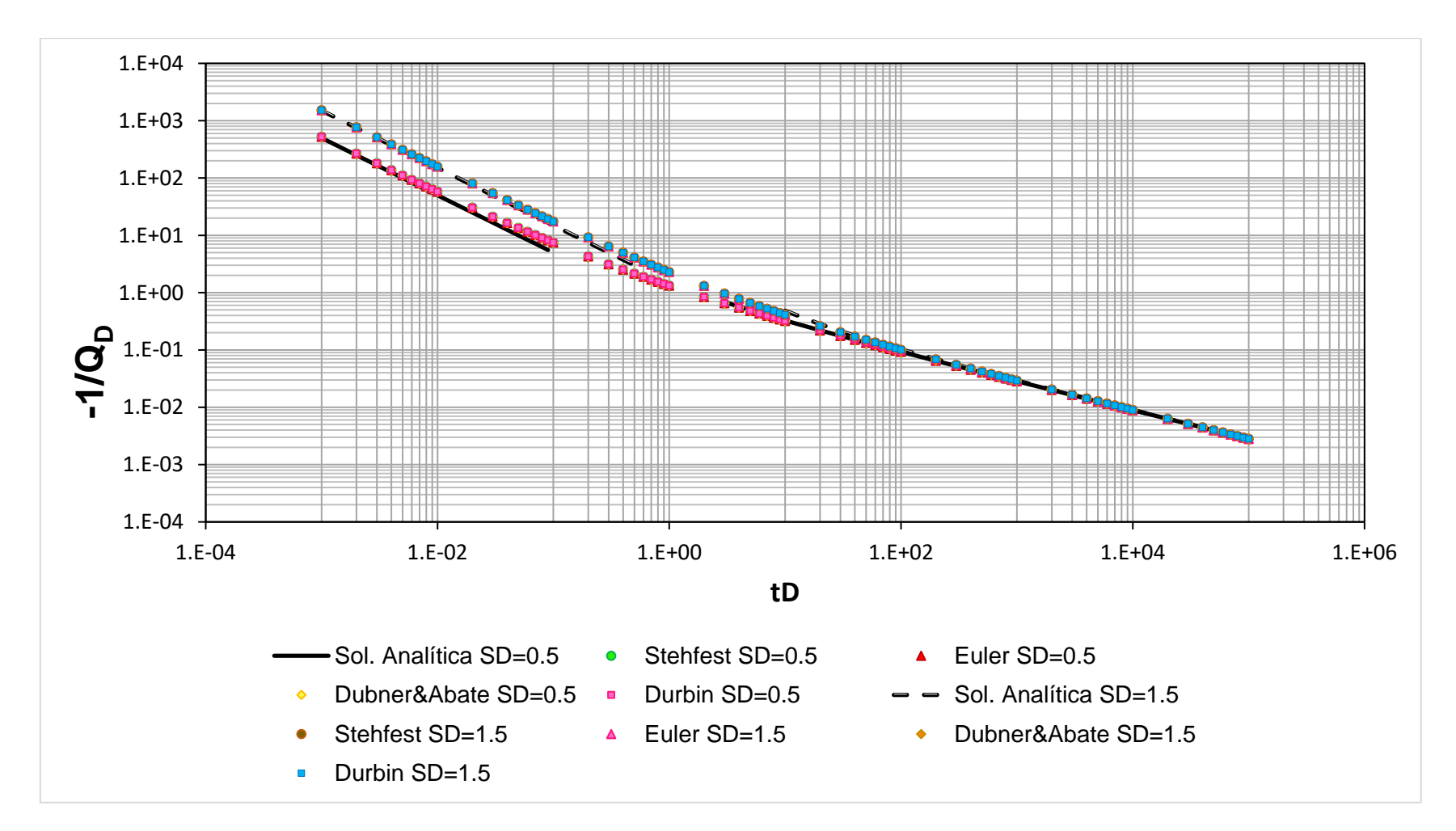

**Figura 4.16. Comparación entre la solución analítica y las soluciones construidas por los algoritmos de Stehfest, Euler, Dubner&Abate y Durbin para SD=0.5 y 1.5 para el caso de flujo lineal con daño en un yacimiento infinito produciendo a presión constante.**

### **4.3.5. Flujo lineal con daño en un yacimiento con recarga externa**

Las condiciones para esta solución son las siguientes:

$$
p_D(x_D, t_D = 0) = 0, \t\t(4.147)
$$

$$
\left\{p_D - S_D \frac{\partial p_D}{\partial x_D}\right\} (0, t_D) = 1, \qquad (4.148)
$$

$$
p_D(1, t_D) = 0 \tag{4149}
$$

realizando las respectivas transformadas al espacio de Laplace:

$$
\left\{\bar{P}_D - S_D \frac{\partial \bar{P}_D}{\partial x_D}\right\}(0, s) = \frac{1}{s},\tag{4.150}
$$

$$
\bar{P}_D(1,s) = 0 \tag{4.151}
$$

y al evaluar las condiciones en la **Ec. 3.16** se obtiene:

$$
A(1 + S_D \sqrt{s}) + B(1 - S_D \sqrt{s}) = \frac{1}{s},
$$
\n(4.152)

$$
A = -Be^{2\sqrt{s}}\,,\tag{4.153}
$$

resolviendo para  $A \vee B$ :

$$
A = \frac{e^{\sqrt{s}}}{s[e^{\sqrt{s}}(1 + S_D\sqrt{s}) - e^{-\sqrt{s}}(1 - S_D\sqrt{s})]},
$$
\n(4.154)

$$
A = \frac{-e^{-\sqrt{s}}}{s[e^{\sqrt{s}}(1 + S_D\sqrt{s}) - e^{-\sqrt{s}}(1 - S_D\sqrt{s})]},
$$
\n(4.155)

por lo que, la solución en el espacio de Laplace es:

$$
\bar{Q}_D(x_D, s) = \frac{-e^{\sqrt{s}(1-x_D)} + e^{-\sqrt{s}(1-x_D)}}{s^{3/2} \left[e^{\sqrt{s}}(1+s_D\sqrt{s}) - e^{-\sqrt{s}(1-s_D\sqrt{s})}\right]} \,, \tag{4.156}
$$

siendo su aproximación cuando *s* → ∞ para la **Ec. 4.156** la **Ec. 4.145** y su inverso con la **Ec. 4.146**. La solución cuando  $s \rightarrow 0$  es la siguiente:

$$
\bar{Q}_D(x_D, s) = \frac{-e^{x_D \sqrt{s}}}{s^{3/2}},
$$
\n(4.157)

cuya transformada inversa es la **Ec. 4.111**.

Los resultados se comparan en la **Figura 4.17**, donde ambos casos, las curvas obtenidas por el método de Stehfest se utilizó el valor de  $N = 12$ , Euler con  $M = 16$ , Dubner&Abate empleó 750 sumas para cada término y Durbin 610 suma por término, utilizando valores de  $S_D$  de 0.5 y 1.5.

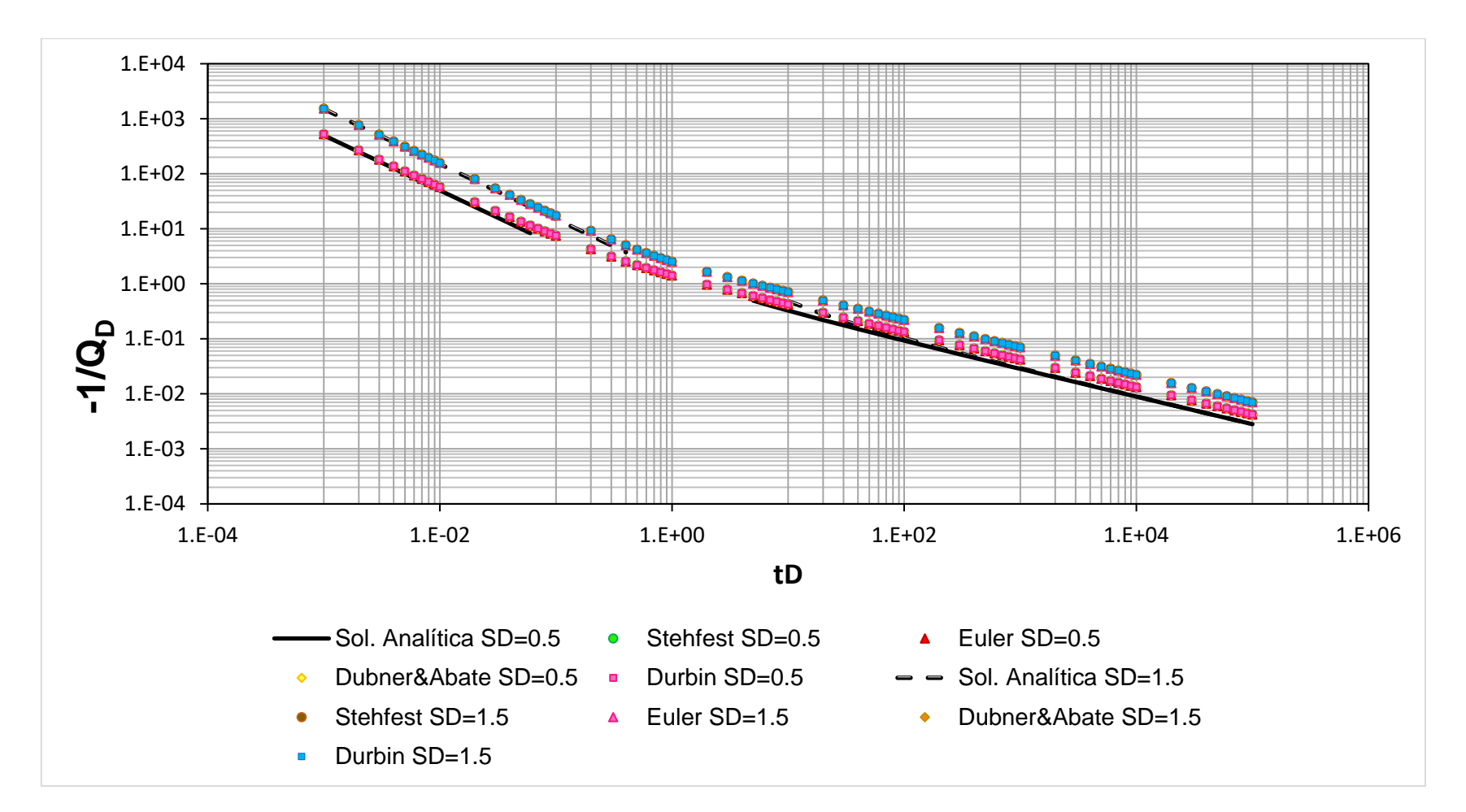

**Figura 4.17. Comparación entre la solución analítica y las soluciones construidas por los algoritmos de Stehfest, Euler, Dubner&Abate y Durbin para SD=0.5 y 1.5 para el caso de flujo lineal con daño en un yacimiento con recarga externa produciendo a presión constante.**

#### **4.3.6. Flujo lineal con daño en un yacimiento cerrado**

Las condiciones de frontera para este caso son las siguientes:

$$
p_D(x_D, t_D = 0) = 0 \tag{4.158}
$$

$$
\left\{ p_D - S_D \frac{\partial p_D}{\partial x_D} \right\} (0, t_D) = 1, \qquad (4.159)
$$

$$
\frac{\partial p_D}{\partial x_D}(1, t_D) = 0, \qquad (4.160)
$$

realizando las respectivas transformadas al espacio de Laplace:

$$
\left\{\bar{P}_D - S_D \frac{\partial \bar{P}_D}{\partial x_D}\right\}(0, s) = \frac{1}{s},\tag{4.161}
$$

$$
\frac{\partial \bar{P}_D}{\partial x_D}(1,s) = 0 \tag{4.162}
$$

y al evaluar las condiciones en la **Ec. 3.16** se obtiene:

$$
A(1 + S_D\sqrt{s}) + B(1 - S_D\sqrt{s}) = \frac{1}{s},
$$
\n(4.163)

$$
A = Be^{2\sqrt{s}} \tag{4.164}
$$

resolviendo para  $A \, y \, B$ :

$$
A = \frac{e^{\sqrt{s}}}{s[e^{\sqrt{s}}(1 + S_D\sqrt{s}) + e^{-\sqrt{s}}(1 - S_D\sqrt{s})]},
$$
\n(4.165)

$$
A = \frac{e^{-\sqrt{s}}}{s[e^{\sqrt{s}}(1 + S_D\sqrt{s}) + e^{-\sqrt{s}}(1 - S_D\sqrt{s})]},
$$
\n(4.166)

por lo que, la solución en el espacio de Laplace es:

$$
\bar{Q}_D(x_D, s) = \frac{-e^{\sqrt{s}(1-x_D)} + e^{-\sqrt{s}(1-x_D)}}{s^{3/2} \left[e^{\sqrt{s}}(1+s_D\sqrt{s}) + e^{-\sqrt{s}(1-s_D\sqrt{s})}\right]} \,, \tag{4.167}
$$

siendo su aproximación cuando *s* → ∞ para la **Ec. 4.167** la **Ec. 4.145** y su inverso la **Ec. 4.146**. La solución cuando  $s \rightarrow 0$  se aproxima con la **Ec. 4.134** y su inverso la **Ec. 4.135**.

Los resultados se comparan en la **Figura 4.18**, donde ambos casos, las curvas obtenidas por el método de Stehfest se utilizó el valor de  $N = 12$ , Euler con  $M = 16$ , Dubner&Abate empleó 750 sumas para cada término y Durbin 610 suma por término, utilizando valores de  $S_p$  de 0.5 y 1.5.

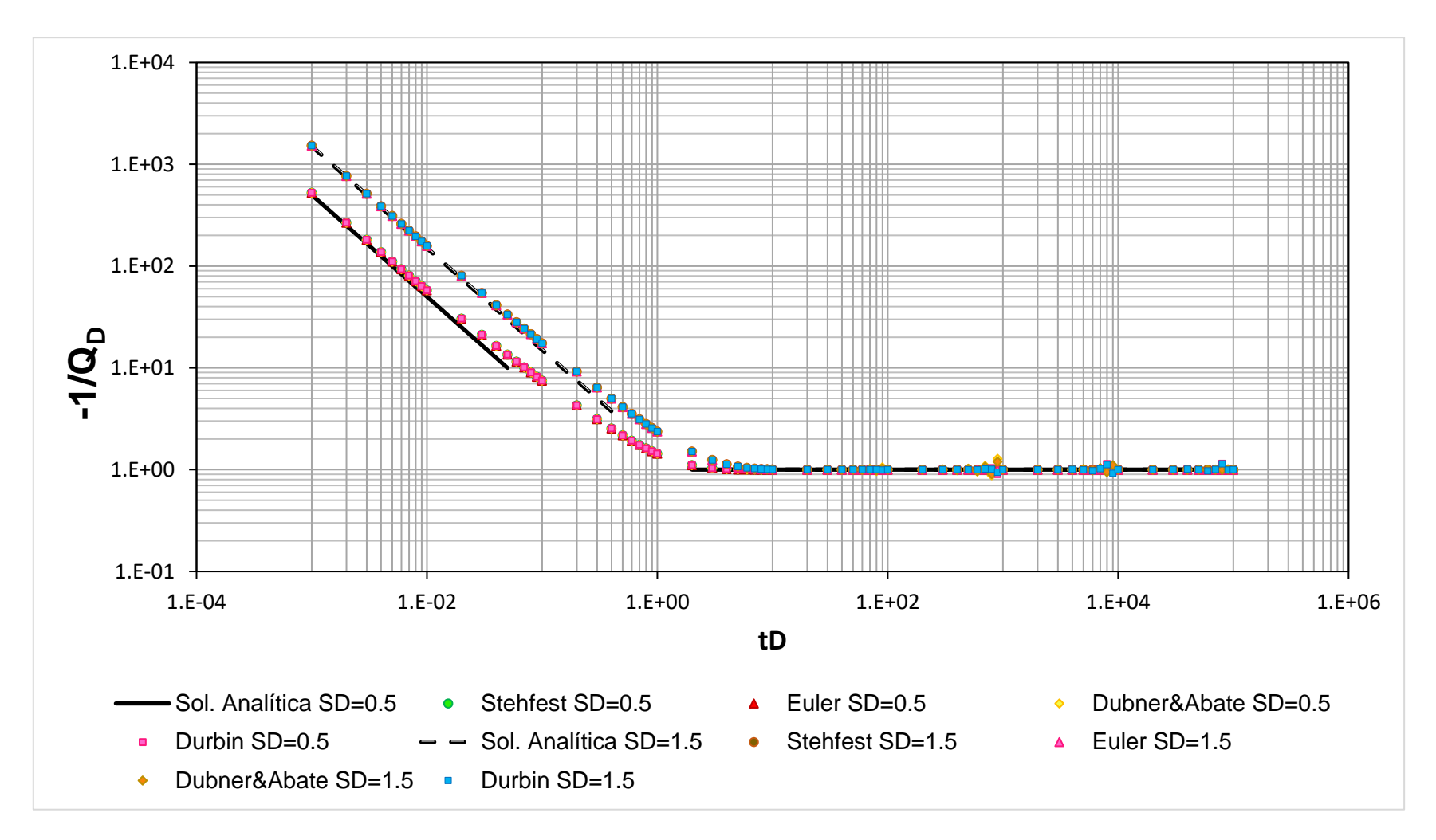

**Figura 4.18. Comparación entre la solución analítica y las soluciones construidas por los algoritmos de Stehfest, Euler, Dubner&Abate y Durbin para SD=0.5 y 1.5 para el caso de flujo lineal con daño en un yacimiento cerrado produciendo a presión constante.**

# CAPÍTULO V
## **Capítulo 5. Análisis de resultados**

La **Tabla 5.1** muestra el error promedio de cada una de las soluciones. Aunque cada uno de los métodos reproduce de manera adecuada el comportamiento de las soluciones analíticas, el método de Stehfest y el método de Euler proporcionan los mejores resultados, ya que el error promedio que muestran ambos métodos son los mismos.

**Tabla 5.1. Errores promedio de las soluciones analíticas para los métodos de inversión de Stehfest y series de Fourier.**

| <b>ERROR POR EL MÉTODO DE STEHFEST</b> |           |                |             |             |             |             |             |  |  |  |  |
|----------------------------------------|-----------|----------------|-------------|-------------|-------------|-------------|-------------|--|--|--|--|
| Caso                                   | $C_D = 0$ | $C_D = 0.0001$ |             |             | $C_D = 0.1$ |             |             |  |  |  |  |
|                                        | $S_D = 0$ | $S_D = 0$      | $S_D = 0.5$ | $S_D = 1.5$ | $S_D = 0$   | $S_D = 0.5$ | $S_D = 1.5$ |  |  |  |  |
| 1                                      | 0.0%      | 0.03%          | 10.01%      | 13.23%      | 17.10%      | 18.55%      | 14.12%      |  |  |  |  |
| 2                                      | 0.78%     | 0.81%          | 12.90%      | 4.96%       | 29.63%      | 22.33%      | 14.66%      |  |  |  |  |
| 3                                      | 0.11%     | 0.12%          | 8.47%       | 3.31%       | 33.02%      | 9.95%       | 8.60%       |  |  |  |  |
| <b>ERROR POR EL MÉTODO DE EULER</b>    |           |                |             |             |             |             |             |  |  |  |  |
| Caso                                   | $C_D = 0$ | $C_D = 0.0001$ |             |             | $C_D = 0.1$ |             |             |  |  |  |  |
|                                        | $S_D = 0$ | $S_D = 0$      | $S_D = 0.5$ | $S_D = 1.5$ | $S_D = 0$   | $S_D = 0.5$ | $S_D = 1.5$ |  |  |  |  |
| 1                                      | 0.0%      | 0.03%          | 10.01%      | 13.23%      | 17.12%      | 18.55%      | 14.12%      |  |  |  |  |
| $\overline{2}$                         | 0.78%     | 0.81%          | 12.90%      | 4.96%       | 29.62%      | 22.33%      | 14.66%      |  |  |  |  |
| 3                                      | 0.11%     | 0.12%          | 8.47%       | 3.31%       | 33.02%      | 9.95%       | 8.60%       |  |  |  |  |

**1) Yacimiento infinito.**

**2) Yacimiento con recarga externa.**

**3) Yacimiento cerrado.**

Para los 4 métodos, los errores más grandes se tuvieron en los períodos dominados por las fronteras (soluciones 2 y 3). Las soluciones tienen la forma exponencial, por lo que, a tiempos cortos, en el pozo ( $x_p = 1$ ), los valores de la exponencial serán grandes, aunque durante este período, los métodos responden de manera eficiente, para los métodos de series de Fourier, al considerar un número importante de términos en su solución, van a ser estables y obtener curvas lo más suaves posibles.

| <b>ERROR POR EL MÉTODO DE DUBNER&amp;ABATE</b> |           |                |                |             |             |             |             |  |  |  |  |
|------------------------------------------------|-----------|----------------|----------------|-------------|-------------|-------------|-------------|--|--|--|--|
| Caso                                           | $C_D = 0$ |                | $C_D = 0.0001$ |             | $C_D = 0.1$ |             |             |  |  |  |  |
|                                                | $S_D = 0$ | $S_D = 0$      | $S_D = 0.5$    | $S_D = 1.5$ | $S_D = 0$   | $S_D = 0.5$ | $S_D = 1.5$ |  |  |  |  |
| 1                                              | 0.18%     | 0.19%          | 10.41%         | 13.74%      | 17.17%      | 18.63%      | 14.22%      |  |  |  |  |
| 2                                              | 1.62%     | 1.85%          | 13.77%         | 5.78%       | 30.68%      | 23.38%      | 15.72%      |  |  |  |  |
| 3                                              | 0.18%     | 0.20%          | 8.76%          | 3.82%       | 33.02%      | 9.95%       | 8.62%       |  |  |  |  |
| ERROR POR EL MÉTODO DE DURBIN                  |           |                |                |             |             |             |             |  |  |  |  |
| Caso                                           | $C_D = 0$ | $C_D = 0.0001$ |                |             | $C_D = 0.1$ |             |             |  |  |  |  |
|                                                | $S_D = 0$ | $S_D = 0$      | $S_D = 0.5$    | $S_D = 1.5$ | $S_D = 0$   | $S_D = 0.5$ | $S_D = 1.5$ |  |  |  |  |
| 1                                              | 0.10%     | 0.07%          | 10.10%         | 13.27%      | 16.91%      | 18.33%      | 13.97%      |  |  |  |  |
| $\overline{2}$                                 | 1.56%     | 1.73%          | 13.77%         | 5.99%       | 30.11%      | 23.01%      | 15.42%      |  |  |  |  |
| 3                                              | 0.13%     | 0.14%          | 8.39%          | 3.47%       | 32.57%      | 9.82%       | 8.49%       |  |  |  |  |

**Tabla 5.1. Errores promedio de las soluciones analíticas para los métodos de inversión de Stehfest y series de Fourier (Continuación).**

**1) Yacimiento infinito.**

**2) Yacimiento con recarga externa.**

**3) Yacimiento cerrado.**

Para las secciones de tiempos intermedios, el comportamiento de la solución se suaviza durante este intervalo. En los períodos de transición, el método de Dubner&Abate y Durbin se ven más afectados, ya que tardan en lograr describir este período. Sin embargo, al alcanzar las fronteras, tanto el método de Stehfest y el método de Euler se mantienen estables mientras que los métodos de Dubner&Abate y Durbin muestran complicaciones.

Para los efectos del pozo, los errores más significativos se presentaron al aproximar las soluciones cuando el coeficiente de almacenamiento incrementa, afectando que la respuesta del yacimiento aumente, por lo cual, la transición entre el período gobernado por el pozo y la de la difusividad hidraúlica del medio van a afectar las condiciones de aplicación de los métodos.

La **Tabla 5.2** muestra el error promedio de las soluciones bajo condiciones de producción a presión constante.

**Tabla 5.2. Errores promedio de las soluciones analíticas a condiciones de producción a presión constante para los métodos de inversión de Stehfest y series de Fourier.**

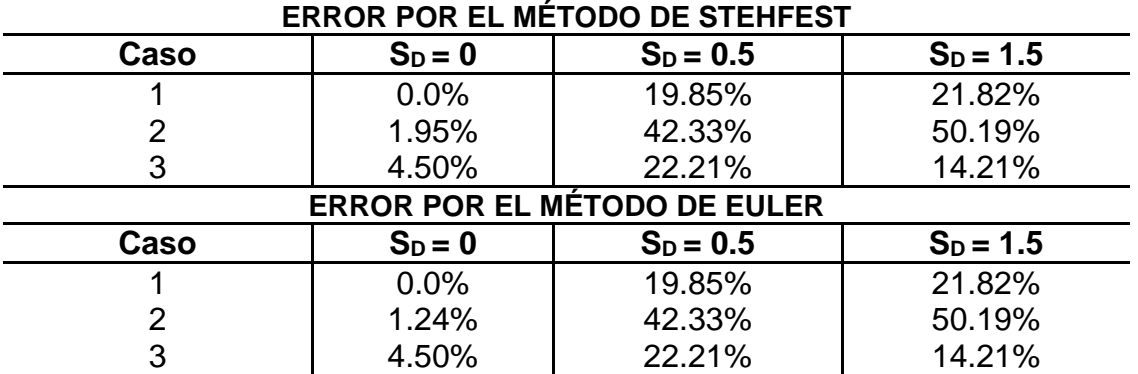

**1) Yacimiento infinito.**

**2) Yacimiento con recarga externa.**

**3) Yacimiento cerrado.**

De manera similar, a lo que ocurre en las soluciones analíticas a gasto constante, van a tener similitudes en cada uno de los casos, los algoritmos tienden a comportarse similarmente aunque para estas soluciones a presión constante muestran los errores más grandes observados, obteniéndose hasta un 50% de error en aquellos períodos dominados por la frontera y considerando los efectos del pozo, sobre todo cuando el daño aumenta, siendo el método de Dubner&Abate el menos estable.

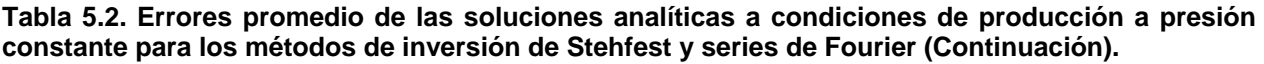

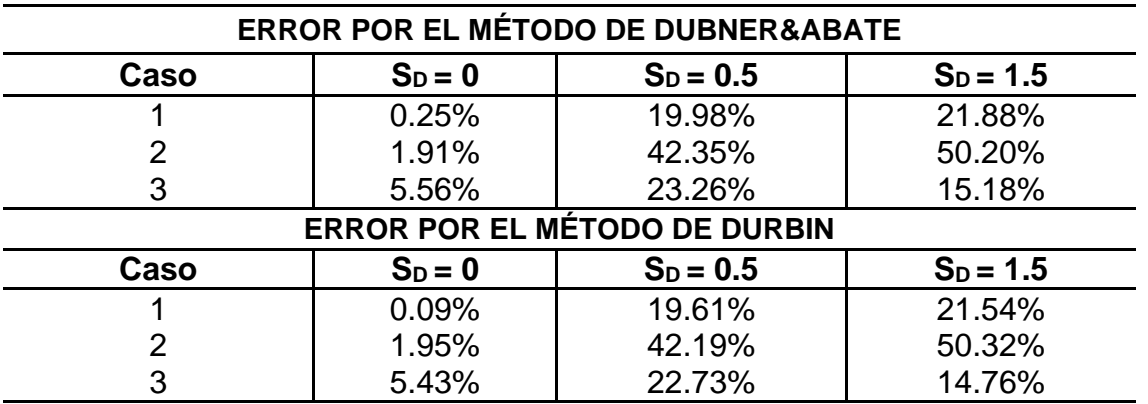

**1) Yacimiento infinito.**

**2) Yacimiento con recarga externa.**

**3) Yacimiento cerrado.**

# **Conclusiones**

- Se desarrolló un programa computacional que permite evaluar los inversores numéricos de Stehfest y series de Fourier que incluyen el método de Euler, Dubner&Abate y Durbin.
- Aunque los métodos representan de forma adecuada el comportamiento de las soluciones en el espacio de Laplace; se observó que el método de Stehfest y el método de Euler son los inversores numéricos más estables para representar estas funciones.
- Para poder aplicar los métodos de series de Fourier debe considerarse hacer un ajuste previo y adaptar la solución en el espacio de los complejos, de tal forma, que al evaluar, se tenga bien establecido la parte real e imaginaria para obtener las soluciones adecuadas.
- Para cualquier curva tipo, se deben realizar procesos de validación y calibración de su uso para fines interpretativos.
- Las soluciones que presentan condiciones de presión constante, los algoritmos no responden adecuadamente cuando se consideran los efectos del pozo, por lo que, la caracterización de estos parámetros puede hacerse en forma indirecta.
- Los métodos más complejos son Dubner&Abate y Durbin, aunque cabe mencionar que el método de Durbin ofrece una ligera mejora en los resultados, son los métodos que más tiempo ocupan para representar el comportamiento de las soluciones.

# **Recomendaciones**

- Se recomienda extender la investigación realizada, para estudiar otros métodos de inversión y soluciones, sobre todo, para los métodos de series de Fourier que ofrezcan una mayor eficiencia, a través, por ejemplo, de algoritmos de paralelización.
- Deberá seguirse trabajando en la generación de un banco de curvas tipo para su uso posterior y conjunción, para desarrollar una herramienta versátil y útil que ayude en la caracterización de los diversos sistemas geológicos.
- Para los métodos de series de Fourier, sería conveniente trabajar en una forma genérica capaz de representar cualquier función compleja con el fin de poder aplicarlo sin necesidad de trabajar previamente en la soluciones para después aplicar los métodos.

# **Referencias**

- Abate, J., Gagan, L. C. & Whitt, W. *An introduction to numerical transform inversión and its application to probability models.* Boston, Klower, (1999), 257-323.
- Abate, J. & Whitt, W. *The Fourier series method for inverting transforms of probability distributions.* Queueing Systems 10, J.C. Baltzer A.G. Scientific Publishing Company, (1992), 5-88.
- Abate, J. & Whitt, W. *Numerical inversion of Laplace transforms of probability distributions.* ORSA Journal on Computing, Vol. 7, (1995).
- Abate, J. & Whitt, W. *A united framework for numerically inverting Laplace transforms*. Journal on Computing, (2006).
- Alaminos, J. *Apuntes de cálculo avanzado*. Granada, España.
- Arana, V. H., Trujillo, D. & Sánchez, J. *Apuntes de simulación numérica de yacimientos*. Facultad de Ingeniería, UNAM.
- Cooley, J. & Tukey, J. An algorithm for the machine calculation of complex Fourier *series*. Mathematics of Computation, Vol. 19, (1965), 297-301.
- Crump, K.S. *Numerical inversion of Laplace transforms using a Fourier series approximation*. J ACM, Vol. 23, (1975), 89-96.
- Cheng, A. & Abousleiman, Y. *Approximate inversion of the Laplace transform. The Mathematica Journal*. Miller Freemah Publications, (1994), 75-82.
- Dubner, H & Abate, J. *Numerical inversion of Laplace transforms by relating them to the finite Fourier cosine transform*. J ACM, Vol. 15, (1968), 115-123.
- Durbin, F. *Numerical inversion of Laplace transforms: and efficient improvement to Dubner and Abate's method.* The Computer Journal, Vol. 17, (1974), 371-376.
- Earlougher, Robert. *Advances in well test analysis*. Society of Petroleum Engineer of AIME, Dallas, Texas, (1977).
- Escobar, F. H. *Análisis moderno de presiones de pozos*. (2003).
- Ertekin, T., Abou-Kassem, J. & King, G.R. *Basic Applied Reservoir Simulation*. SPE,Texas, (2001).
- Gajdica, R .J. *Solutions of the diffusivity equation by the method of Laplace transforms*.
- Haberman, R. *Applied partial differential equation*. Ed. Pearson.
- Hassanzadeh, H & Pooladi-Darrish, M. *Comparison of different numerical Laplace inversion methods for engineering applications*. Elsevier science & technology books publisher, Vol 189, (2007), 1966-1981.
- Honig, G & Hirdes, U. A method for the numerical inversion of Laplace transforms. Journal of Computational and Applied Mathematics. Vol. 10, Holland, (1984), 113- 132.
- Josso, B & Larsen, L. *Laplace transform numerical inversion*. (2012), 1-18.
- Lamber, J. *Notes Energy*. Lecture 1 Notes, (2007)
- Macdonald, J. R. *Accelerated convergence, divergence, iteration, extrapolation and curve fitting*. AIP Publishing, Journal of applied physics, Vol. 35, (1964).
- Matthews, C. S. & Russell, D. G. *Pressure buildup and flow tests in Wells*. SPE, Society of Petroleum Engineers of AIME, Vol. 1, (1967).
- Momoniat, E., McIntyre, R. & Ravindran, R. *Numerical inversion of a Laplace transform solution of a diffusion equation with a mixed derivate term*. Elsevier science & technology books publisher, (2009), 222-229.
- Schofield, R. R.& Dakshinamutri, C. *Fluid flow in porous media*. (1948), 61-72.
- Úsabel, M. *Calculating multivariate ruin probabilities via Gaver-Stehfest inversion technique*. Heriott-Watt University, Edinburgh, UK.
- Valkó, P. P. & Abate, J. *Numerical inversion of 2-D Laplace transforms applied to fractional diffusion eequations*. Elsevier science & technology books Publisher, Vol. 53, (2005), 73-88.
- Wang, Q. & Zhan, H. *Advances in water resources on different numerical inverse Laplace methods for solute transport problems*. Elsevier science & technology books Publisher, Advances in water resources, Vol. 75, (2015) 80-92.
- Zimmerman, R. W. *Flow in porous media*. Imperial College London, Department of earth science and engineering, Section 1, (2002), 1-5.

# **ANEXO A**

## **Propiedades de la serie de Fourier**

Considerando:  $x_p(t) \leftrightarrow \{c_n\}$  y  $v_p(t) \leftrightarrow \{d_n\}$ .

### **Linealidad**

Sean  $x_p(t)$  y  $v_p(t)$  funciones periódicas con coeficientes de Fourier  $c_n$  y  $\,d_n$ , entonces:

$$
(Axp + Bvp)(t) = Acn(t) + Bdn(t),
$$
\n(A.1)

donde  $A \, y \, B$  constantes.

#### **Multiplicación**

El producto de funciones periódicas  $x_p(t)$  y  $v_p(t)$  dan como resultado una función periódica con período  $T$ , cuyos coeficientes de la serie son:

$$
x_p(t) \cdot v_p(t) \leftrightarrow \sum_{n=-\infty}^{\infty} c_k \cdot d_{n-k} \,. \tag{A.2}
$$

#### **Desplazamiento en el tiempo**

Sea  $x_p(t)$  una función periódica con periodo T y coeficiente de Fourier  $c_n$  y sea  $\tau$  un número real, entonces se tiene:

$$
x_p(t-\tau) \leftrightarrow c_n e^{-jn\omega_0 \tau}, \qquad (A.3)
$$

como  $||e^{-jn\omega_0\tau}|| = 1$ , la amplitud (el módulo de los coeficientes de Fourier) de una función no cambia al desplazarla.

## **Conjugación**

Sea  $x_p(t)\;$  una función periódica con periodo  $T$  y coeficiente de Fourier  $c_n$  entonces:

$$
x_p(t) = \overline{x_p(t)} \leftrightarrow c_n = \overline{c_{-n}}.
$$
 (A.4)

### **Inversión en el tiempo**

Sea  $x_p(t)\;$  una función periódica con periodo  $T$  y coeficiente de Fourier  $c_n$  entonces:

$$
x_p(t) = x_p(-t) \leftrightarrow c_n. \tag{A.5}
$$

### **Escalamiento en el tiempo**

Si  $a$  es un número real, entonces la función  $x_p(at)$  es periódica de período $\frac{r}{a}$ y frecuencia  $a\omega_0$  entonces:

$$
x_p(at) \leftrightarrow \sum_{n=-\infty}^{\infty} c_n e^{jn\omega_0 at} , \qquad (A.6)
$$

por lo que  $x_p(t)$  y  $x_p(at)$  tienen las mismas amplitudes pero correspondientes a frecuencias distintas.

# **ANEXO B**

# **Aplicaciones de la serie de Fourier a problemas de flujo lineal**

El caso de flujo lineal describe sistemas de flujo en un canal. Ejemplos de modelos de yacimiento que exhiben flujo lineal son sistemas con fronteras laterales paralelas o cerradas en U, **Fig. B.1**, o bien, modelos de pozo que también muestran flujo lineal **Fig.B.2**

En esta sección se presentan soluciones para flujo lineal en sistemas que producen a presión de fondo fluyente constante, que es una condición de producción común durante la explotación; y utilizando para ello series de Fourier. En todos los casos se tiene que para las condiciones iniciales, la presión es homogénea e igual a  $p_i.$ 

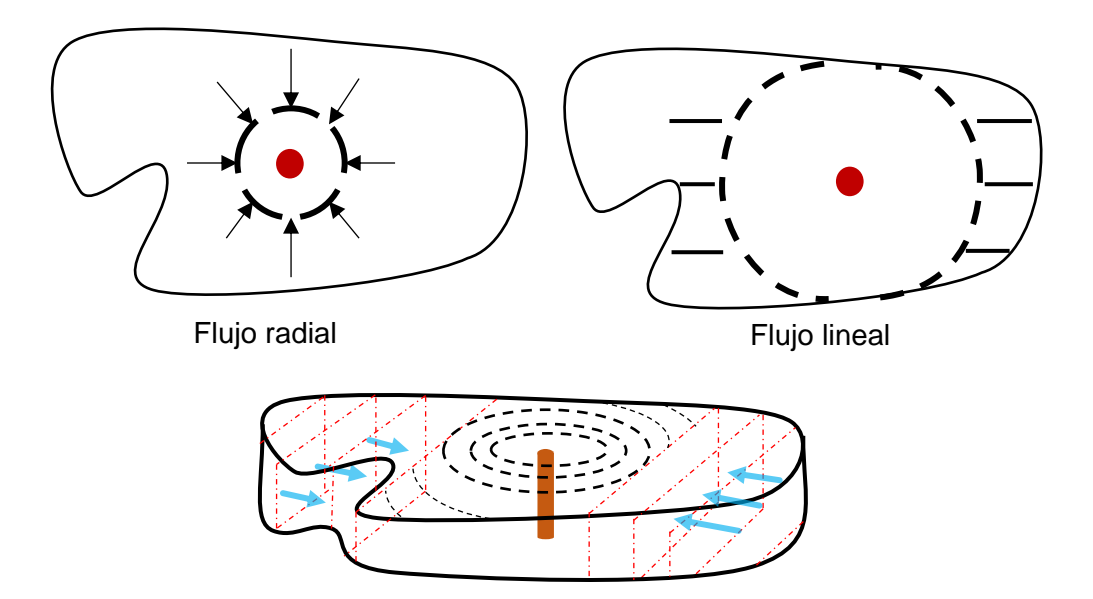

**Figura B.1 Modelo de Yacimiento.**

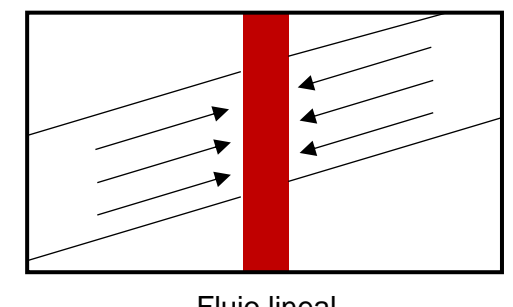

Flujo lineal

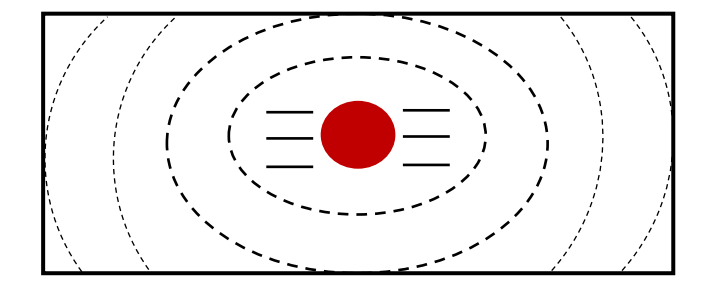

**Figura B.2 Modelo de Pozo.**

## **a) Yacimiento produciendo a pwf constante con mantenimiento de presión en la frontera externa.**

En este caso se tiene un yacimiento que produce a  $p_{wf}$  constante, y que en su frontera externa mantiene la presión al mismo valor de  $p_i$ , por efectos de una recarga, **Figura B.3**. Esto puede representarse como:

$$
p(x=0,t>0)=p_{wf},
$$

$$
p(x=L,t>0)=p_i.
$$

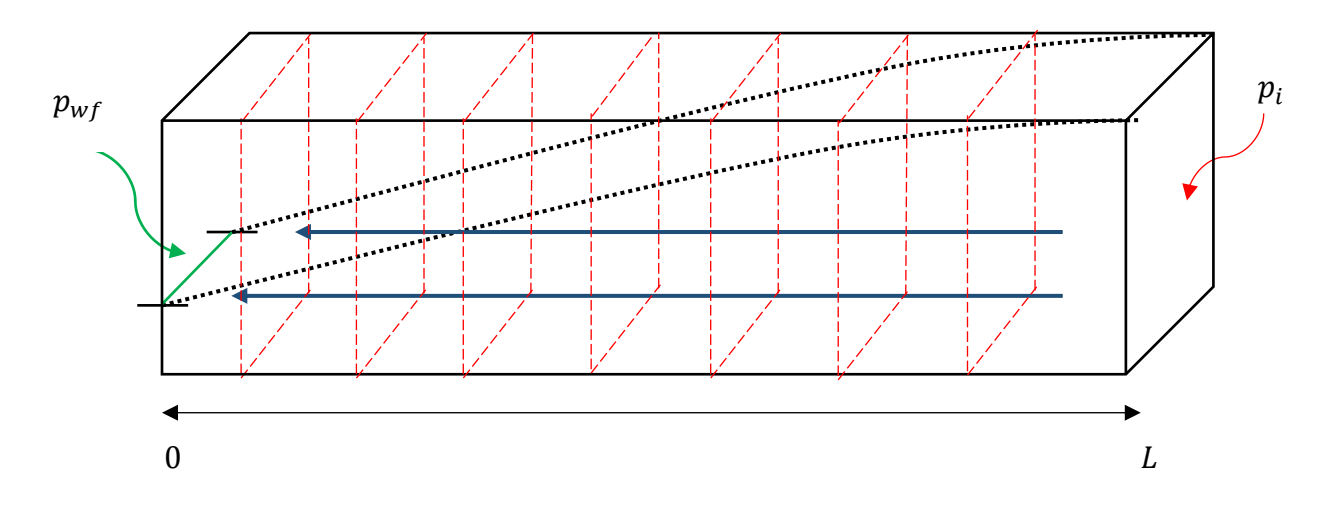

## **Figura B.3 Esquematización de un yacimiento homogéneo que presenta flujo lineal con mantenimiento de presión en sus fronteras.**

Para facilitar el proceso, se definen el siguiente conjunto de variables adimensionales:

$$
p_D = \frac{p_i - p}{P_i - pwf} \tag{B.1}
$$

$$
x_D = \frac{x}{L} \tag{B.2}
$$

$$
t_D = \frac{k}{\phi \mu C_t L^2} t \,, \tag{B.3}
$$

y la ecuación fundamental de flujo, en términos de variables adimensionales es:

$$
\frac{\partial^2 p_D}{\partial x_D^2} = \frac{\partial p_D}{\partial t_D},\tag{B.4}
$$

y las condiciones a las que queda sujeta la ecuación son:

C.I. 
$$
p_D(x_D = 0, t_D) = 1, \qquad (B.5)
$$

C.F.I. 
$$
p_D(x_D, t_D = 0) = 0, \qquad (B.6)
$$

C. F. E. 
$$
p_D(x_D = 1, t_D) = 0.
$$
 (B. 7)

C.I. – Condición inicial.

C.F.I. – Condición de frontera interna.

C.F.E. – Condición de frontera externa.

En este caso, se propone utilizar el método de separación de variables a través de las series de Fourier. Para ello, es necesario establecer que las condiciones del problema sean homogéneas, para lo que se realiza el siguiente cambio de variable:

$$
P_D^* = 1 - p_D - x_D \,,\tag{B.8}
$$

de tal forma, que la ecuación resultante es:

$$
\frac{\partial^2 P_D^*}{\partial x_D^2} = \frac{\partial P_D^*}{\partial t_D},\tag{B.9}
$$

sujeta a nuevas condiciones:

C.1. 
$$
P_D^*(x_D, t_D = 0) = 1, \qquad (B. 10)
$$

C.F.I. 
$$
P_D^*(x_D = 0, t_D) = 0, \qquad (B.11)
$$

C. F. E. 
$$
P_D^*(x_D = 1, t_D) = 0, \qquad (B. 12)
$$

y dado que estas condiciones de frontera son homogéneas, es posible usar el método mencionado anteriormente. Así, se propone que  $P_D^*$  es:

$$
P_D^* = \psi(x_D)\tau(t_D) \tag{B.13}
$$

lo que nos lleva a una nueva ecuación de flujo en términos de  $\psi$  y  $\tau$ :

$$
\frac{1}{\psi} \frac{\partial^2 \psi}{\partial x_D^2} = \frac{1}{\tau} \frac{\partial \tau}{\partial t_D} \tag{B.14}
$$

dado que  $\psi$  no depende de  $t_p$ , y  $\tau$  no depende de  $x_p$ , se propone lo siguiente:

$$
\frac{1}{\psi} \frac{\partial^2 \psi}{\partial x_D^2} = \frac{1}{\tau} \frac{\partial \tau}{\partial t_D} = \lambda ,
$$

entonces:

$$
\frac{1}{\psi} \frac{\partial^2 \psi}{\partial x_D^2} = \lambda, \qquad \frac{1}{\tau} \frac{\partial \tau}{\partial t_D} = \lambda.
$$
 (B.15)

Así, al resolver para  $t<sub>D</sub>$  por separación de variables, se tiene:

$$
\int \frac{1}{\tau} \frac{\partial \tau}{\partial t_D} dt_D = \int \lambda dt_D ,
$$
  
\n
$$
\ln(\tau) = \lambda t_D + C ,
$$
  
\n
$$
\tau = e^{\lambda t_D + C} = Ae^{\lambda t_D}.
$$
 (B.16)

Haciendo una rápida inspección en la Ec. B.16,  $\lambda$  puede tener los siguientes valores posibles:

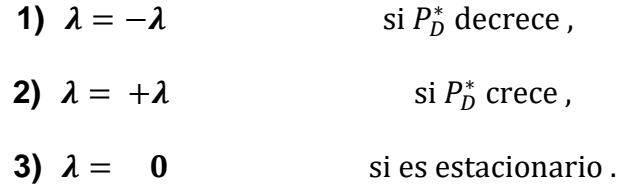

Sin embargo, dado el planteamiento del problema, el comportamiento de  $P_D^*$  tiende a decrecer, el único caso posible que lo resuelve es cuando  $\lambda = -\lambda$ , obteniendo así:

$$
\tau(t_D) = A e^{-\lambda t_D} \,. \tag{B.17}
$$

De igual forma, al solucionar para  $x<sub>D</sub>$ :

$$
\frac{1}{\psi} \frac{\partial^2 \psi}{\partial x_D^2} = -\lambda ,
$$
\n
$$
\left(\frac{1}{\psi} \frac{\partial^2 \psi}{\partial x_D^2} = -\lambda\right) \cdot \psi ,
$$
\n
$$
\frac{\partial^2 \psi}{\partial x_D^2} = -\lambda \psi ,
$$
\n
$$
\frac{\partial^2 \psi}{\partial x_D^2} + \lambda \psi = 0 ,
$$
\n
$$
\psi'' + \lambda \psi = 0 ,
$$
\n(B.18)

la **Ec. B.18** al ser una ecuación diferencial homogénea, se puede resolver aplicando el método de coeficientes contantes, definiendo  $\psi_h$  como el polinomio asociado a esta ecuación:

$$
\psi_h = e^{mx_D},\tag{B.19}
$$

y derivando tantas veces como el orden de la **Ec. B.18** sea, se obtienen las siguientes funciones auxiliares:

$$
\psi_h' = m \cdot e^{mx_D}, \qquad (B.20)
$$

$$
\psi_h^{\prime\prime} = m^2 \cdot e^{mx_D},\tag{B.21}
$$

por lo que, al reescribir la **Ec. B.18** con las ecuaciones **B.19** y **B..21**, se tiene la siguiente expresión:

$$
(m^2 \cdot e^{mx_D}) + \lambda(e^{mx_D}) = 0, \qquad (B.22)
$$

lo cual, nos permite resolver mediante álgebra la **Ec. B.22**,

$$
e^{mx_D}(m^2 + \lambda) = 0,
$$
  
\n
$$
m^2 + \lambda = 0,
$$
  
\n
$$
m^2 = -\lambda,
$$
  
\n
$$
m = \frac{1}{2}\sqrt{-\lambda},
$$
  
\n
$$
m_1 = +i\sqrt{\lambda},
$$
  
\n(B.23)  
\n
$$
m_2 = -i\sqrt{\lambda},
$$

y dado que  $m_1 = \overline{m_2}$ , por ser dos raíces conjugadas complejas, cuya forma  $(a + bi)$ , su solución está dada por  $e^{(a+bi)x} = e^{ax}(\cos(bx) + i \operatorname{seno}(bx))$ , lo cual, al sustituir en la **Ec. B.22** se tiene:

$$
\psi_h = C_1 e^{i\sqrt{\lambda}x_D} + C_2 e^{-i\sqrt{\lambda}x_D},
$$
  

$$
\psi_h = C_1(\cos(x_D\sqrt{\lambda}) + i\operatorname{seno}(x_D\sqrt{\lambda})) + C_2(\cos(-x_D\sqrt{\lambda}) + i\operatorname{seno}(-x_D\sqrt{\lambda})), \qquad (B.25)
$$

reagrupando y aplicando propiedades de las funciones trigonométricas, cos( $-x$ ) =  $cos(x)$  y seno $(-x) = -$ seno $(x)$ , la **Ec. B.25** resultaría:

$$
\psi_h = (C_1 + C_2)(\cos(x_b\sqrt{\lambda})) + (C_1 - C_2)(i\operatorname{seno}(x_b\sqrt{\lambda})), \qquad (B.26)
$$

finalmente, al definir  $B=(\mathcal{C}_{1}+\mathcal{C}_{2})$  y  $\mathcal{C}=(\mathcal{C}_{1}-\mathcal{C}_{2})$ , la solución para  $\psi(x_{D})$  sería:

$$
\psi(x_D) = B\big(\cos\big(x_D\sqrt{\lambda}\big)\big) + C\big(i\operatorname{seno}\big(x_D\sqrt{\lambda}\big)\big). \tag{B.27}
$$

Como  $\tau \neq 0$ , dado que no deseamos soluciones triviales, al evaluar las condiciones de frontera en la **Ec. B.13**:

$$
P_D^*(x_D = 0, t_D) = \psi(x_D = 0)\tau(t_D) = 0, \qquad (B.28)
$$

$$
P_D^*(x_D = 1, t_D) = \psi(x_D = 1)\tau(t_D) = 0, \qquad (B.29)
$$

así, para la *condición de frontera interna:*

$$
\psi(x_D = 0) = B(\cos(0 \cdot \sqrt{\lambda})) + C(i \operatorname{seno}(0 \cdot \sqrt{\lambda})) = 0,
$$
  

$$
\psi(x_D = 0) = B(1) + C(0) = 0,
$$
  

$$
B = 0,
$$
 (B.30)

de manera similar para la *condición de frontera externa:* 

$$
\psi(x_D = 1) = B(\cos(1 \cdot \sqrt{\lambda})) + C(i \operatorname{seno}(1 \cdot \sqrt{\lambda})) = 0,
$$
  

$$
\psi(x_D = 0) = 0 \cdot (1 \cdot \sqrt{\lambda}) + C(i \operatorname{seno}(1 \cdot \sqrt{\lambda})) = 0,
$$
  

$$
\psi(x_D = 1) = C(i \operatorname{seno}(\sqrt{\lambda})) = 0.
$$
 (B.31)

Sin embargo,  $C \neq 0$  ya que no se buscan soluciones triviales, se plantea entonces que  $\text{seno}(\sqrt{\lambda}) = 0$ , y comparando el comportamiento de la función seno $(x)$  como se muestra en la **Figura B.4**, se puede reconocer que existen  $n$  valores para los cuales, el seno $(x)$ es igual con cero, por lo tanto:

$$
\begin{aligned}\n\text{seno}(0) &= 0 \\
\text{seno}(\pi) &= 0 \\
\text{seno}(2\pi) &= 0\n\end{aligned}\n\} \text{seno}(n\pi) = 0 \,,
$$

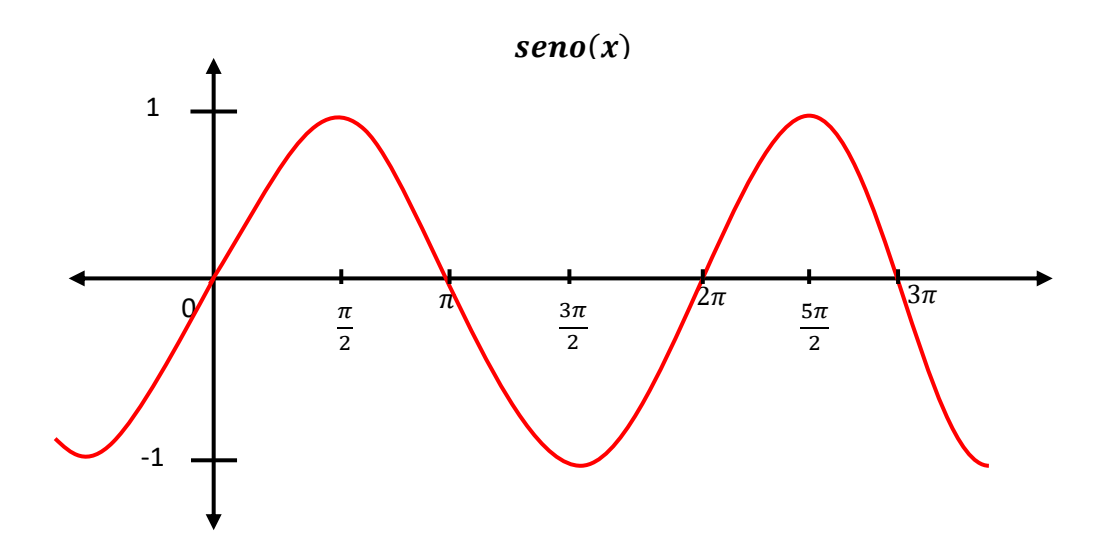

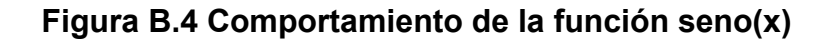

entonces para  $\lambda$ :

$$
seno(\sqrt{\lambda}) = 0,
$$
  
angseno(seno( $\sqrt{\lambda}$ )) = angseno(0),  
 $\sqrt{\lambda} = 0,$   
 $\lambda = (n\pi)^2,$  (B. 32)

de tal forma que al sustituir cada una de las soluciones en la **Ec. B.13**, se tiene lo siguiente:

$$
P_D^* = Ae^{-(n\pi)^2 t_D} \cdot B \operatorname{seno}(n\pi x_D),
$$

 $P_D^* = D \text{ seno}(n\pi x_D) \cdot e^{-(n\pi)^2 t_D}, \qquad n = 0, 1, 2, 3, ...$ , (B.33)

sin embargo, como existen  $N$  soluciones, puede usarse el principio de superposición, y la **Ec. B.33** se expresa como:

$$
P_D^* = \sum_{n=0}^{\infty} D_n \operatorname{seno}(n\pi x_D) \cdot e^{-(n\pi)^2 t_D} \,. \tag{B.34}
$$

De la ecuación anterior, es de interés conocer la constante  $D_n$ , por lo que se propone evaluar la condición inicial:

$$
P_D^* = \sum_{n=0}^{\infty} D_n \operatorname{seno}(n\pi x_D) \cdot e^{-(n\pi)^2 \cdot 0} = 1,
$$
  

$$
P_D^* = \sum_{n=0}^{\infty} D_n \operatorname{seno}(n\pi x_D) = 1,
$$
 (B. 35)

y suponiendo que todas las constantes  $D_n$  son de la misma forma, se hace uso del principio de ortogonalidad del seno( $x$ ) para eliminar  $N - 1$  términos de la serie de sumas de la **Ec. B.35**, y se obtiene:

$$
\left(\sum_{n=0}^{\infty} D_n \operatorname{seno}(n\pi x_D)\right) \operatorname{seno}(m\pi x_D) = \operatorname{seno}(m\pi x_D), \qquad (B.36)
$$

$$
\int_{0}^{1} \text{seno}(n\pi x_{D}) \cdot \text{seno}(m\pi x_{D}) dx_{D} =\begin{cases} 0 & \text{si } m \neq n \\ \frac{1}{2} & \text{si } m = n \end{cases}
$$
 (B. 37)

entonces la **Ec. B.37** se reduce a lo siguiente:

$$
\frac{D_m}{2} = \frac{1}{m\pi} \left( -\cos(m\pi \cdot 1) + \cos(m\pi \cdot 0) \right),
$$

$$
\frac{D_m}{2} = \frac{1}{m\pi} (1 - \cos(m\pi))
$$

$$
D_m = \frac{2}{m\pi} (1 - \cos(m\pi)) = \begin{cases} 0 & \text{si } m = par \\ \frac{4}{m\pi} & \text{si } m = impar \end{cases}
$$
 (B. 38)

a lo cual, se puede dividir a la función resultante  $f(x)$ , de forma general mediante la suma de una función impar y una función par, por lo cual, es evidente que:

$$
f(x) = \frac{1}{2} [f(x) + f(-x)]_{par} + \frac{1}{2} [f(x) - f(-x)]_{impar},
$$
 (B.39)

finalmente, para la **Ec. B.34**, al sustituir, obtenemos:

$$
P_D^* = \sum_{n=0}^{\infty} D_n \operatorname{seno}(n\pi x_D) \cdot e^{-(n\pi)^2 t_D},
$$
  
\n
$$
P_D^* = \frac{1}{2} \sum_{n=1}^{\infty} \frac{4}{n\pi} \operatorname{seno}(n\pi x_D) \cdot e^{-(n\pi)^2 t_D},
$$
  
\n
$$
P_D^* = \frac{2}{\pi} \sum_{n=1}^{\infty} \frac{1}{n} \operatorname{seno}(n\pi x_D) \cdot e^{-(n\pi)^2 t_D},
$$
 (B.40)

de tal forma, que la **Ec. B.8** resultaría en:

$$
p = 1 - x_D - \frac{2}{\pi} \sum_{n=1}^{\infty} \frac{1}{n} \operatorname{seno}(n\pi x_D) \cdot e^{-(n\pi)^2 t_D}, \qquad (B.41)
$$

y volviendo a variables reales, la expresión que resuelve el problema planteado, es la siguiente:

$$
p_i - p = \Delta p \left( 1 - \frac{x}{L} - \frac{2}{\pi} \sum_{n=1}^{\infty} \frac{1}{n} \operatorname{seno} \left( \frac{n\pi x}{L} \right) \cdot e^{-\left( \frac{n\pi}{L} \right)^2 \frac{k}{\phi \mu C_t}} \right),
$$
  
\n
$$
p = p_i - \Delta p \left( 1 - x_D - \frac{2}{\pi} \sum_{n=1}^{\infty} \frac{1}{n} \operatorname{seno} \left( \frac{n\pi x}{L} \right) \cdot e^{-\left( \frac{n\pi}{L} \right)^2 \frac{k}{\phi \mu C_t}} \right),
$$
  
\n
$$
p = p_i - (p_i - p_{wf}) \left( 1 - x_D - \frac{2}{\pi} \sum_{n=1}^{\infty} \frac{1}{n} \operatorname{seno} \left( \frac{n\pi x}{L} \right) \cdot e^{-\left( \frac{n\pi}{L} \right)^2 \frac{k}{\phi \mu C_t}} \right),
$$
  
\n
$$
p = p_{wf} + \Delta p \left( \frac{x}{L} + \frac{2}{\pi} \sum_{n=1}^{\infty} \frac{1}{n} \operatorname{seno} \left( \frac{n\pi x}{L} \right) \cdot e^{-\left( \frac{n\pi}{L} \right)^2 \eta t} \right).
$$
 (B.42)

### **b) Yacimiento volumétrico produciendo a pwf constante**

Como segunda aplicación se describe a un yacimiento volumétrico que se produce a  $pwf$ constante en la frontera interna, en el cual ocurre flujo lineal cuya representación se encuentra dada por la **Figura B.5**:

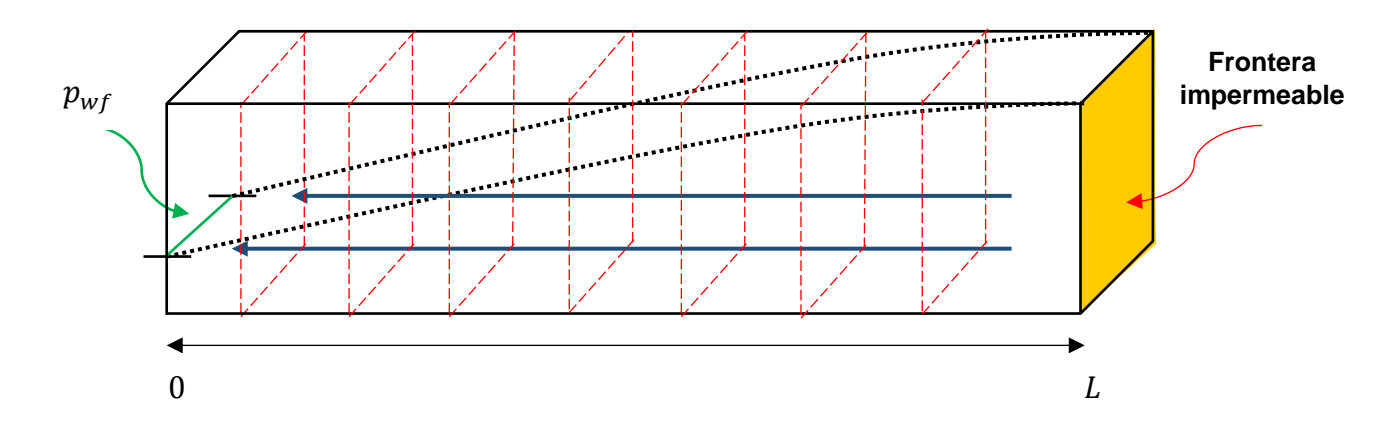

### **Figura B.5 Esquematización de un yacimiento homogéneo que presenta flujo lineal y con fronteras cerradas.**

En este caso se definen las variables adimensionales como:

$$
p_D = \frac{p_i - p}{p_i - pwf},\tag{B.43}
$$

$$
x_D = \frac{x}{L},\tag{B.44}
$$

$$
t_D = \frac{k}{\phi \mu C_t L^2} t \,, \tag{B.45}
$$

y la ecuación fundamental de flujo, en términos de variables adimensionales es:

$$
\frac{\partial^2 p_D}{\partial x_D^2} = \frac{\partial p_D}{\partial t_D},\tag{B.46}
$$

sujeta a las siguientes condiciones:

C.I. 
$$
p_D(x_D = 0, t_D) = 1, \qquad (B.47)
$$

C.F.I. 
$$
p_D(x_D, t_D = 0) = 0,
$$
 (B.48)

C. F. E. 
$$
p_D(x_D = 1, t_D) = 0.
$$
 (B.49)

Para la solución de este caso se propone utilizar el método de separación de variables a través de las series de Fourier. Para ello, es necesario establecer que las condiciones del problema sean homogéneas, por lo cual, se sugiere el siguiente cambio de variable:

$$
P_D^* = 1 - p_D \,, \tag{B.50}
$$

de tal forma, que la ecuación resultante es:

$$
\frac{\partial^2 P_D^*}{\partial x_D^2} = \frac{\partial P_D^*}{\partial t_D},\tag{B.51}
$$

sujeta a nuevas condiciones:

C.I. 
$$
P_D^*(x_D = 0, t_D) = 1, \qquad (B.52)
$$

C.F.I. 
$$
P_D^*(x_D, t_D = 0) = 0, \qquad (B.53)
$$

C. F. E. 
$$
P_D^*(x_D = 1, t_D) = 0, \qquad (B.54)
$$

y dado que estas condiciones de frontera son homogéneas, es posible usar el método mencionado anteriormente. Así, se propone que  $P_D^*$  es:

$$
P_D^* = \psi(x_D)\tau(t_D), \qquad (B.55)
$$

C.I. – Condición inicial.

C.F.I. – Condición de frontera interna. C.F.E. – Condición de frontera externa. lo que nos lleva a una nueva ecuación de flujo en términos de  $\psi$  y  $\tau$ :

$$
\frac{1}{\psi} \frac{\partial^2 \psi}{\partial x_D^2} = \frac{1}{\tau} \frac{\partial \tau}{\partial t_D},
$$
\n(B.56)

dado que  $\psi$  no depende de  $t_D$ , y  $\tau$  no depende de  $x_D$ , se propone lo siguiente:

$$
\frac{1}{\psi} \frac{\partial^2 \psi}{\partial x_D^2} = \frac{1}{\tau} \frac{\partial \tau}{\partial t_D} , = -\lambda ,
$$

entonces:

$$
\frac{1}{\psi} \frac{\partial^2 \psi}{\partial x_D^2} = -\lambda \,, \qquad \frac{1}{\tau} \frac{\partial \tau}{\partial t_D} = -\lambda \,.
$$
 (B.57)

Así, al resolver para  $t_D$ , se tiene:

$$
\int \frac{1}{\tau} \frac{\partial \tau}{\partial t_D} dt_D = \int -\lambda dt_D ,
$$
  
\n
$$
\ln(\tau) = -\lambda t_D + C ,
$$
  
\n
$$
\tau = e^{-\lambda t_D + C} = Ce^{-\lambda t_D} .
$$
 (B.58)

Haciendo una rápida inspección en la Ec. B.58,  $\lambda$  puede tener los siguientes valores posibles:

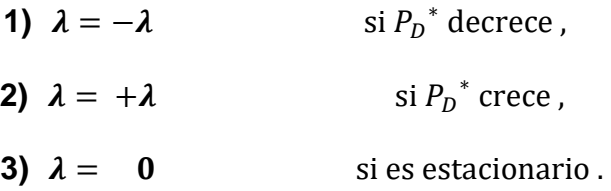

Sin embargo, dado el planteamiento del problema, el comportamiento de  $P_D^*$  tiende a decrecer, el único caso posible que lo resuelve es cuando  $\lambda = -\lambda$ , obteniendo así:

$$
\tau(t_D) = Ce^{-\lambda t_D}.\tag{B.59}
$$

De igual forma, al solucionar para  $x<sub>D</sub>$ :

$$
\frac{1}{\psi} \frac{\partial^2 \psi}{\partial x_D^2} = -\lambda,
$$
\n
$$
\left(\frac{1}{\psi} \frac{\partial^2 \psi}{\partial x_D^2} = -\lambda\right) \cdot \psi,
$$
\n
$$
\frac{1}{\psi} \frac{\partial^2 \psi}{\partial x_D^2} = -\lambda \psi,
$$
\n
$$
\frac{\partial^2 \psi}{\partial x_D^2} + \lambda \psi = 0,
$$
\n
$$
\psi'' + \lambda \psi = 0,
$$
\n(B.60)

la **Ec. B.60** al ser una ecuación diferencial homogénea, se puede resolver aplicando el método de coeficientes contantes, definiendo  $\psi_h$  como el polinomio asociado a esta ecuación:

$$
\psi_h = e^{mx_D},\tag{B.61}
$$

y derivando tantas veces como el orden de la **Ec. B.60** sea, se obtienen las siguientes funciones auxiliares:

$$
\psi_h' = m \cdot e^{mx_D}, \qquad (B.62)
$$

$$
\psi_h^{\ \prime\prime} = m^2 \cdot e^{mx_D} \,,\tag{B.63}
$$

por lo que, al reescribir la **Ec. B.60** con las ecuaciones **B.61** y **B.63**, se tiene la siguiente expresión:

$$
(m^2 \cdot e^{mx_D}) + \lambda(e^{mx_D}) = 0, \qquad (B.64)
$$

lo cual, nos permite resolver mediante álgebra la **Ec. B.64**,

$$
e^{mx_D}(m^2 + \lambda) = 0,
$$
  
\n
$$
m^2 + \lambda = 0,
$$
  
\n
$$
m^2 = -\lambda,
$$
  
\n
$$
m = \frac{1}{2}\sqrt{-\lambda},
$$
  
\n
$$
m_1 = +i\sqrt{\lambda},
$$
  
\n
$$
m_2 = -i\sqrt{\lambda},
$$
  
\n(B.66)

y dado que  $m_1 = \overline{m_2}$ , por ser dos raíces conjugadas complejas, cuya forma  $(a + bi)$ , su solución está dada por  $e^{(a+bi)x} = e^{ax}(\cos(bx) + i \operatorname{seno}(bx))$ , lo cual, al sustituir en la **Ec. B.64** se tiene:

$$
\psi_h = C_1 e^{i\sqrt{\lambda}x_D} + C_2 e^{-i\sqrt{\lambda}x_D},
$$
  

$$
\psi_h = C_1(\cos(x_D\sqrt{\lambda}) + i\operatorname{seno}(x_D\sqrt{\lambda})) + C_2(\cos(-x_D\sqrt{\lambda}) + i\operatorname{seno}(-x_D\sqrt{\lambda})),
$$
 (B.67)

reagrupando y aplicando propiedades de las funciones trigonométricas, cos( $-x$ ) =  $cos(x)$  y seno $(-x) = -$ seno $(x)$ , la **Ec. B.67** resultaría:

$$
\psi_h = (C_1 + C_2)(\cos(x_D \sqrt{\lambda})) + (C_1 - C_2)(i \operatorname{seno}(x_D \sqrt{\lambda})), \qquad (B.68)
$$

finalmente, al definir  $A = (C_1 + C_2)$  y  $B = (C_1 - C_2)$ , la solución para  $\psi(x_D)$  sería:

$$
\psi(x_D) = A(\cos(x_D \sqrt{\lambda})) + B(i \operatorname{seno}(x_D \sqrt{\lambda})). \tag{B.69}
$$

Como  $\tau \neq 0$ , dado que no deseamos soluciones triviales, al evaluar las condiciones de frontera en la **Ec. B.55**:

$$
P_D^*(x_D = 0, t_D) = \psi(x_D = 0)\tau(t_D) = 0, \qquad (B.70)
$$

$$
P_D^*(x_D = 1, t_D) = \psi(x_D = 1)\tau(t_D) = 0, \qquad (B.71)
$$

así, para la *condición de frontera interna:*

$$
\psi(x_D = 0) = A(\cos(0 \cdot \sqrt{\lambda})) + B(i \operatorname{seno}(0 \cdot \sqrt{\lambda})) = 0,
$$
  

$$
\psi(x_D = 0) = A(1) + B(0) = 0,
$$
  

$$
A = 0,
$$
 (B.72)

de manera similar para la *condición de frontera externa:* 

$$
\psi(x_D = 1) = A(\cos(1 \cdot \sqrt{\lambda})) + B(i \operatorname{seno}(1 \cdot \sqrt{\lambda})) = 0,
$$
  

$$
\psi(x_D = 1) = 0 \cdot (1 \cdot \sqrt{\lambda}) + B(i \operatorname{seno}(1 \cdot \sqrt{\lambda})) = 0,
$$
  

$$
\psi(x_D = 1) = B(i \operatorname{seno}(\sqrt{\lambda})) = 0.
$$
 (B.73)

Sin embargo,  $B \neq 0$  ya que no se buscan soluciones triviales, se plantea entonces que  $d\psi$  $\frac{d\psi}{dx_D} = 0$ , por lo cual:

$$
\psi' = -\text{Bcos}(\sqrt{\lambda}) = 0, \qquad (B.74)
$$

entonces, el cos $(\sqrt{\lambda}) = 0$ , y comparando el comportamiento de la función cos $(x)$  como se muestra en la **Figura B.6**, se puede reconocer que existen  $n$  valores para los cuales, el  $cos(x)$  es igual con cero, por lo tanto:

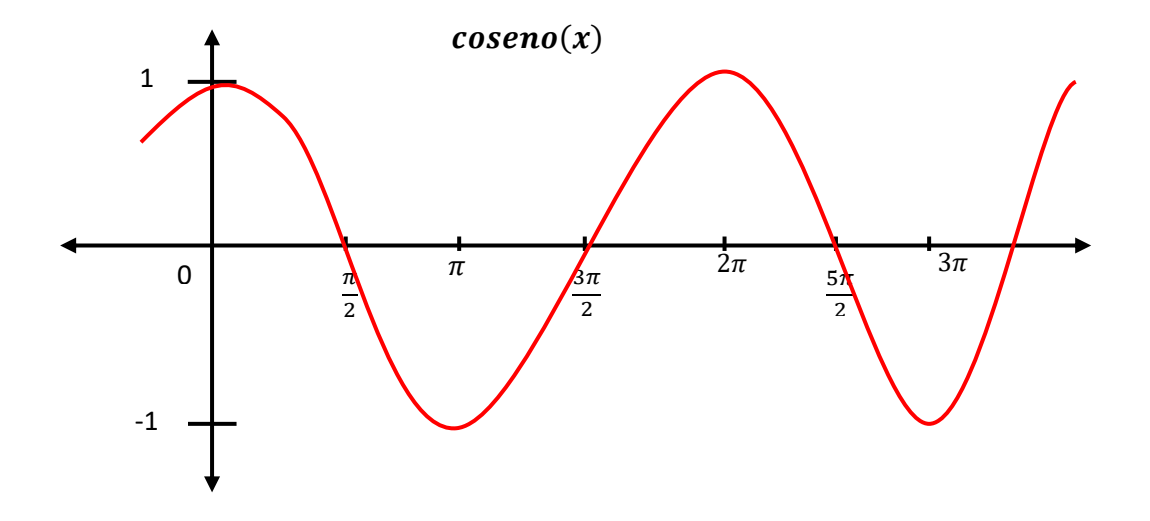

**Figura B.6. Comportamiento de la función coseno(x)**

$$
\cos\left(\frac{\pi}{2}\right) = 0
$$
  
\n
$$
\cos\left(\frac{3\pi}{2}\right) = 0
$$
  
\n
$$
\cos\left(\frac{5\pi}{2}\right) = 0
$$
  
\n
$$
\cos\left(\frac{(2n-1)\pi}{2}\right) = 0,
$$

entonces para  $\lambda$ :

$$
\text{seno}(\sqrt{\lambda}) = 0,
$$
  
angseno(\text{seno}(\sqrt{\lambda})) = angseno(0),  

$$
\sqrt{\lambda} = 0,
$$
  

$$
\lambda = \frac{(2n-1)\pi}{2},
$$
 (B.75)

de tal forma que al sustituir cada una de las soluciones en la **Ec. B.55**, se tiene lo siguiente:

$$
P_D^* = Ce^{-\left(\frac{(2n-1)\pi}{2}\right)t_D} \cdot B \operatorname{seno}\left(\frac{(2n-1)\pi}{2}x_D\right),
$$
  

$$
P_D^* = D \operatorname{seno}\left(\frac{(2n-1)\pi}{2}x_D\right) \cdot e^{-\left(\frac{(2n-1)\pi}{2}\right)t_D}, \qquad n = 1, 2, 3, \dots,
$$
 (B. 76)

 $sin$  embargo, existen  $N$  soluciones, por lo que, al hacer uso del principio de superposición, la **Ec. B.76** se puede expresar como se muestra a continuación:

$$
P_D^* = \sum_{n=1}^{\infty} D_n \operatorname{seno}\left(\frac{(2n-1)\pi}{2}x_D\right) \cdot e^{-\left(\frac{(2n-1)\pi}{2}\right)t_D} \tag{B.77}
$$

De la ecuación anterior, nos interesa conocer la constante  $D_n$ , por lo que se propone evaluar la condición inicial,

$$
P_D^* = \sum_{n=1}^{\infty} D_n \operatorname{seno}\left(\frac{(2n-1)\pi}{2}x_D\right) \cdot e^{-\left(\frac{(2n-1)\pi}{2}\right) \cdot 0} = 1,
$$
  

$$
P_D^* = \sum_{n=1}^{\infty} D_n \operatorname{seno}\left(\frac{(2n-1)\pi}{2}x_D\right) = 1,
$$
 (B.78)

y suponiendo que para cada una de las constantes  $D_n$  son de la misma forma y nos

interesa conocer cuál es, se hace uso del principio de ortogonalidad del seno $(x)$  para eliminar  $N-1$  términos de la serie de sumas de la **Ec. B.78** como se muestra a continuación:

$$
\left(\sum_{n=0}^{\infty} D_n \operatorname{seno}\left(\frac{(2n-1)\pi}{2}x_D\right)\right) \operatorname{seno}\left(\frac{(2m-1)\pi}{2}x_D\right) = \operatorname{seno}\left(\frac{(2m-1)\pi}{2}x_D\right), \qquad (B.79)
$$

$$
\int_{0}^{1} \operatorname{seno}\left(\frac{(2n-1)\pi}{2}x_D\right) \cdot \operatorname{seno}\left(\frac{(2m-1)\pi}{2}x_D\right) dx_D = \begin{cases} 0 & \text{si } m \neq n \\ \frac{1}{2} & \text{si } m = n \end{cases} \qquad (B.80)
$$

2

entonces la **Ec. B.80** se reduce a lo siguiente,

0

$$
\frac{D_m}{2} = \frac{2}{(2m-1)\pi} \left( -\cos\left(\left(\frac{2m-1}{2}\right)\pi \cdot 1\right) + \cos\left(\left(\frac{2m-1}{2}\right)\pi \cdot 0\right) \right),
$$
  

$$
\frac{D_m}{2} = \frac{2}{(2m-1)\pi} \left( 1 - \cos\left(\left(\frac{2m-1}{2}\right)\pi\right) \right),
$$
  

$$
D_m = \frac{4}{(2m-1)\pi},
$$
 (B.81)

finalmente, para la **Ec. B.77**, al sustituir, obtenemos:

$$
P_D^* = \sum_{n=1}^{\infty} D_n \operatorname{seno}\left(\frac{(2n-1)\pi}{2}x_D\right) \cdot e^{-\left(\frac{(2n-1)\pi}{2}\right)t_D},
$$
  
\n
$$
P_D^* = \sum_{n=1}^{\infty} \frac{4}{(2m-1)\pi} \operatorname{seno}\left(\frac{(2n-1)\pi}{2}x_D\right) \cdot e^{-\left(\frac{(2n-1)\pi}{2}\right)t_D},
$$
  
\n
$$
P_D^* = \frac{4}{\pi} \sum_{n=1}^{\infty} \frac{1}{2m-1} \operatorname{seno}\left(\frac{(2n-1)\pi}{2}x_D\right) \cdot e^{-\left(\frac{(2n-1)\pi}{2}\right)t_D},
$$
 (B.82)

de tal forma, que la **Ec. B.50** resultaría en:

$$
p_D = 1 - \frac{4}{\pi} \sum_{n=1}^{\infty} \frac{1}{2m-1} \operatorname{seno}\left(\frac{(2n-1)\pi}{2} x_D\right) \cdot e^{-\left(\frac{(2n-1)\pi}{2}\right)t_D}, \tag{B.83}
$$

y volviendo a variables reales, la expresión que resuelve el problema planteado, es la siguiente:

$$
p_{i} - p = \Delta p \left( 1 - \frac{4}{\pi} \sum_{n=1}^{\infty} \frac{1}{2m-1} \operatorname{seno} \left( \frac{(2n-1)\pi}{2L} x \right) \cdot e^{-\left( \frac{(2n-1)\pi}{2} \right) \frac{k}{\phi \mu c_{t} L^{2}} t} \right),
$$
  
\n
$$
p = p_{i} - \Delta p \left( 1 - \frac{4}{\pi} \sum_{n=1}^{\infty} \frac{1}{2m-1} \operatorname{seno} \left( \frac{(2n-1)\pi}{2L} x \right) \cdot e^{-\left( \frac{(2n-1)\pi}{2} \right) \frac{k}{\phi \mu c_{t} L^{2}} t} \right),
$$
  
\n
$$
p = p_{i} - (p_{i} - p_{wf}) \left( 1 - \frac{4}{\pi} \sum_{n=1}^{\infty} \frac{1}{2m-1} \operatorname{seno} \left( \frac{(2n-1)\pi}{2L} x \right) \cdot e^{-\left( \frac{(2n-1)\pi}{2L^{2}} \right) \frac{k}{\phi \mu c_{t}} t} \right),
$$
  
\n
$$
p = p_{wf} + \Delta p \left( \frac{4}{\pi} \sum_{n=1}^{\infty} \frac{1}{2m-1} \operatorname{seno} \left( \frac{(2n-1)\pi}{2L} x \right) \cdot e^{-\left( \frac{(2n-1)\pi}{2L^{2}} \right) \pi t} \right).
$$
  
\n(B.84)

# **ANEXO C**

## **Propiedades de la transformada de Laplace**

## **1. Linealidad**

Si existe la transformada de Laplace de las funciones  $f \, y \, g$ , al ser la transformada un operador lineal, se tiene que:

$$
\mathcal{L}[af(t) + bg(t)] = \int_{0}^{\infty} e^{-st} [af(t) + bg(t)] dt,
$$
\n(C.1)

con lo que, al separar la integral, obtenemos que la transformada para las constantes  $a$  $y \, b$  es:

$$
\mathcal{L}[af(t) + bg(t)] = a\mathcal{L}[f(t)] + b\mathcal{L}[g(t)].
$$
\n(C.2)

#### **2. Cambio de escala**

Para una función  $f(at)$ , donde los valores de  $a > 0$  y  $a \in \mathbb{R}$ , la transformada de Laplace se define como:

$$
\mathcal{L}\lbrace f(at)\rbrace = \int_{0}^{\infty} e^{-st} f(at) dt , \qquad (C.3)
$$

y realizando el siguiente cambio de variable:

$$
\begin{cases}\n u = at \rightarrow du = adt \\
 t = \frac{u}{a} \rightarrow dt = \frac{du}{a}\n\end{cases}
$$

la **Ec. C.3** puede reescribirse y reacomodarse como:

$$
\int_{0}^{\infty} e^{-s\frac{u}{a}} f(u) \frac{du}{a} = \frac{1}{a} \int_{0}^{\infty} e^{-\frac{s}{a}u} f(u) du.
$$
 (C.4)

De esta manera, al resolver la derivada, obtenemos finalmente:

$$
\mathcal{L}\lbrace f(at)\rbrace = \frac{1}{a}\bar{F}\left(\frac{s}{a}\right). \tag{C.5}
$$

#### **3. Primera propiedad de traslación**

Esta propiedad permite calcular la transformada de Laplace de una función  $f(t)$  que se encuentra multiplicada por una función exponencial ( $e^{at}$ ), donde  $a>0$  y  $a\in\mathbb{R}$ :

$$
\mathcal{L}\lbrace e^{at}f(t)\rbrace = \int_{0}^{\infty} e^{-st}[e^{at}f(t)]dt = \int_{0}^{\infty} e^{-(s-a)t}f(t)dt, \qquad (C.6)
$$

de tal manera que se obtiene:

$$
\mathcal{L}\lbrace e^{at}f(t)\rbrace = \bar{F}(s-a). \tag{C.7}
$$

#### **4. Segunda propiedad de traslación**

Esta propiedad permite calcular la transformada de Laplace de una función  $f(t)$ multiplicada por la función escalón unitario  $u(t - a)$ , o función de Heaviside. La función escalón unitario, **Ec. C.8**, es una herramienta muy utilizada en ingeniería para tratar problemas con cambios abruptos, representándolos por funciones discontinuas, descritas por estados activos (1) e inactivos (0):

$$
u(t-a) = \begin{cases} 0, & \text{si } t < a \\ 1, & \text{si } t \ge a \end{cases}
$$
 (C.8)

Entonces, para aplicar la segunda propiedad de traslación, al multiplicar la función  $f(t)$ por la **Ec. C.8** se tiene:

$$
\mathcal{L}\{u(t-a)f(t-a)\} = \int_{0}^{\infty} e^{-st}u(t-a)f(t-a)dt
$$
\n
$$
= \int_{0}^{a} e^{-st} \underbrace{u(t-a)}_{=0} f(t-a)dt + \int_{a}^{\infty} e^{-st} \underbrace{u(t-a)}_{=1} f(t-a)dt,
$$
\n(C.9)

y realizando el siguiente cambio de variable

$$
x = t - a \rightarrow dx = dt ,
$$

obtenemos

$$
\mathcal{L}{u(t-a)f(t-a)} = \int_{0}^{\infty} e^{-s(x+a)} f(x)dx = e^{-as} \int_{0}^{\infty} e^{-sx} f(x)dx, \qquad (C.10)
$$

con lo que finalmente:

$$
\mathcal{L}{u(t-a)f(t-a)} = e^{-as}\mathcal{L}{f(t)}.
$$
\n(C.11)

### **5. Transformada de una derivada**

Para aplicar la transformada de Laplace en la solución de una ecuación diferencial, siendo  $f'(t)$  la derivada de la función  $f(t)$ , se establece que:

$$
\mathcal{L}\lbrace f'(t)\rbrace = \int_{0}^{\infty} e^{-st} f'(t) dt , \qquad (C.12)
$$

que al ser resuelta por partes, con los siguientes cambios de variable:

$$
u = e^{-st} \rightarrow du = e^{-st}dt \text{ , } dv = f'(t) \rightarrow v = f(t) \text{ ,}
$$

obtenemos:

$$
\mathcal{L}\lbrace f'(t)\rbrace = \lim_{R \to \infty} [e^{-st} f(t)]_0^R + s \int_0^\infty e^{-st} f(t) dt
$$
  
= 
$$
\lim_{R \to \infty} e^{-sR} f(R) - \lim_{t \to 0+} e^{-st} f(t) + s \int_0^\infty e^{-st} f(t) dt,
$$
 (C.13)

con lo que se concluye que:

$$
\mathcal{L}{f'(t)} = s\mathcal{L}{f(t)} - f(0).
$$
 (C.14)

En general, para cualquier derivada enésima de una función, donde  $n \in \mathbb{N}$ , la transformada de Laplace se obtiene como:

$$
\mathcal{L}\lbrace f^{(n)}(t)\rbrace = s^n F(s) - s^{n-1} f(0) - s^{n-2} f'(0) - \dots - f^{(n-1)}(0) \,. \tag{C.15}
$$

### **6. Derivada de una transformada**

Para llegar a esta propiedad se parte de la regla de Leibniz, **Ec. C.16**, que establece que para  $f(t, s)$ , que es continua y cuya integral existe, se cumple que:

$$
\frac{d}{ds} \int_{0}^{\infty} g(t,s)dt = \int_{0}^{\infty} \frac{\partial g(t,s)}{\partial s} dt , \qquad (C.16)
$$

con lo que al aplicar esta regla a la derivada de una transformada obtenemos:

$$
\frac{d}{ds}\int_{0}^{\infty}e^{-st}f(t)dt = \int_{0}^{\infty}\frac{\partial(e^{-st}f(t))}{\partial s}dt = \int_{0}^{\infty}-e^{-st}tf(t)dt = -\mathcal{L}\{tf(t)\},
$$
 (C.17)

es decir

$$
\mathcal{L}{tf(t)} = -\frac{d}{ds}F(s) = -F'(s) = -\frac{d}{ds}\mathcal{L}{f(t)}.
$$
\n(C.18)

En general, para cualquier derivada enésima de una transformada, donde  $n \in \mathbb{N}$ , la transformada de Laplace se obtiene como:

$$
\mathcal{L}\{t^n f(t)\} = (-1)^n F^{(n)}(s) \,. \tag{C.19}
$$
## **7. Transformada de una integral**

El teorema fundamental del cálculo define la función  $g(t) = \int_0^t f(u) du$  como:

$$
\begin{cases}\ng'(t) = \frac{d}{dt} \int_{0}^{t} f(u) du = f(t) \, ; \\
g(0) = \int_{0}^{0} f(u) du = 0\n\end{cases}
$$
\n(C.20)

y la transformada resulta:

$$
\mathcal{L}{f(t)} = \mathcal{L}{g'(t)}.
$$
\n(C.21)

Así, aplicando la **Ec. C.14** a la **Ec. C.20**:

$$
F(s) = \mathcal{L}{g'(t)} = sG(s) - g(0) = sG(s),
$$
\n(C.22)

y despejando s:

$$
G(s) = \mathcal{L}{g(t)} = \frac{F(s)}{s} = \mathcal{L}\left\{\int_{0}^{t} f(u) du\right\}.
$$
 (C.23)

#### **8. Convolución**

Se tienen las funciones  $f(t)$  y  $g(t)$  las cuales son continuas por tramos en el intervalo [0,∞) y tienen la misma forma de la **Ec. 3.1**, por lo que son de orden exponencial. De esta manera, la transformada de la convolución se encuentra dada por:

$$
\mathcal{L}\{f(t) * g(t)\} = \left(\int_{0}^{\infty} e^{-st} f(\tau) d\tau \right) \left(\int_{0}^{\infty} e^{-st} g(\beta) d\beta \right)
$$
\n
$$
= \int_{0}^{\infty} \int_{0}^{\infty} e^{-s(\tau+\beta)} f(\tau) g(\beta) d\tau d\beta = \int_{0}^{\infty} f(\tau) d\tau \int_{0}^{\infty} e^{-s(\tau+\beta)} g(\beta) d\beta \tag{C.24}
$$

definiendo el siguiente cambio de variable exclusivamente para la segunda integral:  $t =$  $\tau + \beta$ ,  $dt = d\beta$ ; se tiene

$$
\mathcal{L}\lbrace f(t)\rbrace \mathcal{L}\lbrace g(t)\rbrace = \int_{0}^{\infty} f(\tau)d\tau \int_{\tau}^{\infty} e^{-st}g(t-\tau)dt , \qquad (C.25)
$$

y siendo las funciones continuas, se puede cambiar el orden de integración como:

$$
\mathcal{L}\{f(t)\}\mathcal{L}\{g(t)\} = \int_{0}^{\infty} e^{-st} dt \int_{0}^{t} f(\tau)g(t-\tau)d\tau = \int_{0}^{\infty} e^{-st} \left\{ \int_{0}^{t} f(\tau)g(t-\tau)d\tau \right\} dt
$$
\n
$$
= \mathcal{L}\{f(t) * g(t)\}.
$$
\n(C.26)

En forma similar, la deconvolución queda definida, considerando la transformada inversa de Laplace, como:

$$
\mathcal{L}^{-1}{F(s)G(s)} = f(t) * g(t).
$$
 (C..27)

# **ANEXO D**

## **Presentación del programa y código principal de las rutinas desarrolladas**

En esta sección se presenta la estructura del programa y el código para generar curvas tipo de los diferentes algoritmos empleados en este trabajo.

## **a) Presentación del programa**

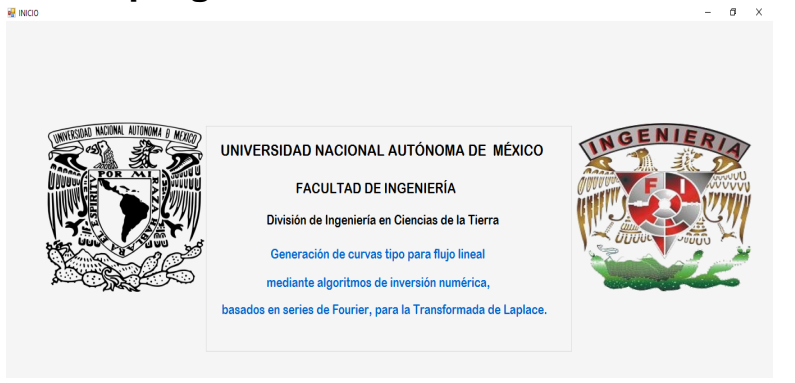

**Figura D.1 Presentación del programa desarrollado.**

Para el programa, se tiene una presentación del tema que tratará el mismo, **Figura D.1**.

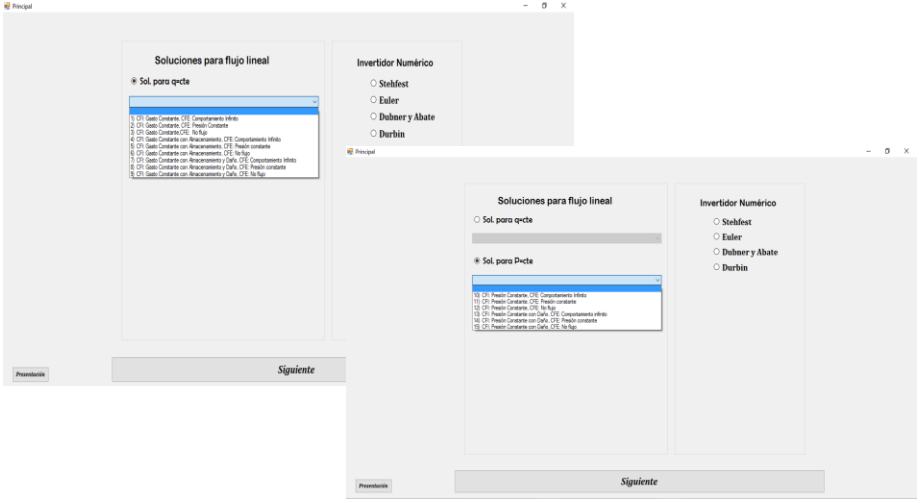

**Figura D.2 Visualización de cada menú.**

Como parte para la interfaz, muestra menús que van a permitir al usuario seleccionar la solución que le interese, además del algoritmo con el cual desea generar la curva tipo, **Figura D.2**.

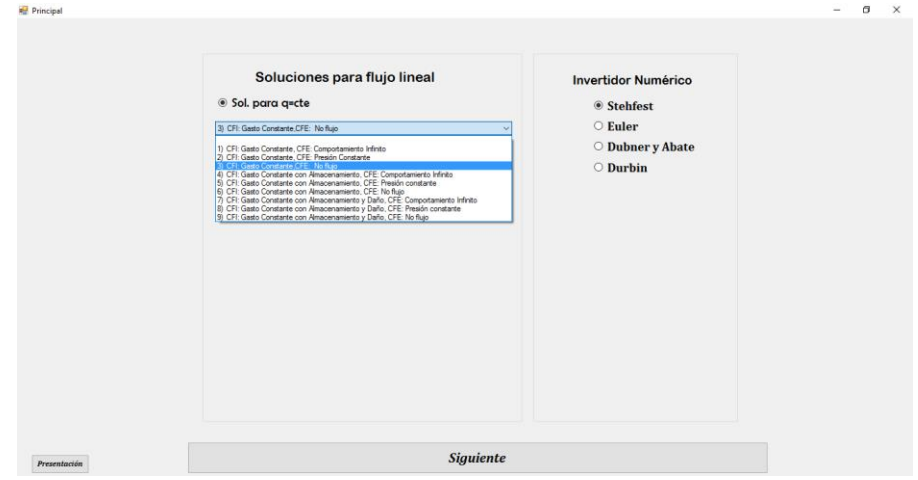

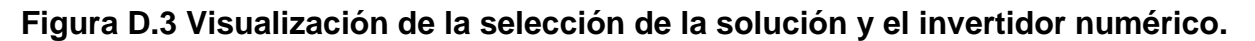

Una vez que el usuario selecciona la solución deseada y el algoritmo, dará click en el botón con la leyenda *Siguiente*. Es importante que se seleccione una solución y un algoritmo ya que, de lo contrario, el programa no podrá continuar, **Figura D.3**.

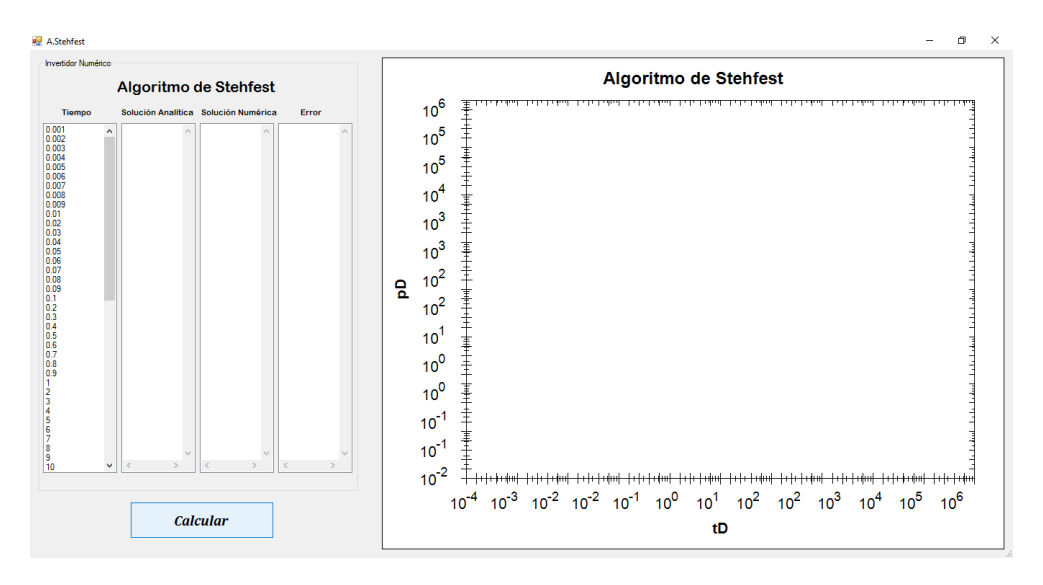

**Figura D.4 Visualización del formato de cada variable y gráfico.**

Una vez seleccionado cada requerimiento, el usuario observará una ventana que presentará datos, como son: *tiempo*, *solución analítica*, *solución numérica* y *error*. Además de un formato que grafica la *presión adimensional* y *tiempo adimensional* en escala logarítmica, **Figura D.4**.

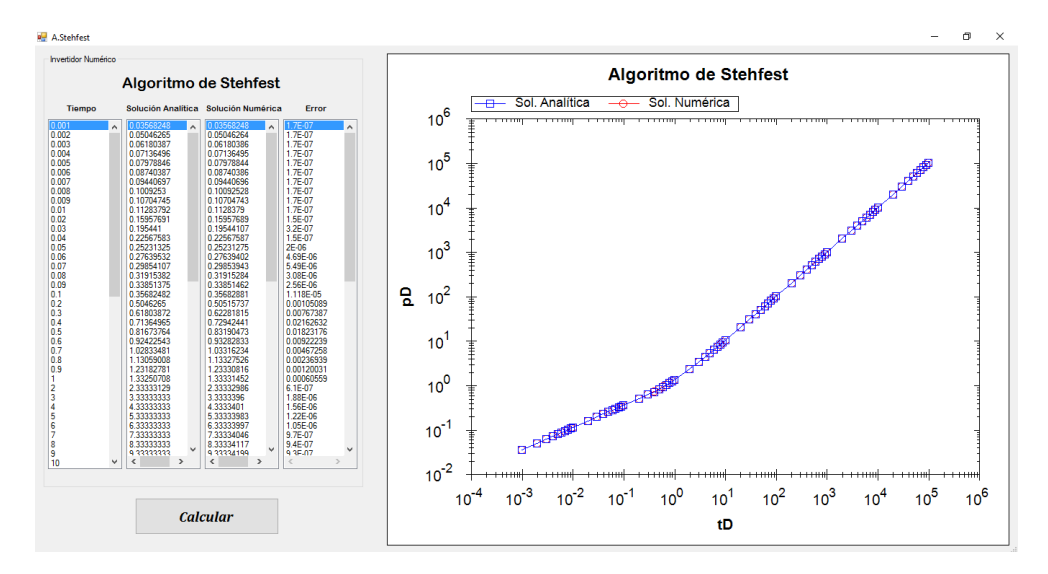

**Figura D.5 Visualización de resultados y gráfico obtenido.**

El usuario al hacer click en el botón *calcular*, se despliegan los datos de cada uno de los contenedores, los cuales, permiten observar los valores de **presión adimensional** para cada valor de tiempo tanto *analíticos* como *numéricos* y el *error estimado* entre estos valores. Además, se podrá visualizar el gráfico correspondiente, que muestra los datos de cada solución: **analítica** y **numérica**, **Figura D.5**.

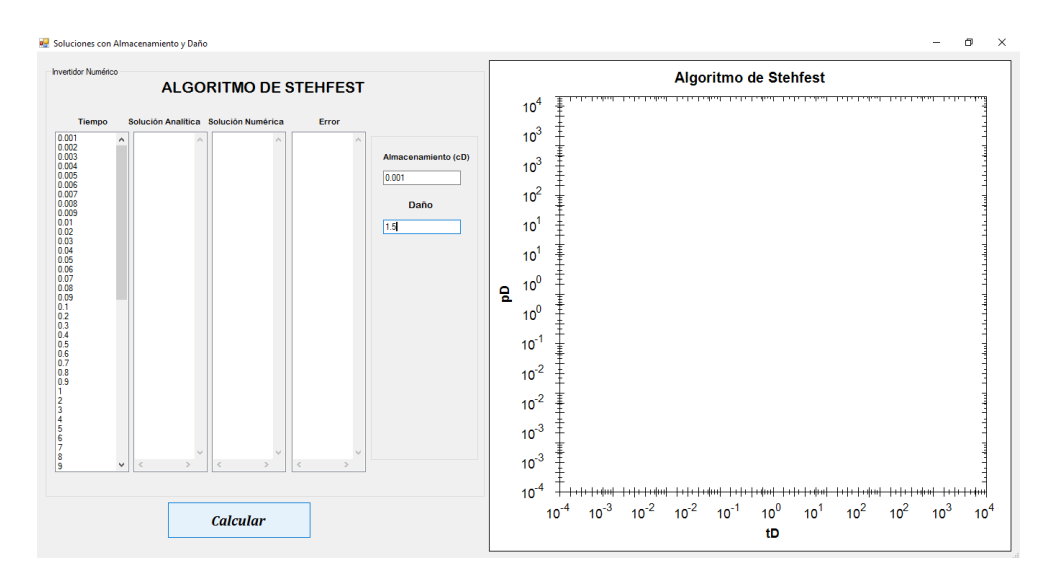

**Figura D.6 Visualización del formato que permite ingresar valores de almacenamiento y/o daño.**

El programa asimismo permite introducir valores de almacenamiento y/o daño, según se requiera en las soluciones que así lo permitan, contando con el mismo formato de las anteriores soluciones para el usuario, **Figura D.6**.

## **b) Código principal de las rutinas desarrolladas para los invertidores numéricos**

```
// Listado con las soluciones de flujo lineal y la elección de los algoritmos
private void button1_Click(object sender, EventArgs e)
        {
           if (General.condición == 1)
\{ switch (General.soluciónA)
\{ case 1:
                  if (General.algoritmo == 1)
                  {
                     Form2 f2 = new Form2();
                      this.Hide();
                     f2.ShowDialog();
                     this.Show();
 }
                 else if (General.algoritmo == 2)
\{
```

```
Form3 f3 = new Form3();
                   this.Hide();
                  f3.ShowDialog();
                  this.Show();
 }
               else if (General.algoritmo == 3)
\{Form5 f5 = new Form5();
                   this.Hide();
                  f5.ShowDialog();
                  this.Show();
 }
               else if (General.algoritmo == 4)
\{Form4 f4 = new Form4();
                   this.Hide();
                  f4.ShowDialog();
                  this.Show(); 
 }
               break;
```
}

144

## **Algoritmo de Stehfest**

```
// Algoritmo de Stehfest
public static double sumatoria(double Vi, int N)
        {
          double sum = 0;
           double min; 
          if (Vi > N / 2)\{min = N / 2; }
           else
\{min = Vi; }
          for (double i = Math.Truncate((Vi + 1) / 2); i < = min; i++)\{sum = sum + (((Math.Pow(i, N / 2)) * factorial(2 * i)) / (factorial(N / 2 - i) *
factorial(i) * factorial(i - 1) * factorial(Vi - i) * factorial(2 * i - Vi)));
 }
           sum = (Math.Pow(-1, N / 2 + Vi)) * sum; return sum;
        }
          foreach (object item in listBox1.Items)
\{double fst = 0;double l = 0;
                         double n = 0;
                         double s = 0;
                         double error = 0;
                         const double pi = Math.PI;
                          Double it = Convert.ToDouble(item);
                         l = Math.Log(2);for (int i = 1; i <= 12; i++)
```

```
\{fst = fst + ((AStehfest.sumatoria(i, 12) * Math.Pow((it / (1 * i)), 1.5)));
 }
                   n = (1 / it) * fst;listBox3.Items.Add(Math.Round(n, 8));
                   Datosnum.Add(it, n);
 }
              break;
```
#### **Algoritmo de Dubner&Abate**

```
//Algoritmo de Dubner&Abate
       String[] items = new String[listBox1.Items.Count];
       double dub = 0;
       double a = 0;
       double fna = 0;
       double er = 0;
       double s = 0;
       double t1 = 0;
       double X = 0;
       double tmax = 0;
       double an = 0;
       double error = 0;
       const double pi = Math.PI;
if (k \leq 8){
      er = Math.Pow(10, -12);a = -(\text{Math.Log}(er) / (4 * tmax));s = a * it1;t1 = Math.Exp(s);X = (2 * t1) / (2 * tmax);// FUNCION VALUADA EN LA PARTE REAL F(a)
       a1 = (Math.Pow(a, 0.5)) * ((-1) * Astehfest.xd);a1 = Math.Exp(a1);a2 = Math.Pow(a, 1.5);
```

```
fna = (a1) / (2 * a2);
           ////// Solución Numérica
           dub = (fna + (ADubner.sum1(it1, tmax))) * X;listBox3.Items.Add(Math.Round(dub, 10));
            Datosnum.Add(it1, dub);
 }
```
#### **Algoritmo de Durbin**

```
//Algoritmo de Durbin
String[] items = new String[listBox1.Items.Count];
                    double durb; 
                    double a = 0;
                    double fna = 0;
                    double er = 0;
                    double s = 0;
                    double t1 = 0;
                    double X = 0;
                    double tmax = 0;
                    double an = 0;
                    double error = 0;
                    const double pi = Math.PI;
             if (k \leq 8) {
                  er = Math.Pow(10, -12);
             a = - (Math.log(er) / (4 * tmax));s = a * it1;t1 = Math.Exp(s);X = (2 * t1) / (2 * tmax);// FUNCION VALUADA EN LA PARTE REAL F(a)
             a1 = (Math.Pow(a, 0.5)) * ((-1) * Astehfest.xd);a1 = Math.Exp(a1);a2 = Math.Pow(a, 1.5);fna = (-a1) / (2 * a2);
              ////// Solución Numérica
              durb = (fna + (ADurbin.sum1(it1, tmax))) * X;listBox3.Items.Add(Math.Round(durb,10));
              Datosnum.Add(it, durb);
                           }
```
### **Algoritmo de Euler**

```
//Algoritmo de Euler
             foreach (object item in listBox1.Items)
\{int M = (16 * 2);int g = M + 1;
            double n = 0;
            double n1 = 0;
            double a = 0;
            double beta = 0;
            double r = 0;
            double w = 0;
            double m1 = 0;
             double error = 0;
             const double pi = 3.141592653;
            Double[] eta = new Double[M + 1];Double[] eta2 = new Double[M + 1]; Double it = Convert.ToDouble(item);
            for (int i = 0; i \le M; i++)\{n = (M - i);n1 = Math.Pow(-1, n);if (i == 0)\{eta1[i] = A \text{Euler.xi}(i, M / 2) * n1; }
                else if (i > = (M / 2) 88 i < M)\{eta1[i] = A \text{Euler.xi}(i, M / 2) * n1; }
                else if (i == M)\{eta1[i] = AEuler.xi(i, M / 2) * n1;
 }
                else if (i > = 1 88 i < (M / 2))\{eta1[i] = eta1[i] + (n1 * AEuler.xi(i, M / 2));
```

```
 }
              }
             for (int i = 0; i \le M; i++)\{g = (g - 1);eta2[i] = eta1[g];beta = beta + (\text{eta2}[i] * \text{AEuler.read}(it, i, M / 2)); }
             m1 = M / 2;w = Math.Pow(10, (m1 / 3));r = (w / it) * beta; listBox3.Items.Add(Math.Round(r, 10));
                 }
```